#### Multi-Agent Asynchronous Real-time Maze-solving

by

Hamid Alian

A thesis submitted in partial fulfillment of the requirements for the degree of

Master of Science

in

Control Systems

Department of Electrical and Computer Engineering

University of Alberta

© Hamid Alian, 2022

## <span id="page-1-0"></span>Abstract

In recent years, mazes have been used to study robot behavior by assessing their ability to navigate a maze using various methods. The act of finding a path through a maze from beginning to end is known as maze solving. Some maze-solving methods are employed for use by an agent with no previous knowledge of the maze, while others are designed for use by someone or a computer program capable of seeing the whole maze at once. We consider a situation in which multiple agents are randomly distributed inside an arbitrary rectangular maze and have no previous knowledge of the maze. We provide a solution in the form of an algorithm for the agents to cooperate collaboratively to discover and achieve the hidden goal. We divide our algorithm into two major phases and present rules for each, with each agent is programmed to follow these rules individually. We explained the algorithm's implementation by addressing the challenges we have such that the agents can follow the algorithm in such a way that all agents may move simultaneously. We evaluate our approach using a computer simulation of a square-shaped maze with varying sizes and a variable number of agents. The algorithm performs well in the simulation, is efficient, and reflects the trade-off between utilizing a single agent and multiple agents. We provided the solution's results for both phases. We then validate our algorithm on a physical system consisting of a real maze and many robots. Our solution is primarily based on cooperating and working parallel with all agents.

*To my beloved parents, and my sister Delaram for their endless love and support*

## Acknowledgments

I would like to convey my heartfelt gratitude to Professor Horacio J. Marquez for his invaluable assistance and supervision during this study endeavour. Without his constant supervision, this thesis would not have been feasible.

I would like to express my gratitude to all the friendly folks I encountered throughout my master's program who assisted me in calling Edmonton home. I'd want to express my gratitude to Mohammad, Afshin, Reza, Mahyar, and Amir for their warm encouragement and help. I would like to thank Athena for all her love and support.

I want to thank my friends, Mohammad, Mohsen, Marzieh, Behdad, and Yusuf, who helped me with the problems I encountered in these two years.

Last but not least, I want to express my heartfelt thanks to my parents and sister for their unconditional love.

Hamid Hajimirza Alian Edmonton, Alberta Canada

# **Contents**

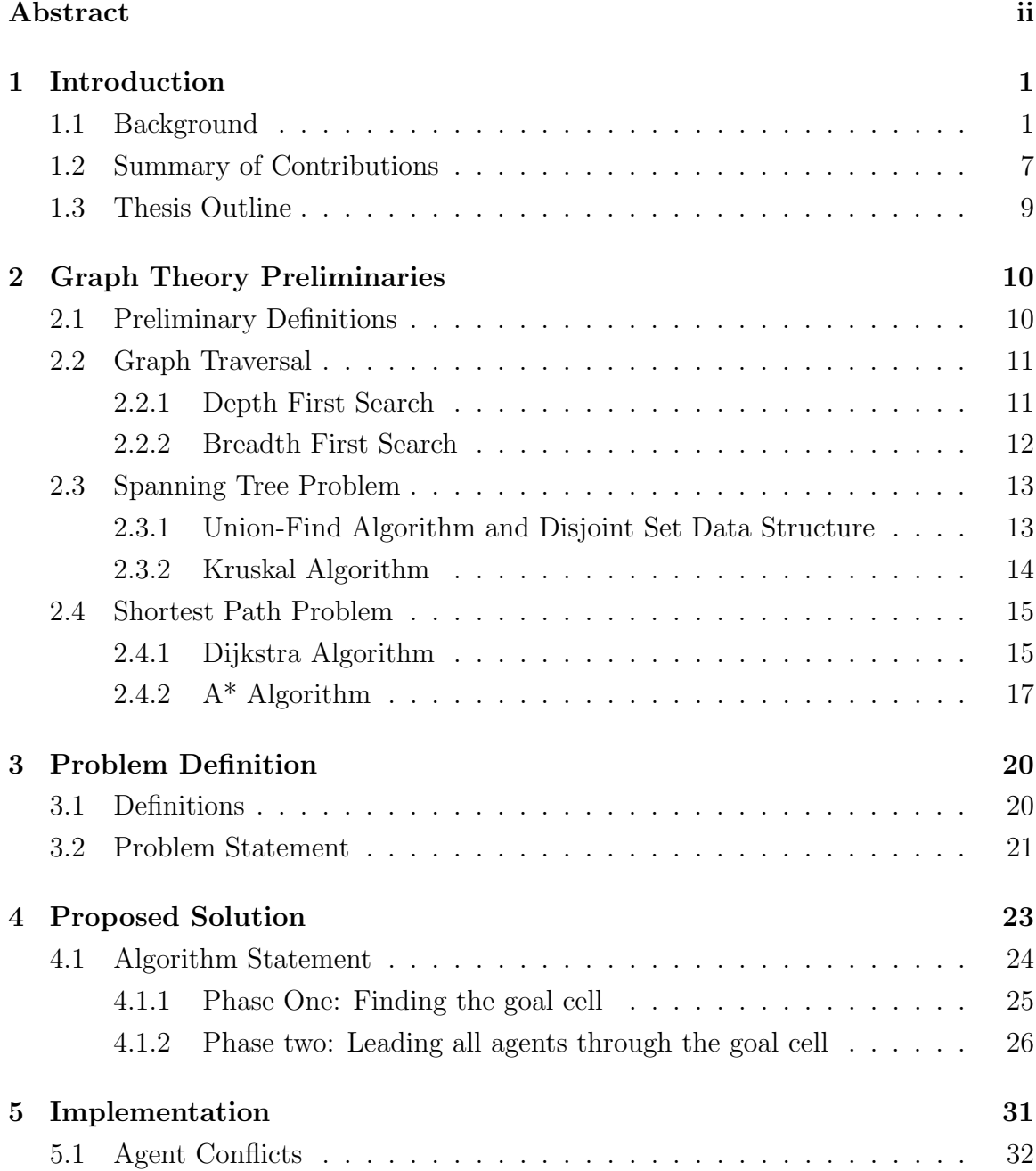

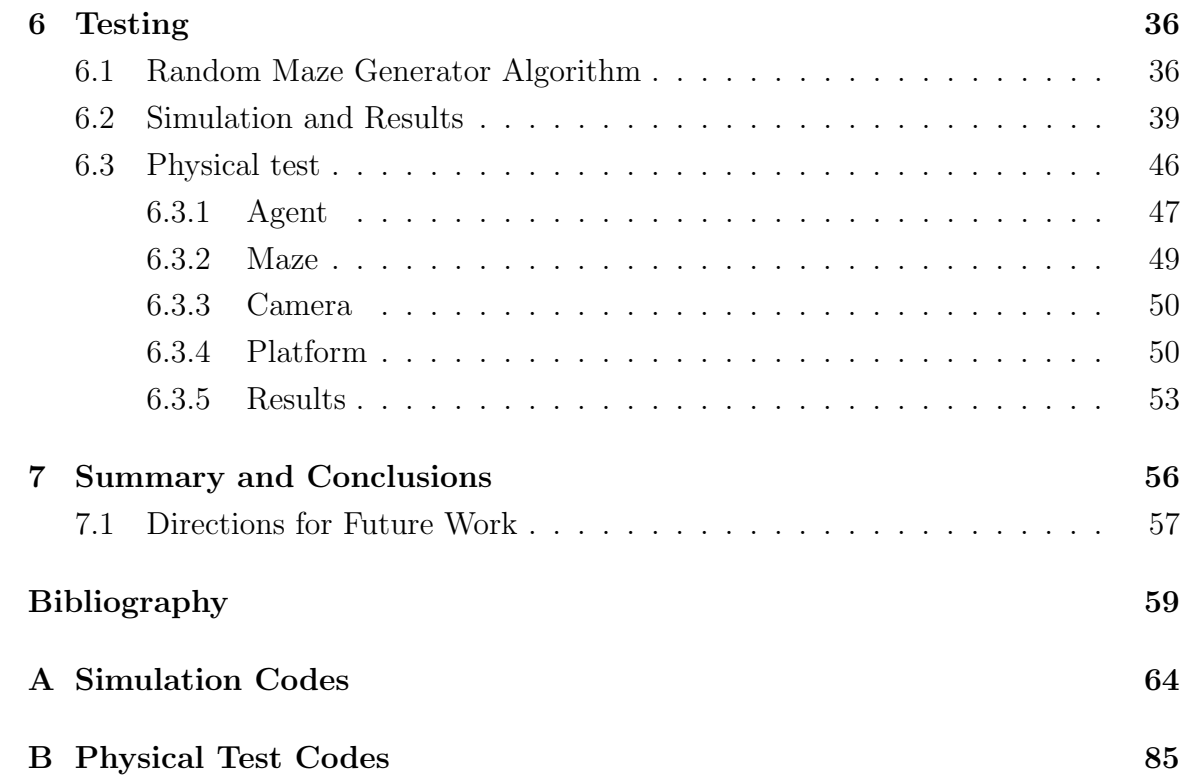

# List of Tables

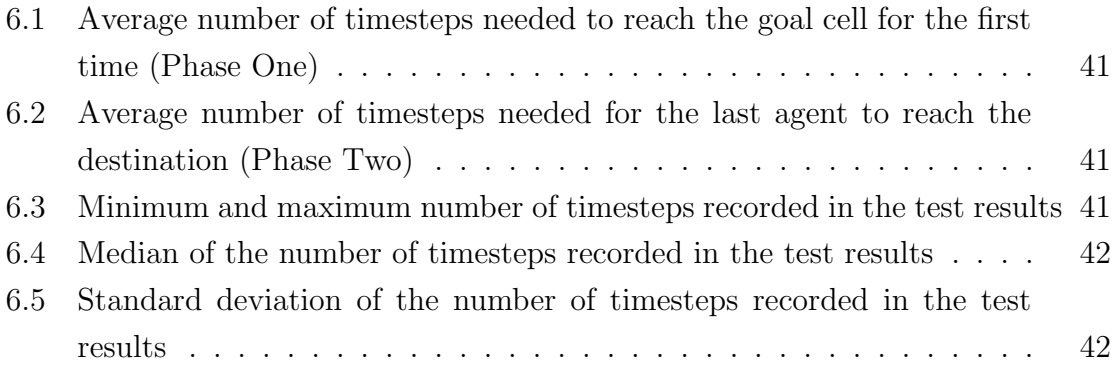

# List of Figures

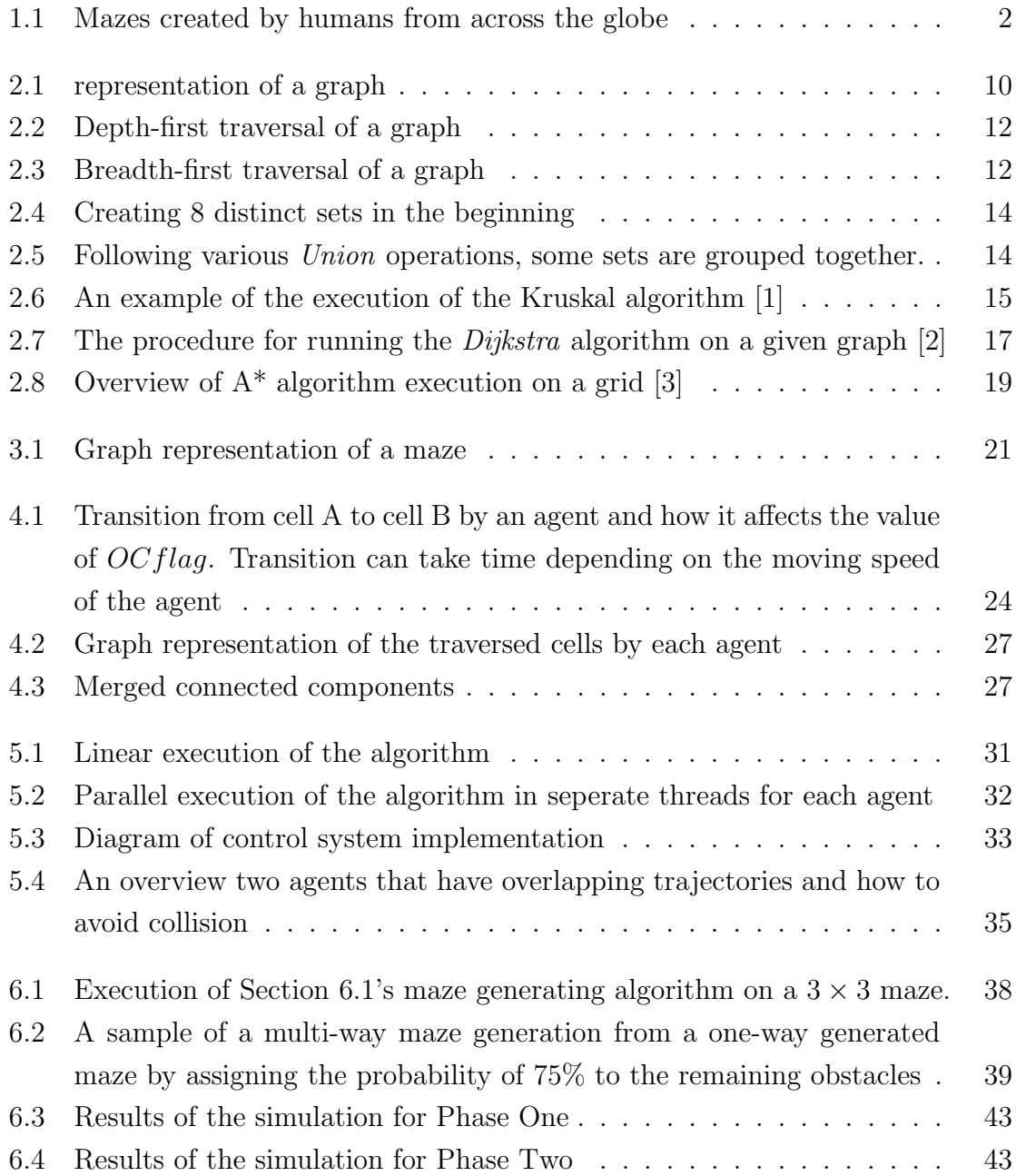

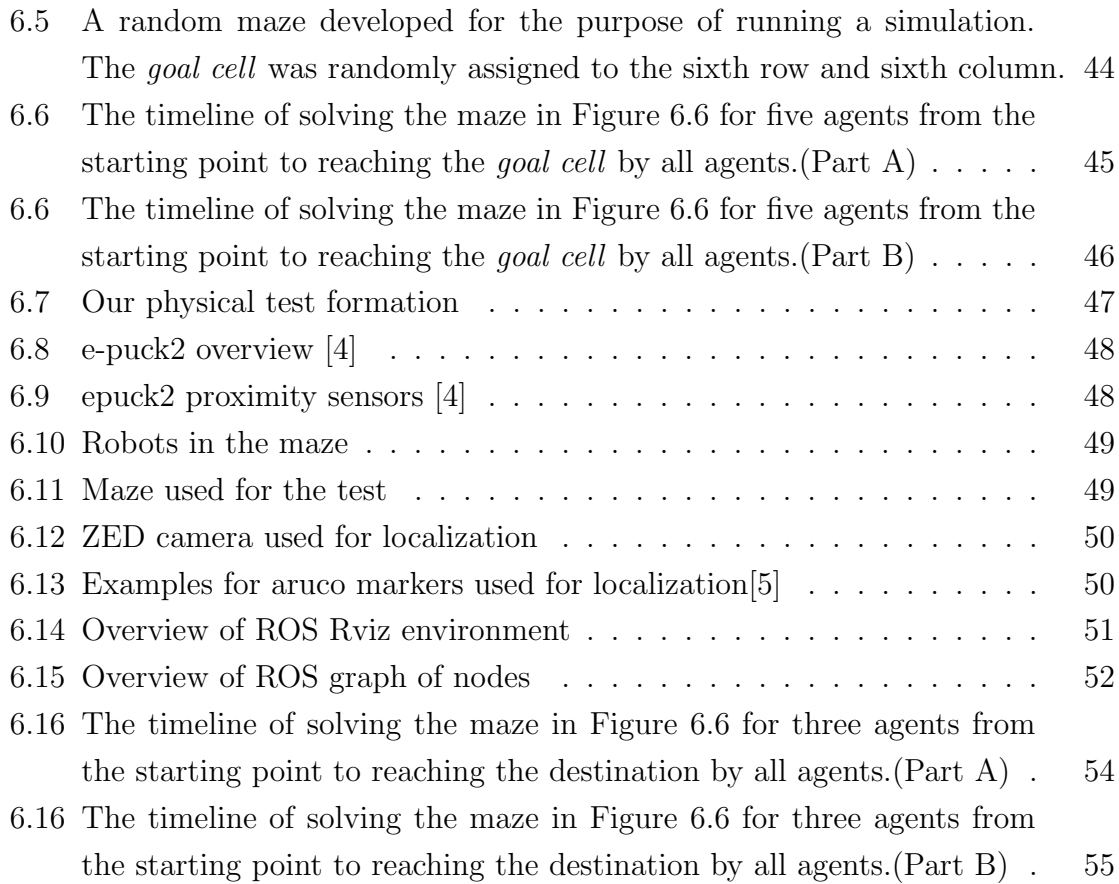

# <span id="page-9-0"></span>Chapter 1 Introduction

This thesis considers the problem of solving a maze by a group of multiple agents distributed randomly in an arbitrary rectangular maze, assuming that the agents have no prior knowledge of the maze. We propose a solution in which the agents, working cooperatively, find the hidden destination. The solution is first tested using computer simulation to verify the expected performance of the proposed algorithm. Finally, the results are validated by implementing our algorithm in real-time using a team of robots. In this chapter, we provide an overview of the subject along with some preliminary background.

## 1.1 Background

A maze is a path or a series of paths that lead from one point to another, usually from an entrance to a destination. Both branching tour puzzles, in which the solver must identify a way to a goal, and simpler non-branching ("unicursal") patterns, that go through a complicated layout to a destination, are referred to as a "maze". The term "labyrinth" is sometimes used interchangeably with "maze" although it can also refer to a "unicursal" design. A maze's routes and walls are usually fixed. Labyrinths and mazes are found all over the world and have long been a source of fascination. Explorations in various cultures throughout the world, including Egypt, India, and North America, have added to the labyrinth's dominance in western civilization [\[6](#page-67-0)]. The act of finding a path through a maze from beginning to end is known as maze solving. Some maze-solving methods are intended for use by an agent who has no prior knowledge of the maze, while others are intended for use by someone or a computer program that can view the entire maze at once [\[8](#page-67-0)].

In recent years, mazes have been used to study the behaviour of robots by examining

<span id="page-10-0"></span>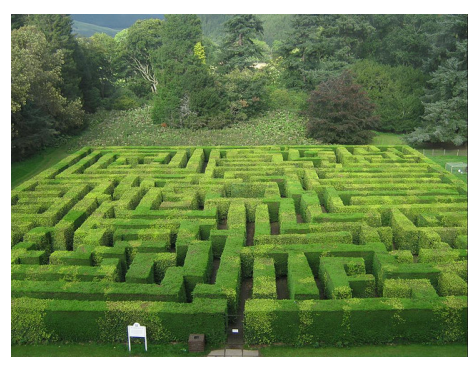

Traquair House Maze Scotland[\[7](#page-67-0)]

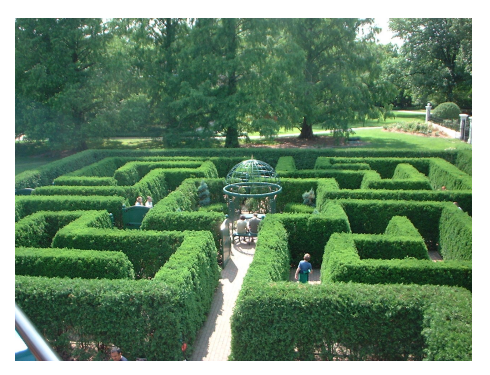

Maze at the Missouri Botanical Garden in St. Louis[\[8](#page-67-0)]

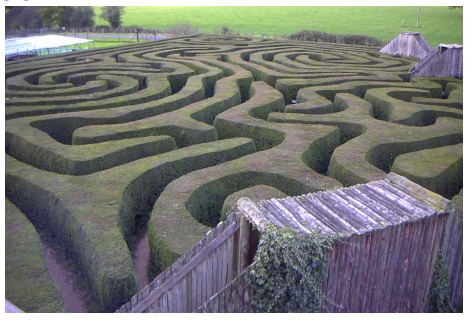

A hedge maze at Longleat stately home in England[\[9](#page-67-0)]

Figure 1.1: Mazes created by humans from across the globe

their ability to explore a maze using different algorithms  $[10]$   $[11]$ .

Many studies have been reported in the literature on the solution of a maze. We begin by describing what a "maze" refers to in the research studies, which allows us to discuss the topics around the maze in a common language.

Reference [\[12\]](#page-68-0) defines a maze as a two-dimensional grid of any size, generally rectangular, that is grid-like. A maze is made up of cells. A cell is the basic maze element. The maze may include any number of distinct obstacles. The agent is put in the maze on an empty cell at random. The agent may travel in any direction but must do so only through unoccupied space. The goal is to figure out a strategy for getting to the destination, or "goal," as quickly as possible. When the goal is reached, the maze is considered solved.

To solve a maze, a variety of methods derived from graph theory and non-graph theory have been proposed in the literature. [\[13](#page-68-0)] clarifies how graph theory can be utilized to solve a maze and, after a thorough examination, demonstrates how graph theory outperforms non-graph theoretic algorithms and compares the algorithms' eciency. Graph theory algorithms used for maze searching in the research include *flood fill* algorithms (FF), *modified flood fill* algorithms (MFF), *depth first search* algorithms (DFS), and *breadth-first search* algorithms (BFS)[\[13](#page-68-0)].

In terms of graph theory solvers, a maze may be mathematically modelled as a graph,  $G = (V, E)$ , with each cell in the maze representing a vertex in the set V and the obstacle-free corridor between two cells being an edge in the set *E* [\[14](#page-68-0)].

DFS, also referred to a *Tremaux* algorithm by some authors, starts at the root of the graph as the entrance point and explores the deeper sections of the graph until reaching a dead-end and then backtracks. The algorithm begins from a vertex, then branches out adjacent vertices until it reaches the end or goal point. The whole maze is represented as a graph, with nodes or vertices acting as maze cells. The agent visits each cell once in each direction before returning to the source or original cell. The agent will continue to search the cells until finding the desired cell, keeping track of the cell walls/obstacles[\[13](#page-68-0)][\[15\]](#page-68-0).

Flood Fill (FF) algorithms are inspired by the concept that water always flows from a higher to a lower height [\[16](#page-68-0)][\[17](#page-68-0)]. FF algorithms implement this concept by assigning a number to each cell in the maze that represents the distance between a cell and the destination cell. The cells with greater values represent higher heights, while those with lower values represent lower elevations [\[18](#page-68-0)]. The destination cell is given a value of zero, which corresponds to the lowest height. The agent is one cell distant from the goal if it is standing in a cell with a value of 1. The agent is three cells distant from the destination if it is standing in a cell with a value of 3, assuming that the robot is unable to move diagonally. After the maze has been flooded and the cell values renewed, it is traversed, and the maze map is updated after each traversal. When a new cell is traversed, the array described above is created, and the adjacent cell with the lowest value is determined. The agent path always consists of cells from higher values to cells with lower values [\[17](#page-68-0)].

Unlike the flood fill algorithm, the modified flood fill algorithm does not flood the maze when a new cell is reached. Instead, it uses recursive steps to update adjacent cells:

- Push the current cell to the top of the stack.
- Keep repeating this step until the stack is empty: From the stack, pop the current cell location. If the minimum distance of the adjacent open cells is not equal to the current cell's distance - 1, replace the current cell's distance with the

minimum distance  $+1$  and push all adjacent cells locations onto the stack [\[18](#page-68-0)].

Reference [\[18](#page-68-0)] provides a detailed explanation of the algorithm summarized above. More research in the literature discusses novel algorithms for maze solving, which are improvements to the algorithms described above.

[\[19\]](#page-68-0) improves the flood fill algorithm in maze-solving by omitting the calculations needed when entering a dead-end channel. There is only one way to proceed in these channels, and there is no need to renew the maze array values. [\[20](#page-68-0)] proposes the "Partition-central Algorithm," a maze-exploring algorithm that finds the shortest path in a micromouse competition maze. This algorithm breaks a maze into 12 divisions and applies various rules to different sections, making the exploring process more flexible and increasing a micromouse intelligence. [\[21](#page-68-0)] lookes at how light beams diffract from a source to a target to solve a challenging maze with open regions. With a ray-based approach to maze-solving, it may be feasible to pick a small number of vertices (reradiation points) and link them with a limited number of pathways (those that the light rays would follow) to characterize the maze adequately. A maze with open regions may be reduced to an abstract form appropriate for typical maze-solving algorithms using this method. [\[22\]](#page-68-0) demonstrates how discretely assigned potential levels may be utilized to determine autonomous route selections for a mobile robot. It also shows how to assign and manipulate these potentials to give locally optimum path choices while keeping the potentials' integrity. [\[23\]](#page-68-0) presentes a maze-solving robot system based on image processing and a graph theory algorithm. While traveling through a real maze, the system selects the optimal route for a car-like robot from its starting location to its destination position. A camera captures the whole maze, which is then processed and evaluated by a program based on the Breadth-First Search algorithm.

The Agent, an autonomous mobile robot that explores the maze, is a key concept in the solutions above. The agent is a part of the environment who is able to make decisions regarding the states of the environment and is able to cooperate, communicate and adapt to the environment and other agents [\[14\]](#page-68-0). Autonomous mobile robots play a significant part in our lives and may be the best alternative for various jobs. They may be used in industries to carry components and products accurately and quickly from one station to another. They have also been employed to save lives and reach dangerous locations where humans are unable to go. Mobile robots may also be used for home automation, such as autonomous vacuum cleaners that must navigate themselves across the house while cleaning it simultaneously [\[23](#page-68-0)][\[24](#page-69-0)].

As mentioned earlier, much research has focused on maze solving. Multi-agent meth-

ods have been introduced as improvements to these solutions, which significantly reduce the time-consuming aspect of the solution. Hereafter, we focus on the definition of multi-agent concepts and summarize what has been done so far.

According to the book "An Introduction to MultiAgent Systems" [\[25](#page-69-0)], an agent is an entity with domain knowledge, objectives, and specific behaviours. Multi-agent systems are a group of agents that communicate in a shared space. Multi-agent systems are concerned with the design and coordination of complex systems incorporating several agents. A multi-agent system is a distributed computer system containing autonomous interacting intelligent agents that collaborate or compete to accomplish their objectives. Reference [\[26](#page-69-0)] highlights many benefits of multi-agent systems including increased efficiency, a broader work domain, and the ability to move about in a dispersed manner. Furthermore, a multi-robot coordination mechanism may help with the problem-solving phase in terms of flexibility and adaptability. A major task is broken into tiny subtasks and distributed among numerous agents in multi-agent robotics. Each agent must do their own specific task and communicate with one another, relaying information about their location, activity, direction. Cooperation and information exchange would aid them in reaching the destination more quickly. Each agent in a multi-robot system has limited capabilities; nevertheless, by cooperating, they may benefit from the abilities of others. This results in decreased energy usage and a faster job completion time[\[27](#page-69-0)].

Multi-agent systems is a vast area of study, and many research studies have been conducted toward deep understanding and connections: For example, the problems of traditional "agent-centered" multi-agent systems are highlighted in [\[28](#page-69-0)]. This reference argues that an organization-centered multi-agent system, or OCMAS for short, may be utilized to overcome these problems and proposes a set of fundamental principles for designing real OCMAS. This organization-centered multi-agent system is the main formation that we focused on in this thesis. Also, our interest is in path planning for multiple robots or agents. More explicitly; we consider a group of agents who simultaneously search for the maze exit in a cooperative manner. In this scenario, agents share their knowledge of previously explored cells in the maze, helping other agents to reach the exit. Clearly, the cooperative nature of the problem can highly reduce the time required by the group of agents to reach the solution.

The task of "multi-agent pathfinding" refers to planning a sequence of moves by a group of agents to reach a certain goal/location. The agents move in a certain field to find the goal while avoiding obstacles and collisions among them [\[29](#page-69-0)] [\[30](#page-69-0)]. MAPF can be divided into two types: "distributed setting," in which each agent has its own processing power and decision-making system [\[31\]](#page-69-0), and "centralized setting," in which a single decision-maker manages all agents [\[14](#page-68-0)]. In previous studies, multiagent pathfinding was studied using two main approaches, namely: (i) search-based solvers, [\[14](#page-68-0)], and (ii) artificially intelligent solvers, [\[32](#page-69-0)]. Search-based solvers aim to minimize the time required by all agents to reach their destination. Agent movements are planned one at a time according to predefined orders [\[14\]](#page-68-0). Artificial intelligence solvers, on the other hand, learn to generate a maze description and find an exit without having to relearn new rules every time they encounter a new maze. These solvers mainly discuss the so-called *complete information case*, consistent of finding an optimal path over a field, assuming that the graph model is known to the user. In contrast, we consider the *incomplete information* case; *i.e.* we assume that the graph model of the maze is unknown and agents do not know the geometry and position of the obstacles and the way to exit. We assume that agents use their sensors to detect obstacles in the maze. In this case, the solution requires a *local online algorithm*, defined as one that operates with limited information at any given moment, [\[33](#page-69-0)].

Reference [\[34](#page-69-0)], for example, demonstrates an architecture for the design and deployment of cooperative maze discovery robots (CLDRs), which work together to find a path out of an undiscovered maze. CLDRs make use of semantic technologies to describe and retrieve maze data like pathways and obstacles. For future study, this paper also recommends multithreaded programming in a real-time operating system for the microcontroller rather than sequential processing with hardware interrupts, which was the emphasis of our research.

The problem of multi-agent maze solving is presented in reference [\[35](#page-69-0)], in which a group of coordinated agents must go from an entering location to a target position without previous knowledge of the maze. This reference proposes an algorithm that improves the depth-fist search maze solving method. This paper's algorithm spreads the agents in the maze and provides a valid solution. It also evaluates it in terms of the average number of steps needed. While the depth-first search algorithm is for a single agent, the whole group's actions in this algorithm is a breadth-first search strategy since the other agents repel each other. As a result, this algorithm combines these two graph search methods. Moreover, this article proposed an extended version of its algorithm to be used when the agents do not start in the same location.

The goal of reference [\[36\]](#page-70-0) is to provide Open-World Assumption-based solutions to maze challenges. The work demonstrates that the Open-World Assumption might be used to replace traditional logic programming methodologies. It also presents a technique for deciding whether to use the Closed-World Assumption or the Open-World Assumption to drive decision-making and reasoning and used this approach to <span id="page-15-0"></span>manage collaborative maze exploration robots' decision-making.

## 1.2 Summary of Contributions

In this thesis, our interest is in path planning for multiple robots or agents. More explicitly; we consider a group of agents who simultaneously search for the maze exit in a cooperative manner. In this scenario, agents share their knowledge of previously explored cells in the maze, helping other agents reach the exit. Clearly, the cooperative nature of the problem can greatly reduce the time required by the group of agents to reach the solution.

In our case, the field is a maze, defined as a two-dimensional grid of interconnected cells. The maze can be mathematically modelled as a graph,  $G = (V, E)$ , such that each cell in the maze represents a vertex in the set *V* and the obstacle-free corridor between two cells represents an edge in the set E. Each agent  $a_1, a_2, \cdots, a_k$  starts from a position  $s_i \in V$ , and all agents seek to reach the goal position  $g \in V$ , [\[14](#page-68-0)]. we assume that the graph model of the maze is unknown and agents do not know the geometry and position of the obstacles and the way to exit. We assume that agents use their sensors to detect obstacles in the maze.

We propose a solution in which agents move simultaneously and independently through the maze following a set of pre-defined rules. After independently exploring a cell in the maze, each robot shares information with the rest of the agents in the team to help simultaneously map the maze and search for a solution. Previous solutions involving multiple agents with incomplete information, [\[35](#page-69-0)], assume that agents are only allowed to move one-at-the-time, and are limited to a one-way maze. We propose a novel searched-based algorithm using the concept of depth-first search algorithms [\[15\]](#page-68-0) [\[37](#page-70-0)], and inspired in the algorithm proposed in reference [\[35](#page-69-0)]. Our solution is based on a modification of the algorithm in reference [\[35](#page-69-0)], that permits the independent and simultaneous maze exploration by the group of agents. This change is non-trivial, and can have a noticeable impact on the execution time of the maze exploration. Moreover, unlike previous studies, our algorithm does not require that agents start exploration at any specific point in the maze. Indeed, our solution is capable of handling the situation in which agents start exploring from different locations in the maze. Furthermore, our algorithm can be implemented either using computer simulation or a physical maze. Our approach is not confined to theoretical solvers as it is implemented in continuous time and not sequential or timestep-based solvers. However, the performance is measured over a predefined timeframe. In this work, the agent does not wait for other agents to do their tasks and continue their

exploratory duties. While previous solutions [\[27\]\[35](#page-69-0)][\[36](#page-70-0)][\[34](#page-69-0)] assume the agent's movement is discrete, we, on the other hand, consider the agents' thinking and movement procedures to be part of the process. By pipelining each agent to a thread, we combined the programming idea of "threading" with the concept of multi-agent. As a result, the agents' orchestration is such that each thread's agents will carry out their responsibilities independently of other threads while contributing to a shared map. Finally, we emphasize a significant challenge in our approach's multi-agent maze solution problem, which has been overlooked in prior studies: agent conflicts! More precisely, how the agents should act and make decisions when interacting with one another and how they should communicate throughout these encounters. A brief summary of the algorithm can be stated as follows:

All agents start to search the maze using a depth-first search approach. Agents share the visited field and obstacles encountered to a global map, which is shared among all agents. After discovering the hidden destination, they work together to link the subfields they have investigated, and then they all proceed to the destination.

### <span id="page-17-0"></span>1.3 Thesis Outline

The rest of this thesis is organized as follows:

Chapter [2](#page-18-0): This chapter covers the main concepts and terminology underlying the graph theory and algorithms used in this thesis.

Chapter [3](#page-28-0): In this chapter, we define and introduce some baisc definitions regarding our maze and define the problem to be solved.

Chapter [4](#page-31-0): In this chapter, we describe our algorithm.

Chapter [5:](#page-39-0) We discuss the implementation and explain how possible conflicts are resolved.

Chapter [6:](#page-44-0) In this chapter, we explain the testing phase, the hardware used to simulate our problem, and the solution in a real physical system.

Chapter [7:](#page-64-0) A summary and conclusion is provided along with research plan for future work.

# <span id="page-18-0"></span>Chapter 2 Graph Theory Preliminaries

In this chapter we present some basic definitions and results from graph theory that are needed throughout the rest of the thesis, including the fundamental definitions and algorithms of graph traversal, minimum spanning tree computation, and shortest path calculation.

### 2.1 Preliminary Definitions

A *graph* is a structure consisting of a set of vertices and edges. To define a graph, we must first specify the members of two sets: vertices and edges [\[38](#page-70-0)]. A graph can be represented as an ordered pair  $G = (V, E)$  comprising:

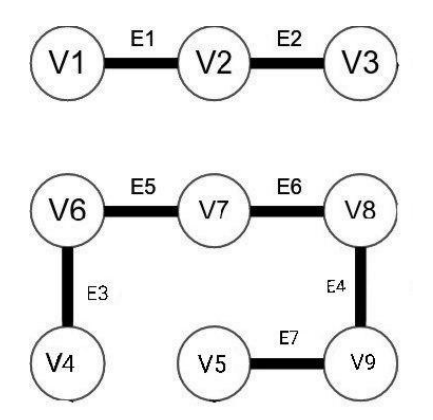

Figure 2.1: representation of a graph

- $V$ : set of vertices (nodes, points).
- *E*: set of edges, unordered pairs of vertices two distinct vertices [\[39\]](#page-70-0). In Figure [2.1](#page-18-0), the set V is *{V* 1*, V* 2*, V* 3*, V* 4*, V* 5*, V* 6*}*.

<span id="page-19-0"></span>The set E is  ${E1 = (V1, V2), E2 = (V2, V3), E3 = (V4, V6), E4 = (V9, V8), E5 =}$  $(V6, V7), E6=(V7, V8), E7=(V5, V9).$ 

- Adjacent Node: If and only if there is an edge between *u* and *v*, a node *v* is considered to be an adjacent node of node *u*.
- Path: A stream of edges that connects a set of vertices that are all distinct (and since the vertices are distinct, so are the edges) [\[40](#page-70-0)].
- Cycle: In a graph, a cycle is a non-empty path with only the start and ending vertices being equivalent[\[41\]](#page-70-0).
- Connected graph: When every pair of vertices in a graph has a path between them, the graph is said to be connected. In a connected graph, no node is inaccessible [\[42\]](#page-70-0).
- Degree: The number of vertices that are adjacent to a vertex determines its degree. A graph's degree is equal to the maximum of its vertices' degrees [\[39](#page-70-0)].
- **Empty Graph:** A set of vertices that do not have any edges between them [\[38](#page-70-0)].
- Subgraph: A subgraph  $G'$  of a graph  $G$  is a graph  $G'$  with vertex and edge sets that are subsets of the vertex and edge sets of *G*. *G* is said to be a supergraph of  $G'$  if  $G'$  is a subgraph of  $G$  [\[43\]](#page-70-0).
- Tree: A graph that has exactly one path connecting any two vertices [\[41](#page-70-0)].

#### 2.2 Graph Traversal

The term "graph traversal" or "graph search" refers to the process of visiting (investigating or updating) each vertex in a graph. These traversals are categorised according on the sequence in which they visit the vertices [\[39](#page-70-0)].

#### 2.2.1 Depth First Search

The Depth First Search (DFS) algorithm explores a graph in a depth-first manner and utilizes a stack to record the next vertex to search for when an iteration encounters a dead end.

<span id="page-20-0"></span>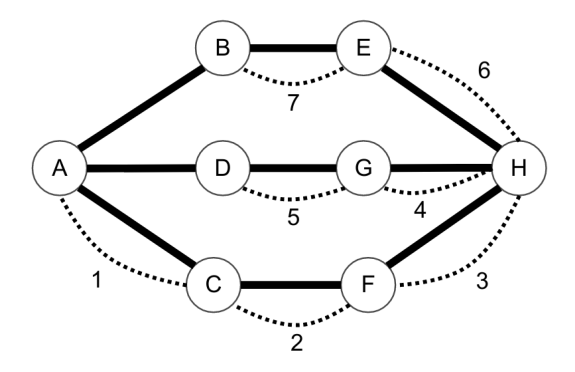

Figure 2.2: Depth-first traversal of a graph

As in Figure [2.2,](#page-20-0) the DFS algorithm goes from A to C to F to H to G to D, then to E, and finally to B. The following rules govern this process:

- 1. Visit a previously unvisited vertex adjacent to the current vertex. Indicate that it has been visited. Print it. Push it in a stack.
- 2. If an adjacent vertex is not found, a vertex from the stack is popped up. (It will pop up all the vertices in the stack that are not adjacent.)
- 3. Repeat Rules 1 and 2 until the stack is empty [\[44](#page-70-0)].

#### 2.2.2 Breadth First Search

The Breadth-First Search (BFS) algorithm traverses a graph in a breadth-first manner and employs a queue to keep track of the next vertex to search for when an iteration encounters a dead end.

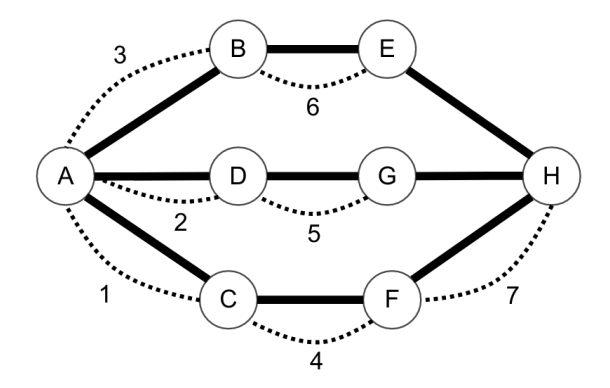

Figure 2.3: Breadth-first traversal of a graph

As in Figure [2.3,](#page-20-0) the BFS algorithm proceeds from A to C to D to B, then to F to G to E, and finally to H. The following rules govern this process:

- <span id="page-21-0"></span>1. Visit an unvisited vertex adjacent to the current vertex. Indicate that it has been visited. Print it. Add it to a queue.
- 2. Remove the initial vertex from the queue if no neighbouring vertex is found.
- 3. Repeat the first and second rules until the queue is empty.

At this point, there are no unmarked (unvisited) nodes remaining. However, the algorithm requires that we continue dequeuing to reach all unvisited nodes. The process finishes when the queue is empty [\[45](#page-70-0)].

### 2.3 Spanning Tree Problem

A spanning tree is a subgraph of an undirected graph that is a tree that contains all of the graph's vertices. Prim's algorithm [\[46](#page-70-0)] and Kruskal's algorithm are two main algorithms to identify the spanning tree in a graph. Now we will describe the Kruskal algorithm as it is utilized to generate mazes in our simulation.

#### 2.3.1 Union-Find Algorithm and Disjoint Set Data Structure

*A disjoint-set* data structure manages a set of items partitioned into a number of distinct (non-overlapping) subsets. *Kruskal's algorithm* requires disjoint-set data structures for determining the graph's spanning tree. A *union-find algorithm* is an algorithm utilizing a disjoint-set data structure that conducts two operations on it:

Find: Identity which subset an element belongs to. This function determines if two items are members of the same subset. The *Find* operation searches the parent pointer chain from a given query node *x* to a root element. This root element denotes the set *x* belongs to and may also be *x* itself. The root element reached by *Find* is returned.

Union: Joins two subsets together to form a single subset. First, we must determine if the two subsets are members of the same set. Otherwise, we will be unable to execute union. *Union* $(x, y)$  replaces the set containing node x with the set containing node *y*. Union begins by determining the roots of the trees containing node *x* and node *y* using Find function. If the roots are the same, nothing further has to be done. Else, the two trees must be combined. This is accomplished by either setting node *x*'s root's parent pointer to node *y*'s or setting node *y*'s root's parent pointer to node *x*'s [\[47](#page-70-0)].

<span id="page-22-0"></span>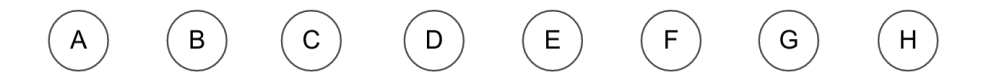

Figure 2.4: Creating 8 distinct sets in the beginning

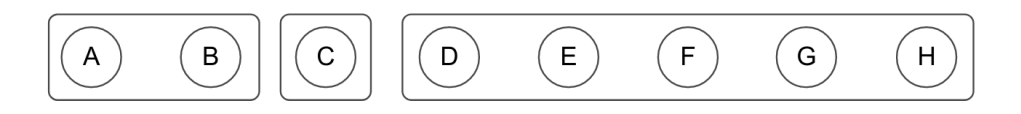

Figure 2.5: Following various *Union* operations, some sets are grouped together.

#### 2.3.2 Kruskal Algorithm

*Kruskal's algorithm* is a minimum spanning tree algorithm that takes an input graph and determines the subset of its edges that forms a tree that contains every vertex. The instructions below explain how to compute the minimum spanning tree using Kruskal's algorithm:

- 1. Build *G* (a *disjoint set* of trees), with each vertex in the graph representing a distinct tree.
- 2. Create a set *S* that contains all of the graph's edges. When *S* is not empty and *G* is not spanning yet:
	- (a) Remove an edge with the smallest weight from *S*;
	- (b) If the removed edge links two distinct trees, add it to the set *G*, so merging two distinct trees into a single tree using the *union* function.

At the algorithm's completion, the set *G* becomes the graph's minimum spanning tree. If the graph is connected, the set *G* has just one member and so forms a minimum spanning tree [\[48\]](#page-71-0).

<span id="page-23-0"></span>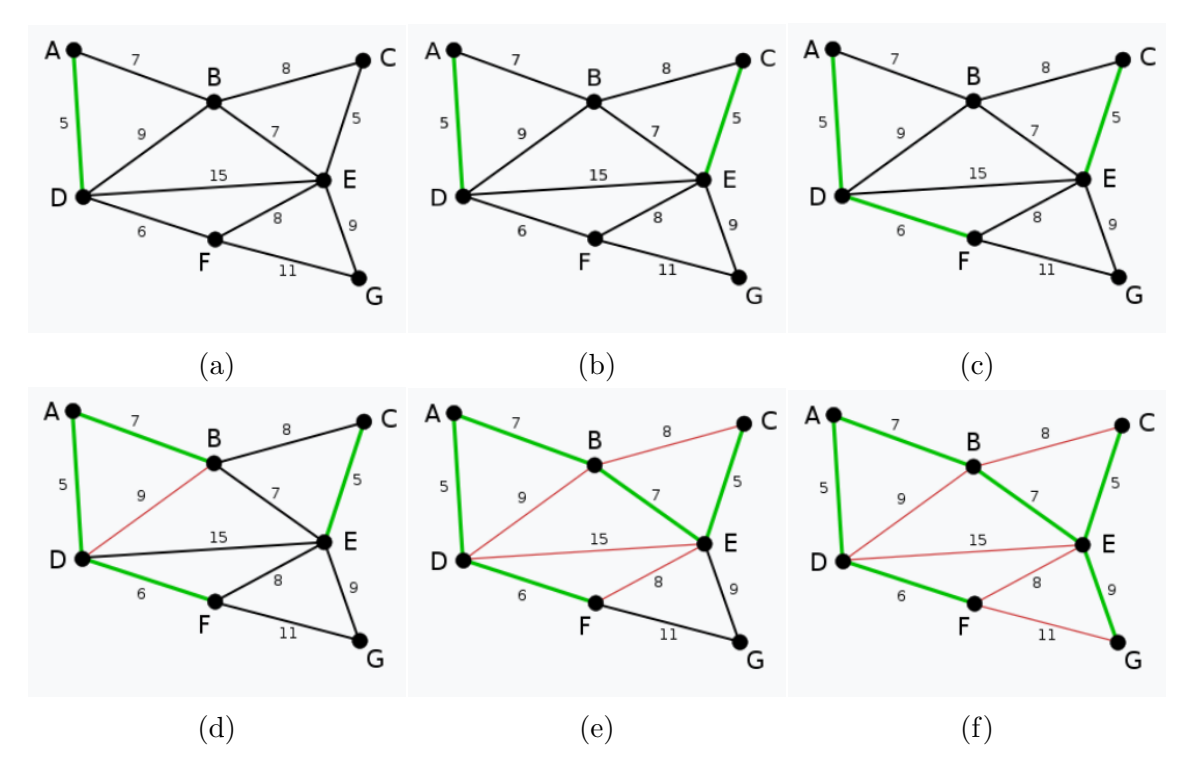

Figure 2.6: An example of the execution of the Kruskal algorithm [\[1](#page-67-0)]

### 2.4 Shortest Path Problem

The shortest path problem is a graph theory problem that involves finding a path between two vertices (or nodes) in a graph that minimises the sum of the weights of its respective edges. The *Dijkstra algorithm*, which calculates the shortest path from a particular vertex to all other vertices of the graph, and the *A\* algorithm*, which calculates the shortest path between two specified vertices, are the two primary algorithms employed in this thesis to address the shortest path problem.

#### 2.4.1 Dijkstra Algorithm

*Dijkstra algorithm* calculates the shortest path and distance between a source to all destinations in a graph given a starting node.

Assume that the node that we begin with is referred to as the starting node. Assume that the distance of node (A) is equal to the distance between the starting node and node (A). Dijkstra's algorithm will begin with infinite distances for each node and gradually improve them.

1. Declare all nodes to be unvisited. Create a set, named the unvisited set, that contains all the unvisited nodes.

- 2. Assign a *Distance* value to each node: *zero* for the starting node, and infinite for all others. The Distant value between two nodes *v* and *u* is the length of the shortest path identified so far between the nodes *v* and *u*. Since no path to any other vertex other than the starting node is known at the beginning (which is a path of length zero), all other *Distance* values are set to *infinity*. *Current* node is set to the starting node.
- 3. Consider all of the current node's unvisited neighbors and determine their *Distance* values via the *current* node. Comparing the newly computed *Distance* value to the currently assigned value, choose the smaller one. For instance, if the present node *A* is marked with a *Distance* of 7 and the edge connecting it to a neighbor *B* is marked with a length of 3, then the *Distance* to B through A will be  $7 + 3 = 10$  If *B* was previously marked with a *Distance* greater than 10, it should now be marked with a *Distance* of 10. Alternatively, the current value will be remain.
- 4. When all of the *current* node's unvisited neighbors are considered, the *current* node is marked as visited and removed from the unvisited set. A node that has been visited will never be checked again.
- 5. When all nodes have been marked as visited or in case if the minimum distance between the starting node and a destination is needed, if the *destination* node has been marked as visited, the process will stop and the algorithm is complete.
- 6. Return to step 3 otherwise, selecting the unvisited node with the shortest *Distance* as the new *current* node [\[2](#page-67-0)], [\[49\]](#page-71-0).

<span id="page-25-0"></span>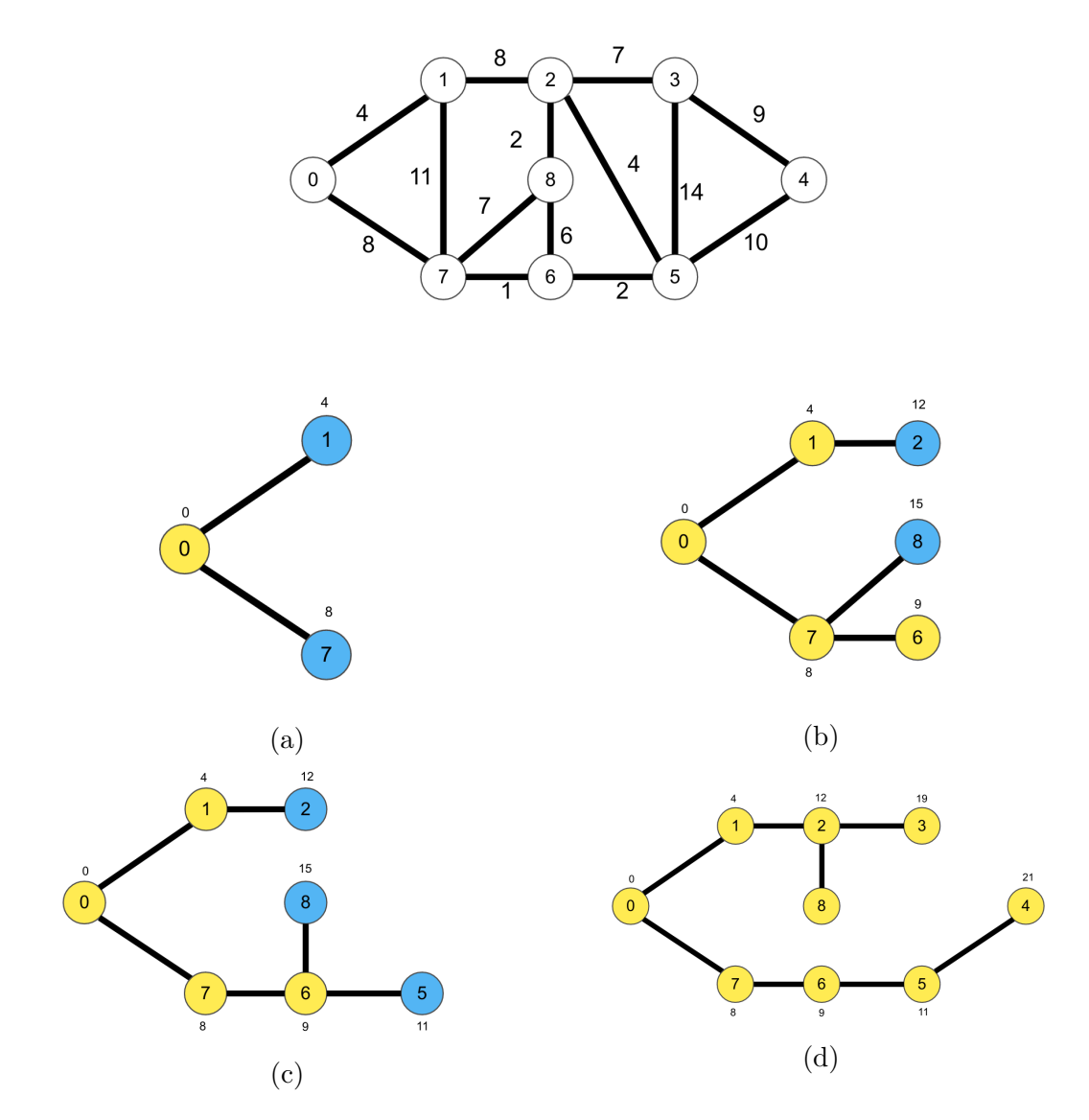

Figure 2.7: The procedure for running the *Dijkstra* algorithm on a given graph [\[2](#page-67-0)]

## 2.4.2  $A^*$  Algorithm

*A\** is a search algorithm (pronounced "A-star") that attempts to identify the fastest path to a specified target node beginning from a defined starting node in a graph. The *A\** algorithm obtains the optimal solution by computing the positions of all nodes between the beginning and ending nodes. Additionally, thanks to the heuristic function, it is quicker than *Dijkstra*'s algorithm [\[50](#page-71-0)].

$$
f(n) = g(n) + h(n) \tag{2.1}
$$

•  $f(n)$ : The cost of moving from the starting node to a particular node on the grid, following the produced path.

- $g(n)$ : Distance between the current node and the start node.
- *h(n)*: The anticipated cost of travel from that specific node to the end destination. This is often referred to as the *Heuristic*, which is just a clever guess. We really do not know the distance until we find the exact path to the destination, since a variety of obstacles might stop our progress.

We copied the procedures for  $A^*$  algorithm from **Rachit Belwariar**'s Geekforgeeks article [\[3](#page-67-0)]. This is a comprehensive and clear explanation that is preferable rather than writing it again:

- 1. Create *open* List and *closed* List .
- 2. Initialize the *open* list.
- 3. Initialize the *closed* list, put the starting node on the *open* list (you can leave its *f* at *zero*).
- 4. While the *open* list is not empty:
	- (a) Find the node with the least *f* on the *open* list, call it *q*.
	- (b) Pop *q* of the *open* list.
	- (c) Generate *q*'s eight successors and set their parents to *q*.
	- (d) For each *successor* :
		- i. If *successor* is the *destination*: stop search!
		- ii. *successor.g* =  $q \cdot g$  + distance between *successor* and *q*
		- iii. *successor.h* = anticipated distance from destination to *successor*
		- iv. *successor.* $f = successor.q + successor.h$
		- v. If a node with the same position as *successor* is in the *open* list which has a lower f than *successor*, skip this *successor*
		- vi. If a node with the same position as *successor* is in the *closed* list which has a lower f than *successor*: skip this *successor*, otherwise: add the node to the *open* list.
	- (e) push *q* on the *closed* list

We may use functions that estimate the distance between the current node and the destination as the heuristic function. The Manhattan distance and Euclidian distance are two heuristic functions that have been used in grid-like graphs [\[51](#page-71-0)], [\[3](#page-67-0)], [\[52](#page-71-0)].

<span id="page-27-0"></span>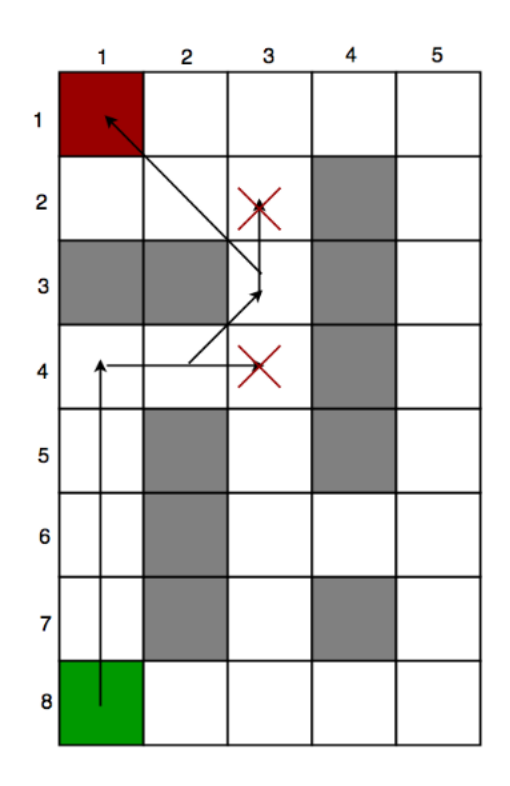

Figure 2.8: Overview of  $A^*$  algorithm execution on a grid [\[3](#page-67-0)]

# <span id="page-28-0"></span>Chapter 3 Problem Definition

In this section we first introduce the concepts of *agent*, *maze*, and *goal* and then define the main problem to be solved.

### 3.1 Definitions

• An agent is a part of the environment who is able to make decisions regarding the states of the environment and is able to cooperate, communicate and adapt to the environment and other agents [\[14](#page-68-0)].

We will assume throughout that each agent is equipped with distance sensors that allow the detection of adjacent obstacles. Moreover, we also assume that the agent's location is globally known. A roof-mounted camera is used to detect the location of each agent.

- Cell: A cell is a bounded elementary compartment in the two-dimensional space. Two adjacent cells may be connected, thus allowing traffic flow of agents between adjacent cells, or may be separated by an *obstacle*. An obstacle is a wall between two adjacent cells. Walls are also used to define the maze's boundary. Each cell is exclusive, *i.e.* can only be occupied by a single agent at each time.
- Maze: A maze can be described as a two-dimensional grid of interconnected *cells*. A maze can be mathematically modelled as a graph,  $G = (V, E)$  (Figure [3.1](#page-29-0)) such that each cell in the maze represents a vertex in the set *V* of the graph. If two adjacent cells are connected and not separated by an obstacle, we say that the path between two adjacent cells represents the edge in set *E* in the graph. Clearly, if there is a path between two adjacent cells, then there is an edge between the corresponding vertices of these two cells.

<span id="page-29-0"></span>A graph is said to be *connected* if there is a path connecting each vertex. A path on a graph such that the only repeated vertices are the first and the last vertices is called a *cycle*. Finally, a *tree* is a connected graph without cycles. When a graph consists of a single tree then there is a single path between any two vertices.

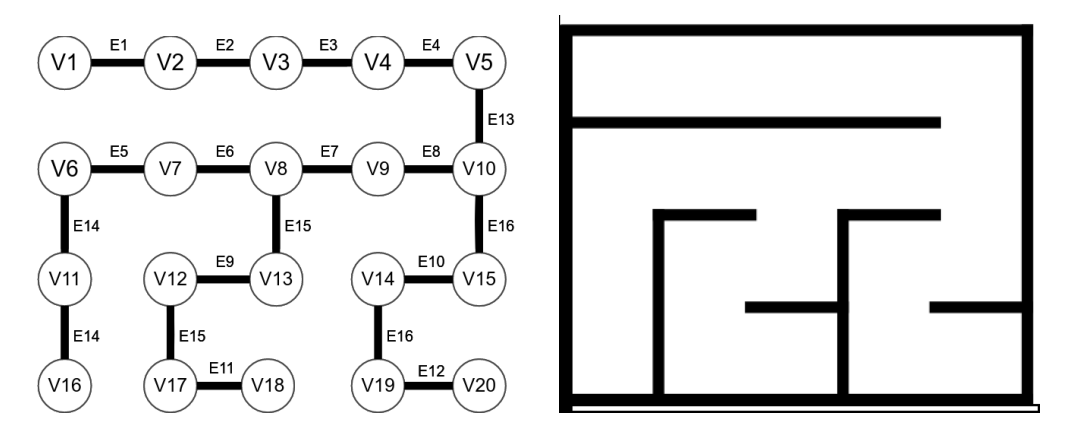

Figure 3.1: Graph representation of a maze

• Goal: The goal (or destination) is a specific cell in the maze (respectively, a vertex in the graph *G* representing the maze) that all agents have to reach.

We will assume throughout that our maze contains only one goal. At the beginning of the maze exploration, the location of the goal is unknown to all agents. Theoretically, we assume that the goal contains information representing its nature. This information can only be identified when an agent visits the goal for the first time during the exploration process. Furthermore, we assume that after the first visit, the visitor agent raises a flag, and the row, column, and location of the goal in the shared map with all other agents. In

#### 3.2 Problem Statement

We can now define the main problem to be solved:

We consider an  $m \times n$  grid maze and k agents, distributed around the maze and occupying different cells. The graph  $G = (V, E)$  represents the maze cells and is shared between the agents. Before the exploration begins, *V* is unknown, and  $E = \emptyset$ , *i.e. E* is the empty set. Our main objective is to implement a hierarchical decisionmaking process for each agent, such that the group of agents can collaboratively construct the graph *G* by exploring the maze and sharing the information with other agents until all agents reach the goal cell.

We assume that the graph *G* may not be limited to a single *tree* and may contain cycles. We also assume that all agents are moving simultaneously and independently of others and can communicate with others by contributing to the formation of the graph representation of the maze, information that is shared online between agents.

# <span id="page-31-0"></span>Chapter 4 Proposed Solution

We begin by describing the *shared map*, which contains the information shared by the robots as they move through the maze. We describe the nature of the shared map as a graph  $G = (V, E)$ .

Recall that the graph  $G = (V, E)$ , is formed by two sets, namely, the set V that represents the set of vertices and set *E* that represents the edges of the graph *G*. Before beginning the exploration both sets are unknown to the agents and the set *E* is initialized as the empty set  $E = \emptyset$ . The set *E* is constructed using information received from the agents using the algorithm described in the next section. The information gathered by the agents for each cell consists of the following elements: *row*, *column*, *color*, and *OC flag*. We will refer to this information as the *attributes* of the elements in the set *V* in the *shared map*. Each agent maintains a real-time copy of the shared map and the number of times it visited each vertex. We now describe the attributes of the elements in the shared map. Our use of cell colours in this section is inspired in the Depth-first search in graph theory terminology [\[15](#page-68-0)].

- White Cell: A white cell is a cell that has not yet been visited by any agent. Before the exploration begins, all vertices representing the cells in the shared map are marked as *white* cells.
- Gray Cell: A gray cell is a cell that has been visited by an agent at least once. The color of the corresponding cell in the shared map is changed from *white* to *gray* as an agent enters this cell. Each gray colored cell visited by an agent is logged in the agent's memory
- Black Cell: A *black cell*, or *dead-end* cell, refers to a cell that is surrounded by either obstacles or other black cells in three of its boundaries. Thus, a black cell is a cell with only one way to enter or exit from this cell. The color of a vertex in the shared map can only be changed to black when an occupying

<span id="page-32-0"></span>agent determines that three of its boundaries are blocked by other black cells or obstacles. Other agents are not permitted to enter the black cell for the remainder of the exploration.

• OC flag: An *OC flag*, or *occupation flag*, is a flag associated with each vertex used to represents when vertex in the shared map is occupied by an agent. The *OC Flag* is a binary flag with two possible values, either *True*, which indicates that the respective cell is occupied, or *False*, which indicates that the cell is empty. In the beginning of the exploration, the *OC flag* for all vertices is set to *False*. When an agent move into a cell, the OC flag is changed to *True*. When the agent leaves the cell and enters an adjacent cell, the OC flag corresponding to the vertex of the initial cell is reverted back to False. Agents are not permitted to enter a cell whose  $OC$  flag is labeled True. Figure [4.1](#page-32-0) describes the effect of a robot moving between two cells and the OC Flag.

We will use the term *exploration* when referring to an agent that is sensing the adjacent obstacles of a cell with the intention of contributing information to the shared map. Notice finally that an agent can enter a cell only if the following conditions are satisfied: (i) the OC flag of the corresponding vertex is set to *False*, (ii) the corresponding vertex in the shared map is either *white* or *gray*, and (iii) a connecting edge to the corresponding vertex is an element of the shared map, *i.e.* such element has been previously entered into the shared map.

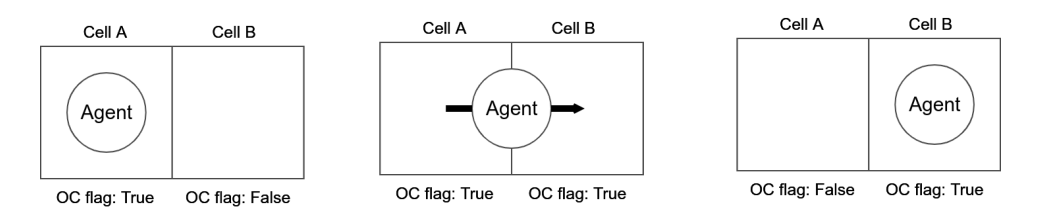

Figure 4.1: Transition from cell A to cell B by an agent and how it affects the value of *OCflag*. Transition can take time depending on the moving speed of the agent

#### 4.1 Algorithm Statement

Our algorithm follows the same approach as reference [\[35\]](#page-69-0). The algorithm in [\[35](#page-69-0)], however, solves the problem *sequentially*, assuming that only one agent is allowed to move at any given time, in order to avoid prossible conflicts between agents. A second limitation of the algorithm in reference [\[35](#page-69-0)] is that it is limited to a one-way maze, *i.e.* mazes that can be represented as *tree*. Our algorithm removes these limitations. <span id="page-33-0"></span>Our approach is such that all agents can move simultaneously and can also be applied to rectangular mazes. We divide our solution into two phases:

- 1. Phase One: The goal cell has to be found by an agent.
- 2. Phase Two: Moving all of the agents to the goal cell.

#### 4.1.1 Phase One: Finding the goal cell

Each agent goes through the following rules in its exploration process:

- 1. At any arbitrary state, an agent visiting a cell identifies the obstacles in all four directions using its own internal distance sensors and contributes their corresponding values to the shared map. This means that the edges are identified and added to the set *E* in the graph representation of the shared maze map. Recall that the graph representation of the maze is  $G = (V, E)$  where the set V is the set of vertices and set *E* is the set of edges. The agent makes a connection between all adjacent cells in its subgraph.
- 2. If the agent identifies an adjacent cell as a *white cell*, then it moves into the adjacent cell provided that the *OC Flag* of the adjacent cell is *False*. If there is more than one adjacent cell. The agent stores white cells that are not selected in its memory for future use.
- 3. If the agent identifies an adjacent cell as a *gray cell*, then it moves into the adjacent cell provided that the *OC Flag* of the adjacent cell is *False*. If there is more than one adjacent cell, then the agent moves into the cell that has been visited the fewest times by the same agent. If there is more than one cell that has been visited the same number of times, the agent chooses one arbitrarily.
- 4. In the next level of priority, if an agent identifies an adjacent cell as a a *nonblack* cell with and *OC Flag* set to *True*, then the agent shall wait at its current location until the agent occupying the *non-black* cell, reverts the *OC Flag* to *False*. Once the *OC Flag* reverts to *False* the waiting agent will move into the adjacent cell.
- 5. If there exists only one way to exit from the current cell and all other directions are obstacles or black cells, *i.e.* there is only one edge connected to the vertex representing the current cell in the shared map, then the agent shall change the color of the current cell to *black*.
- <span id="page-34-0"></span>6. The agent moves to the chosen cell following the instructions stated in rules 2 -5 and (i) changes the color of the current and next cells and (ii) changes the *OC Flag* of both cells according to the the instructions stated in Section [3.1](#page-28-0) (see Figure [4.1](#page-32-0)).
- 7. Repeat instructions starting in rule 1 until an agent finds the *goal cell*. Once an agent finds the *goal cell* the location of the *goal cell* is uploaded to the *shared map*.

#### 4.1.2 Phase two: Leading all agents through the goal cell

Assume now that an agent has reached the *goal cell*. Once an agent reaches the *goal cell*, the information is shared with other agents using the *shared map*. The main problem at this point is that other agents may or may not be able to reach the *goal cell* with the information available on the shared may, depending on whether or not they find a direct path to the *goal cell*.

This situation can be explained more precisely using graph theory: Recall that visited cells by an agent form an undirected graph in which each cell represents a vertex in the *shared map* (Figure [4.2](#page-35-0)). Recall also that a *Connected Graph* is a graph in which there exists a path through existing edges between each two cells [\[37\]](#page-70-0). If the graph is not connected, then it can be represented as a set of disconnected components or subgraphs. As an example, Figure [4.2](#page-35-0) represents a graph of the visited cells by 3 agents and the goal cell has been detected by agent 1. At this state, other agents cannot stop the exploration and proceed to the *goal cell* through the existing (*i.e.* visited) edges, unless they find an edge through the connected component that contains the *goal cell*.

As soon as an agent finds a connecting edge, the two connected components merge and form a single connected component (Figure [4.3](#page-35-0)). At this state, there exists a path from the current cell of the agent and the *goal cell* since the agent and the *goal cell* are in the same connected component.

With the explanation of Phase Two provided above, we can now proceed to describe the algorithm for this phase:

For each agent not in the *goal cell*'s connected subgraph:

1. Sort all *white cells* in the agent's connected subgraph according to the sum of the Euclidian distance to the *goal cell* and the length of the path from the

<span id="page-35-0"></span>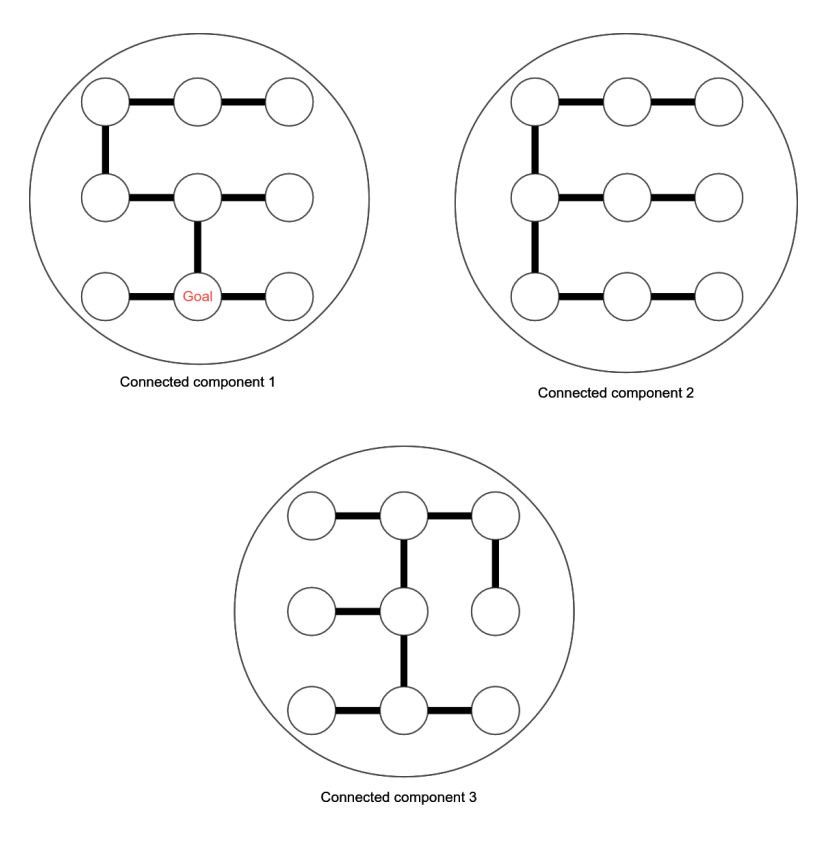

Figure 4.2: Graph representation of the traversed cells by each agent

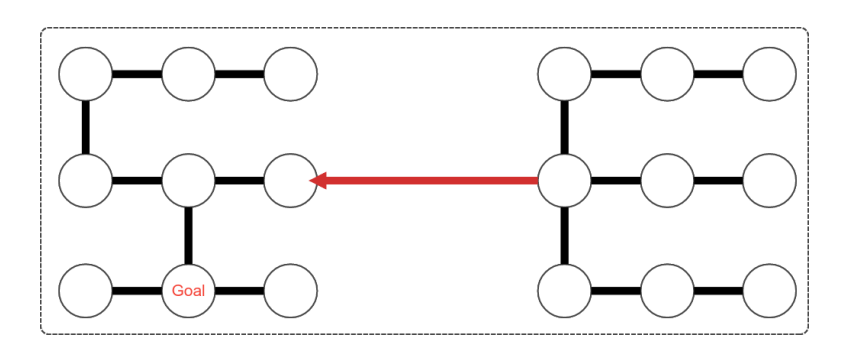

Figure 4.3: Merged connected components
current cell, and choose the one with minimum distance. If more than one cell with the same minimum distance exists, arbitrarily select one.

Notice that the sorted white cells are the ones whose connecting edge to the agent's connected subgraph has been entered to the shared map, but they have not yet been visited. Recall that in phase one of the solution, the first rule states that the agent senses the adjacent obstacles and contributes the adjacent edges to the shared map. Moreover, the second rule states that if there is more than one white cell, then the agent chooses one arbitrarily. Hence, some white cells may remain unvisited, eventhough their connecting edge is available in the shared map. These cells are primarily border cells of the connected subgraph.

- 2. Find the shortest path toward the chosen cell using the *A\* algorihm* [\[51](#page-71-0)] and follow the path until reaching the chosen cell. The *A\* algorihm* is an algorithm that optimally finds the shortest path between two arbitrary vertices in a connected graph [\[51\]](#page-71-0).
- 3. After exploring the closest white cell, if the agent's subgraph has not become connected to the *goal cell*'s subgraph, repeat the instructions from the beginning.
- 4. Find the shortest path towards the *goal cell* using the *A\* algorithm* and follow the path until reaching the *goal cell*. Disappear when reaching the *goal cell*.

After execution of the algorithm, all visited cells form a one-component connected graph. By selecting a heuristic function subject for sorting the *white cells* in phase two, we were inspired by the A\* algorithm, which we discussed in Chapter [2](#page-18-0). The function is equal to the sum of the *Euclidian distance* between the selected white cell and the *goal cell* and the length of the path between the agent's current cell and the chosen *white cell*. This function may be modified by solving an optimization problem that minimizes the time spent in phase two over several simulations, which is not the focus of our study. But our work provides an starting point to this problem. Algorithm 1 and Algorithm 2 provide the pseudo-code for programming the thread for both phase one and two.

```
Algorithm 1: Thread Function for Phase One
Result: Finding the goal cell by an agent
initialization;
while Goal cell not finded do
   white_cells, gray_not_visited_cells, gray_visited_cells \leftarrow [ ];
   obstack_count \leftarrow 0;for each [lef t cell, up cell, right cell, down cell] do
       if obstacle exist then
          increment obstacle count by 1;
          disregard cell and continue the while loop;
       end
       if OCflag is T rue then
        disregard cell and continue the while loop;
       end
       if Cell.color is white then
          append the cell to white_cells;
          add the white cell to the agent's subgraph
       else if Cell.color is gray then
          if cell is in agent history then
              append the cell to gray visited cells;
          else
             append the cell to gray not visited cells;
          end
       end
   end
   if obstacle count is 3 then
       change the cell color to black and make all directions dead end
   end
   if white cells is non-empty then
       choose a random cell from white cells as the next cell;
   else if gray not visited cells is non-empty then
       choose a random cell from gray not visited cells as the next cell;
   else if gray visited cells is non-empty then
       choose a cell from gray visited cells which is visited less times as the
        next cell;
   else
      stay in your current location;
   end
   Move to next cell and assign OCflag
```
end

#### Algorithm 2: Thread Function for Phase wo

Result: Finding the goal cell by an agent

initialization;

while *the agent's subgraph is not connected to the* goal cell*'s subgraph* do choose the *white cell* with the lowest sum of the *euclidian distance* to the *goal cell* and path length from the agent's *current cell*; follow the path toward to chosen *white cell*; for *each* [*lef t cell, up cell, right cell, down cell*] do if *obstacle does not exist* then connect the agent's subgraph to the selected *white cell*. end end remove the explored *white cell* from the agent's memory; end

# <span id="page-39-0"></span>Chapter 5 Implementation

In this chapter, we discuss the implementation of our algorithm on a simulation or a physical system containing multi-robots.

In general, most path planning algorithms encountered in the literature [\[10\]](#page-67-0) [\[11\]](#page-68-0) [\[35\]](#page-69-0) [\[53\]](#page-71-0) use a *sequential* algorithm, *i.e.* one in which commands are executed one by one (Figure [5.1\)](#page-39-0). In this scenario agents cannot move simultaneously, *i.e.* whenever an agent is moving all other agents must wait. Although effective, this type of algorithm results in slow solutions of the maze. Our main goal is to complete the algorithm

Figure 5.1: Linear execution of the algorithm

in a non-sequential manner, *i.e.* executing the algorithm in such a way that all agents are allowed to move simultaneously. To accomplish this objective we define a *thread* function associated with each agent and execute the algorithm in all threads in parallel rather than sequentially (Figure [5.2](#page-40-0)). Each agent executes a script in a thread, resulting in simultaneous execution of all threads.

Meanwhile, these threads are collecting (i) sensor data published by the agent's distance sensors for obstacle detection and (ii) location data published by the global camera, both in realtime. All threads start to execute at approximately the same time. A short delay of a few milisecond exists between each threads in order to avoid conflict at the beginning of the execution. These conflict is discussed in more detail in Section [5.1](#page-40-0).

Figure [5.3](#page-41-0) shows the overall simulation concept. For each agent, two processes are run concurrently, namely, an *agent* process, and a *thread* process. Each process consists of

<span id="page-40-0"></span>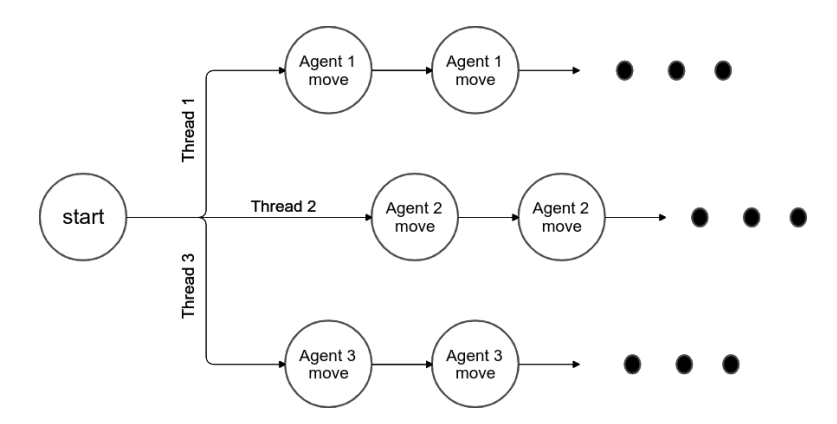

Figure 5.2: Parallel execution of the algorithm in seperate threads for each agent

a set of instructions executed independently from other processes. For each agent, we have the following combination: the *Agent* process publishes the sensor data obtained using the distance sensors. The *Thread* process collects sensor data and also the location of the robots obtained from *camera*. Then, following the instructions in the algorithm, the *thread* process contributes the adjacent edges to the *shared map* and chooses the next cell to be accupied. The results are published as a *move* command to the *agent* process. Simultaneously, the *shared map* collects all contributions from the *thread* processes of all agents, combines them into a single map, and feedbacks the information to all *thread* processes.

#### 5.1 Agent Conflicts

An agent conflict can occur when two agents decide to move to the same cell concurrently. According to the algorithm, as soon as an agent chooses to move into a cell, it changes the *OC flag* to *True*, thus preventing other agents from choosing this cell as long as this flag remains *True*. A conflict can, however, occur at the start when all agents start their threads simultaneously. The situation can avoided by inserting a small  $\epsilon$  delay time between each thread start.

Also, our algorithm is free of edge conflict and swapping conflict in the sense of reference [\[54](#page-71-0)].

Notice also that our algorithm is free of Vertex conflict in the sense of the article [\[54\]](#page-71-0) as time is continuous in our problem and not sequential, the chance of occurrence of this conflict is nearly zero. As soon as an agent chooses to move into a cell, it changes the *OC flag* to *True*, hence, another agent cannot choose this cell as long as this flag is *True*. There is a chance for this conflict to occur when the algorithm starts as all agents start their threads simultaneously. We can avoid this situation by inserting

<span id="page-41-0"></span>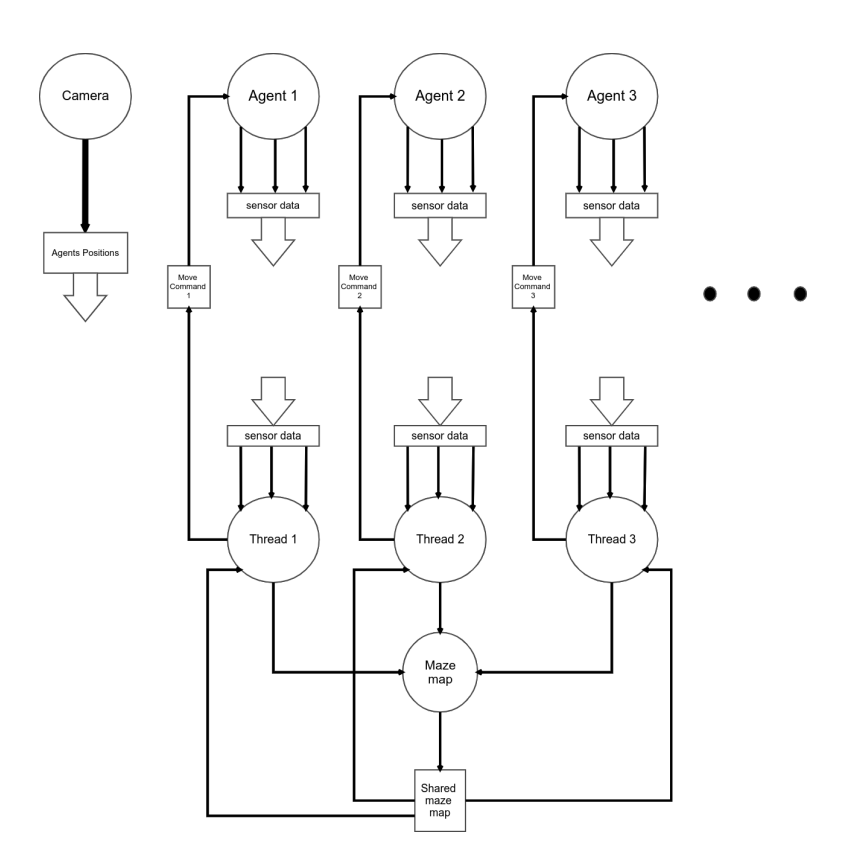

Figure 5.3: Diagram of control system implementation

a small  $\epsilon$  delay time between each thread start. Also, our algorithm is free of edge conflict and swapping conflict in the sense of reference [\[54](#page-71-0)].

During phase two of our algorithm, agents' conflicts can occur. For more enlightenment, in rule 2 of phase two, the shortest path toward the chosen *white cell* in rule 1 is calculated. In a particular case, any two agents can have an intersection in their paths toward the *(* white cell) and may reach the intersection simultaneously. In this case, agents switch their paths as each agent proceeds toward the mutual *white cell*; hence, both white cells are explored, and conflicts in the intersection is avoided.

For instance, Figure [5.4](#page-43-0) illustrates a sample of a hypothetical conflict. Assume that Figure [5.4a](#page-43-0) represents an entire maze or a section of a larger maze. Each cell has been allocated a number to simplify navigation. Assume that *agents A* and *B* are in phase two of the algorithm and are exploring the maze. *Agent A* has picked cell 22 as the *white cell* to explore, whereas *agent B* has chosen cell 8 as the white cell to explore. *Agent A* must follow the blue-colored trajectory shown in Figure [5.4b,](#page-43-0) whereas *agent B* must follow the red-colored trajectory presented in Figure [5.4b](#page-43-0). Their trajectories cross in cells 12, 13, and 18, implying that the agents may collide along these lines. The nature of our algorithm is not dependent on each agent, and the major interest is the collaboration and behavior of the agents operating in teams. Thus, cells 22 and 8 must be explored independently of the agent that investigates them throughout this procedure. Assume that when *agent A* reaches cell 13, *agent B* reaches cell 18, they cannot continue and collide (Figure [5.4c\)](#page-43-0). In this case, they swap destinations and decide to continue on their mutual paths. As a result, *agent A* follows the blue-colored track, whereas *agent B* follows the red-colored trajectory [5.4d](#page-43-0). In conclusion, *agent A* and *agent B* choose the blue and red colored paths, respectively (Figure [5.4e\)](#page-43-0).

<span id="page-43-0"></span>

| 1  | $\mathbf 2$ | 3  | 4  | ጌ<br>5 |
|----|-------------|----|----|--------|
| 6  | 7           | 8  | 9  | 10     |
| 11 | 12          | 13 | 14 | 15     |
| 16 | 17          | 18 | 19 | 20     |
| 21 | 22          | 23 | 24 | 25     |

(a) An entire maze or a section of a larger maze. Each cell has been allocated a number

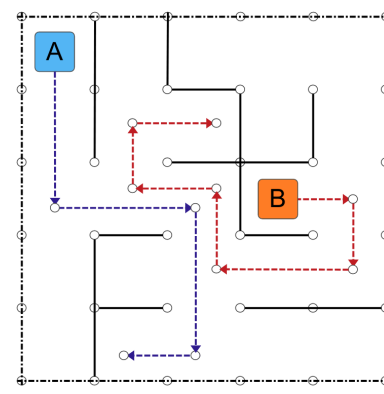

(b) *Agent A* and *Agent B* choose their trajectories

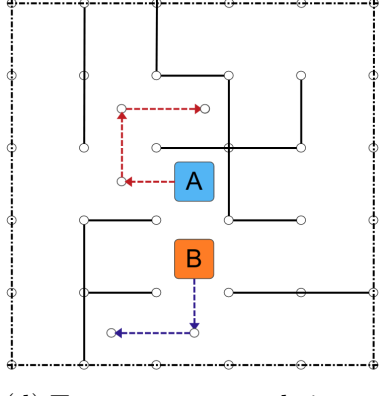

(d) Two agents swap their trajectories

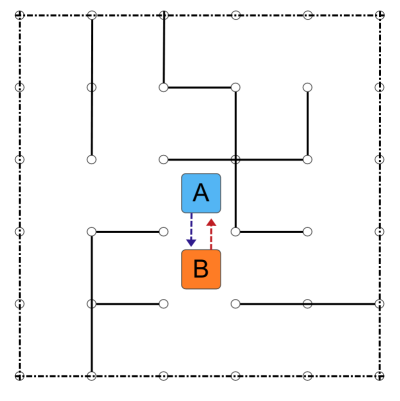

(c) Two agents may collide if they proceed

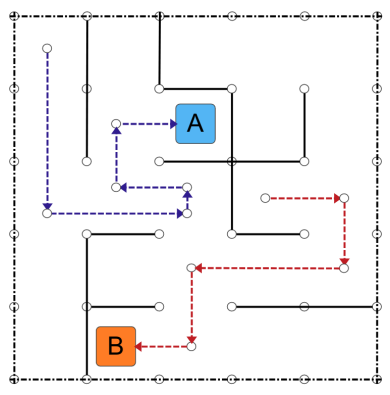

(e) Overall trajectories of the agents

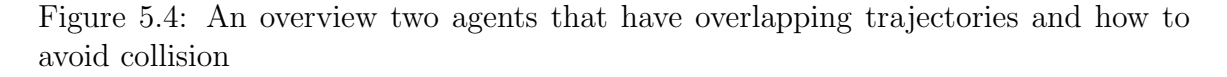

# <span id="page-44-0"></span>Chapter 6 Testing

To test the proposed solution and monitor its performance, the solution is ran on a simulation with mazes of different sizes and varying the number of agents. To verify the algorithm's performance in the real world, the results are then tested on a physical system with three mobile robots as the agents, a maze-like field, and a floor-mounted camera. We begin by discussing our method for creating random mazes and then test our algorithm on this generated maze. We begin by describing our maze generating method, which we will use to evaluate our proposed algorithm.

### 6.1 Random Maze Generator Algorithm

This section describes the random maze generating algorithm that was utilized to conduct a simulation of our proposed algorithm. This algorithm is inspired by the Kruskal algorithm explained in Section [2.3.2.](#page-22-0) So the process is nearly the same unless it has been executed on a maze. We covered the disjoint sets data structure and the union-find algorithm in Section [2.3.1.](#page-21-0) This data structure stores the generated maze's nodes, and the union function is employed throughout the maze generation procedure. This method takes the maze's dimensions (i.e., rows and columns) as input. It produces a maze in which all cells are dead-ends, and each cell's four directions lead to an obstacle (Figure [6.1a\)](#page-46-0).

The instructions needed to generate the maze are:

- 1. Create the maze's representation graph, assuming that each vertex in the graph corresponds to a cell in the maze and that each connecting edge between two vertices corresponds to a path linking the two cells represented by the two vertices.
- 2. Define a state variable, *Connected Components*, which specifies the number of

connected subgraphs included inside the corresponding graph. This variable's initial value equals the maze's row multiplied by the maze's column.

- 3. While the *Connected Components* is greater than 1:
	- (a) Choose a cell in the maze and one of its neighbors in four directions at random. Assuming they are named cell *A* and cell *B*.
	- (b) If there is no obstacle between cells *A* and *B*: disregard them and repeat the *while* loop.
	- (c) If cells *A* and *B* are connected subgraphs, which means that the results of the *Find* function on both of their corresponding graph vertices are the same: disregard the two cells and repeat the *while* loop.
	- (d) Eliminate the obstacle between *A* and *B*. Add an edge connecting the corresponding vertices of cells *A* and *B* in the graph.
	- (e) Execute a *Union* function using the corresponding vertices of *A* and *B* as input.
	- (f) Decrease the number of *Connected Components* by *one*.

Figure [6.1](#page-46-0) shows the process of generating a  $3 \times 3$  maze.

The instructions above enable us to generate a one-way maze with a path connecting every two cells. Thus, regardless of the agent's starting point, a path exists between it and any arbitrary destination. However, this approach produces a maze whose corresponding graph is a tree. As a result, there is only one path between each node in this graph, and it does not include any cycles. We may be considering upgrading the maze to a multi-way maze. This approach might be accomplished by assigning a probability to any obstacles remaining in the maze after running the *maze generator* algorithm, generating a random variable between 0 and 1, and eliminating the obstacle if the random variable was less than 0*.*5 (Figure [6.2](#page-47-0)).

<span id="page-46-0"></span>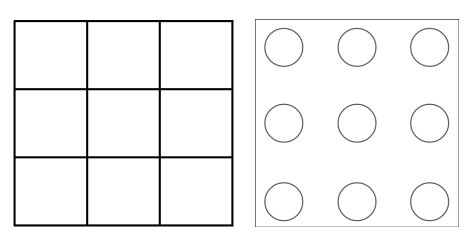

(a) Plain maze with all dead-end cells. Connected components: 9

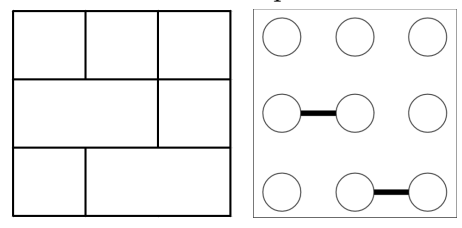

(c) Second obstacle is removed. Connected components: 7

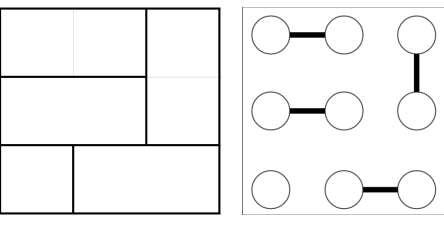

(e) Fourth obstacle is removed. Connected components: 5

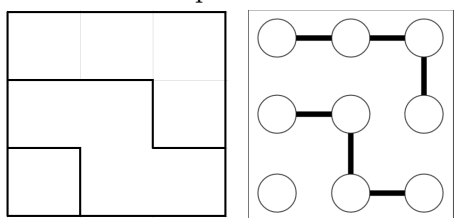

(g) Sixth obstacle is removed. Connected components: 3

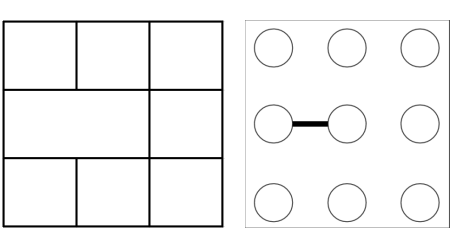

(b) First obstacle removed. Connected components: 8

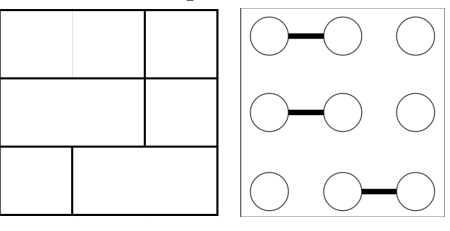

(d) Third obstacle is removed. Connected components: 6

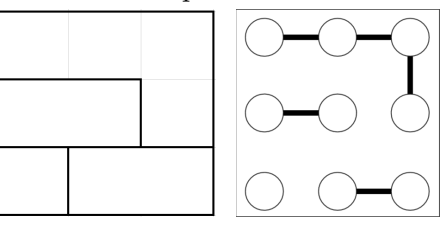

(f) Fifth obstacle is removed. Connected components: 4

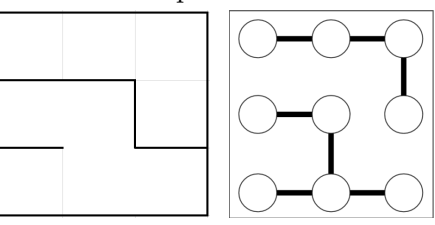

(h) Seventh obstacle is removed. Connected components: 2

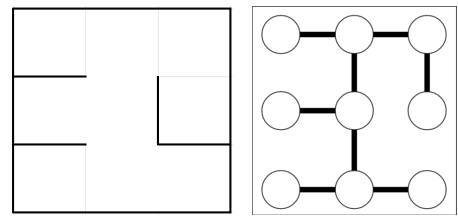

(i) Eighth obstacle is removed. Connected components: 1

Figure [6.1](#page-44-0): Execution of Section 6.1's maze generating algorithm on a  $3 \times 3$  maze.

<span id="page-47-0"></span>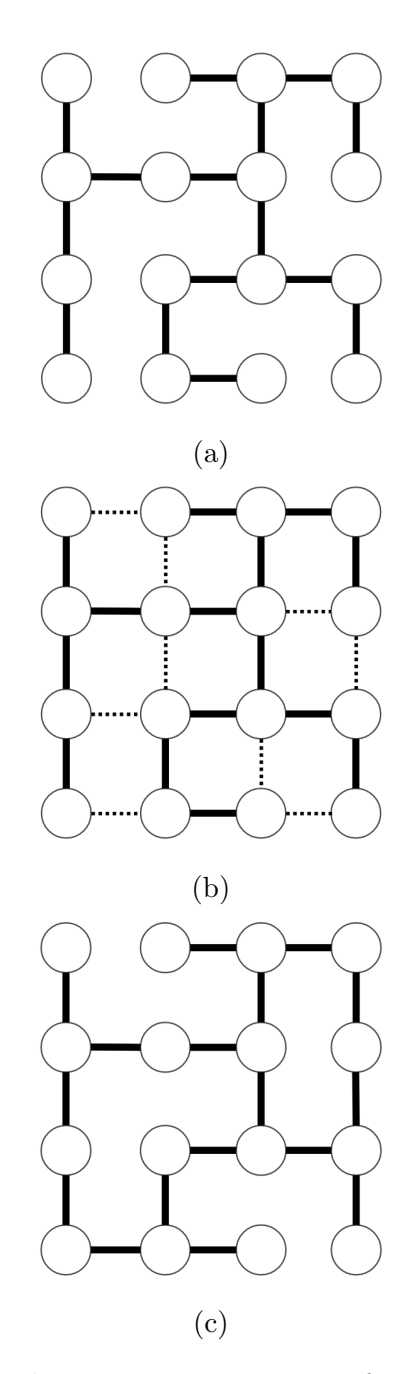

Figure 6.2: A sample of a multi-way maze generation from a one-way generated maze by assigning the probability of 75% to the remaining obstacles

### 6.2 Simulation and Results

In this subsection we present our computer simulated results. To verify our algorithm we consider a computer generated square-shaped maze with the following dimensions: *{*5⇥5*,* 10⇥10*,* 15⇥15*,* 17⇥17*,* 20⇥20*,* 25⇥25*}* cells. In each case, we run our algorithm assuming *{*1*,* 3*,* 5*,* 7*}* agents.

To evaluate the performance of each solution and compare the results, the term *timestep* is defined as the time it takes for an agent to move from its current cell to an adjacent cell. To compare the results for phase one of the solution, our benchmark is the number of timesteps taken for the first agent to reach the destination cell from the starting point. The benchmark for the second phase is the number of timesteps needed by the last robot to reach the destination. To remove the effects associated with random bias, the simulation is run several times for each case and the average results are used. Tables [6.1](#page-49-0), [6.2](#page-49-0), [6.3](#page-49-0), [6.4](#page-50-0), [6.5](#page-50-0) and Figures [6.3](#page-51-0), and [6.4](#page-51-0) illustrate the results.

As seen in the test results, the case that involved only one agent took a significantly longer time than other cases with multiple agents and improved communication explained in both phase one and phase two of the algorithm. Our results are significantly better than those of reference 35. For mazes with dimensions of  $10 \times 10$ ,  $15 \times 15$ , and  $20 \times 20$ , reference [\[35](#page-69-0)] values for seven agents are about 70, 125, and 200 timesteps, respectively, whereas our results for seven agents are 49.6, 99.15, and 166.1 timesteps. Generally, timing is improved as the number of agents increases. However, for the smaller mazes, like a  $10 \times 10$  maze, increasing the number of agents may have an opposite effect on timing. For better enlightenment, it can affect the timing in phase two, as more agents need to be guided to the destination. In smaller mazes, overlapping between agents' subgraphs is more probable. Hence, two agents, who have their subgraphs overlapped, can spend timesteps through their mutual subgraphs while not exploring newer white cells, which is critical for exploring the maze and finding the goal cell as soon as possible. We restate that in rule number 2 of phase one of our algorithm, choosing a *gray cell* to move, the *gray cell* that has been visited fewest times by the same agent is prioritized. This rule can minimize the time spent for any two agents with overlapping subgraphs in their mutual subgraphs. The influence of increasing the number of agents with respect to the increases in the dimension of the maze is inferred from the results. Nevertheless, increasing the number of agents is only possible with using more resources. Thus, as illustrated by the results, optimal decision-making considering the resources and timing is suggested here. Figures [6.6](#page-53-0) illustrate the test's timeline of events for a sample simulation ran for the randomly generated maze in Figure [6.5](#page-52-0). It can provide us with a detailed report of what occurred throughout the test.

|                       | Number of Agents |       |       |       |  |  |  |  |  |  |
|-----------------------|------------------|-------|-------|-------|--|--|--|--|--|--|
| <b>Maze Dimension</b> |                  | 3     | 5     |       |  |  |  |  |  |  |
| $10 \times 10$ cells  | 88.              | 26.2  | 27.8  | 17.27 |  |  |  |  |  |  |
| $15 \times 15$ cells  | 249              | 77.6  | 49    | 35.64 |  |  |  |  |  |  |
| $17 \times 17$ cells  | 299.64           | 98.9  | 58.1  | 45.8  |  |  |  |  |  |  |
| $20 \times 20$ cells  | 325              | 126.3 | 88    | 71.82 |  |  |  |  |  |  |
| $25 \times 25$ cells  | 514.47           | 267.7 | 176.8 | 135.9 |  |  |  |  |  |  |

<span id="page-49-0"></span>Table 6.1: Average number of timesteps needed to reach the goal cell for the first time (Phase One)

Table 6.2: Average number of timesteps needed for the last agent to reach the destination (Phase Two)

|                       | Number of Agents |       |        |       |  |  |  |  |  |  |
|-----------------------|------------------|-------|--------|-------|--|--|--|--|--|--|
| <b>Maze Dimension</b> | 1                | 3     | 5      |       |  |  |  |  |  |  |
| $10 \times 10$ cells  | 88               | 42.6  | 45.4   | 49.55 |  |  |  |  |  |  |
| $15 \times 15$ cells  | 249              | 103.2 | 107.8  | 99.15 |  |  |  |  |  |  |
| $17 \times 17$ cells  | 299.64           | 177.9 | 143.16 | 124.7 |  |  |  |  |  |  |
| $20 \times 20$ cells  | 325              | 234.3 | 188.6  | 166.1 |  |  |  |  |  |  |
| $25 \times 25$ cells  | 514.47           | 311.7 | 297.1  | 254   |  |  |  |  |  |  |

Table 6.3: Minimum and maximum number of timesteps recorded in the test results

|                       |         | <b>Number of Agents</b> |        |         |         |  |  |  |  |  |
|-----------------------|---------|-------------------------|--------|---------|---------|--|--|--|--|--|
| <b>Maze Dimension</b> | 1       | 3                       | 5      | 7       |         |  |  |  |  |  |
| $10 \times 10$ cells  | phase 1 | 2/130                   | 9/37   | 11/46   | 1/43    |  |  |  |  |  |
|                       | phase 2 |                         | 19/56  | 31/58   | 21/140  |  |  |  |  |  |
| $15 \times 15$ cells  | phase 1 | 118/444                 | 3/177  | 1/157   | 2/104   |  |  |  |  |  |
|                       | phase 2 |                         | 34/185 | 36/342  | 23/348  |  |  |  |  |  |
| $17 \times 17$ cells  | phase 1 | 8/568                   | 16/285 | 1/211   | 5/100   |  |  |  |  |  |
|                       | phase 2 |                         | 60/372 | 49/522  | 73/320  |  |  |  |  |  |
| $20 \times 20$ cells  | phase 1 | 195/417                 | 4/321  | 21/123  | 1/186   |  |  |  |  |  |
|                       | phase 2 |                         | 23/594 | 135/225 | 74/372  |  |  |  |  |  |
| $25 \times 25$ cells  | phase 1 | 24/1240                 | 40/396 | 22/399  | 14/268  |  |  |  |  |  |
|                       | phase 2 |                         | 23/594 | 116/410 | 183/368 |  |  |  |  |  |

|                       |         | Number of Agents |       |     |       |  |  |  |
|-----------------------|---------|------------------|-------|-----|-------|--|--|--|
| <b>Maze Dimension</b> |         | 1                | 3     | 5   | 7     |  |  |  |
| $10 \times 10$ cells  | phase 1 | 109              | 30    | 22  | 14    |  |  |  |
|                       | phase 2 |                  | 45    | 46  | 47    |  |  |  |
| $15 \times 15$ cells  | phase 1 | 163              | 43    | 48  | 24    |  |  |  |
|                       | phase 2 |                  | 86    | 99  | 94    |  |  |  |
| $17 \times 17$ cells  | phase 1 | 327              | 83    | 50  | 46    |  |  |  |
|                       | phase 2 |                  | 145   | 130 | 103   |  |  |  |
| $20 \times 20$ cells  | phase 1 | 344              | 92    | 104 | 59    |  |  |  |
|                       | phase 2 |                  | 227   | 197 | 156.5 |  |  |  |
| $25 \times 25$ cells  | phase 1 | 565              | 299.5 | 154 | 150   |  |  |  |
|                       | phase 2 |                  | 334.5 | 325 | 249   |  |  |  |

<span id="page-50-0"></span>Table 6.4: Median of the number of timesteps recorded in the test results

Table 6.5: Standard deviation of the number of timesteps recorded in the test results

|                       |         | Number of Agents |        |        |       |  |  |  |  |
|-----------------------|---------|------------------|--------|--------|-------|--|--|--|--|
| <b>Maze Dimension</b> | 1       | 3                | 5      | 7      |       |  |  |  |  |
| $10 \times 10$ cells  | phase 1 | 45.78            | 9.91   | 14.88  | 11.53 |  |  |  |  |
|                       | phase 2 |                  | 13.31  | 9.13   | 19.81 |  |  |  |  |
| $15 \times 15$ cells  | phase 1 | 128.39           | 68.61  | 33.08  | 28.47 |  |  |  |  |
|                       | phase 2 |                  | 55.8   | 44.28  | 45.13 |  |  |  |  |
| $17 \times 17$ cells  | phase 1 | 172.46           | 70.9   | 44.66  | 31.25 |  |  |  |  |
|                       | phase 2 |                  | 86.32  | 67.61  | 70.75 |  |  |  |  |
| $20 \times 20$ cells  | phase 1 | 85.57            | 101.27 | 39.48  | 50.75 |  |  |  |  |
|                       | phase 2 |                  | 119.39 | 33.69  | 60.39 |  |  |  |  |
| $25$ x $25$ cells     | phase 1 | 339.37           | 115.44 | 130.37 | 77.33 |  |  |  |  |
|                       | phase 2 |                  | 85.43  | 90.87  | 53.0  |  |  |  |  |

<span id="page-51-0"></span>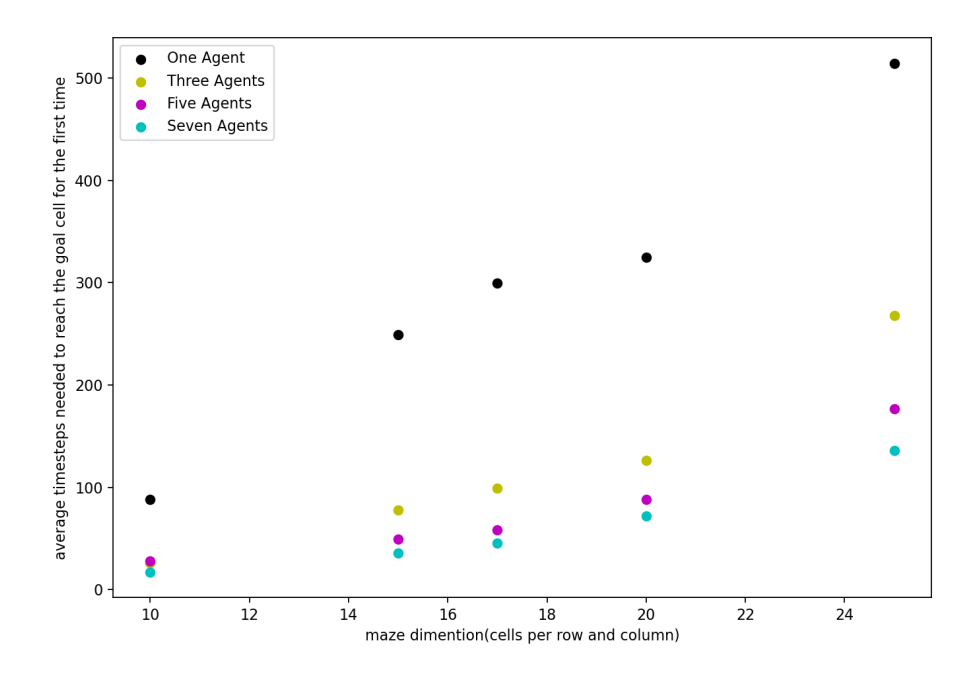

Figure 6.3: Results of the simulation for Phase One

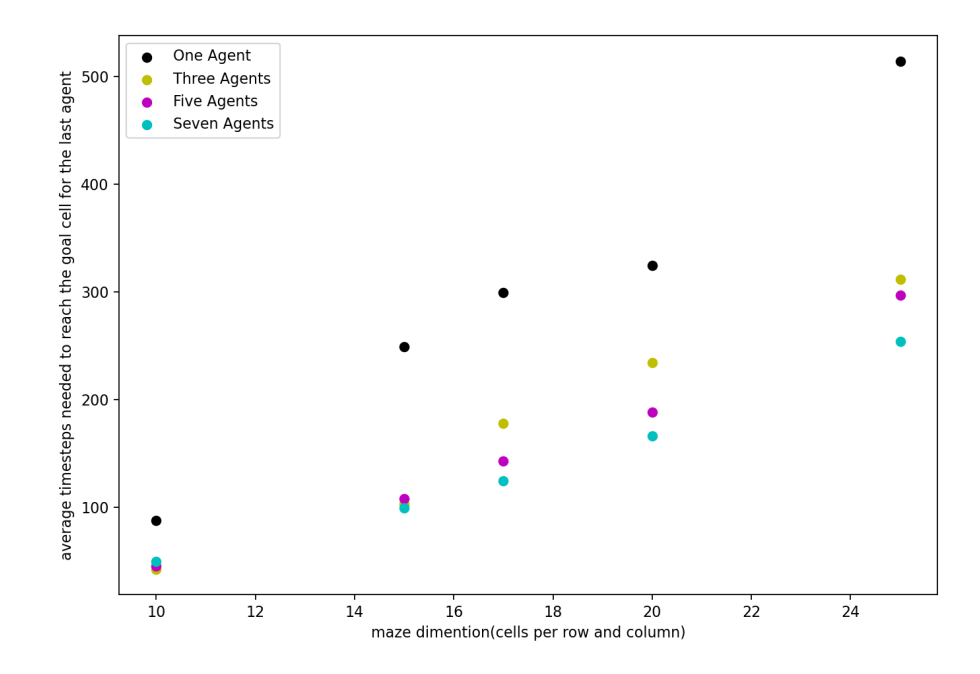

Figure 6.4: Results of the simulation for Phase Two

<span id="page-52-0"></span>

|         | $\overline{2}$ | 3   | $\overline{4}$  | 5   | 6   | 7       | 8           | 9       | 10  | 11      | 12      | 13      | 14      | 15      | 16      | 17  |
|---------|----------------|-----|-----------------|-----|-----|---------|-------------|---------|-----|---------|---------|---------|---------|---------|---------|-----|
| 18      | 19             | 20  | 21              | 22  | 23  | 24      | 25          | 26      | 27  | 28      | 29      | 30      | 31      | 32      | 33      | 34  |
| 35      | 36             | 37  | 38              | 39  | 40  | 41      | 42          | 43      | 44  | 45      | 46      | 47      | 48      | 49      | 50      | 51  |
| 52      | 53             | 54  | 55              | 56  | 57  | 58      | 59          | 60      | 61  | 62      | 63      | 64      | 65      | 66      | 67      | 68  |
| 69      | 70             | 71  | 72              | 73  | 74  | 75      | 76          | 77      | 78  | 79      | 80      | 81      | 82      | 83      | 84      | 85  |
| 86      | 87             | 88  | 89              | 90  | 91  | 92      | 93          | 94      | 95  | 96      | 97      | 98      | 99      | 100     | 101     | 102 |
| 103     | 104            | 105 | 106             | 107 | 108 | 109     | 110         | 1111    | 112 | 113     | 114     | 115     | 116     | 117     | 118     | 119 |
| 120     | 121            | 122 | 123             | 124 | 125 | 126     | 127         | 128     | 129 | 130     | 131 132 |         | 133     | 134 135 |         | 136 |
| 137     | 138            | 139 | 140             | 141 | 142 | 143     | 144         | 145     | 146 | 147     | 148     | 149     | 150     | 151     | 152     | 153 |
| 154     | 155            | 156 | 157             | 158 | 159 | 160     | 161         | 162     | 163 | 164 165 |         | 166     | 167     | 168     | 169     | 170 |
| 171     | 172 173        |     | 174             | 175 | 176 | 177 178 |             | 179     | 180 | 181     | 182     | 183     | 184     | 185     | 186     | 187 |
| 188     | 189            | 190 | 191             | 192 | 193 | 194 195 |             | 196     | 197 | 198     | 199     | 200     | 201     | 202     | 203 204 |     |
| 205     | 206            | 207 | 208             | 209 | 210 | 211     | 212         | 213 214 |     | 215     | 216     | 217     | 218     | 219     | 220     | 221 |
| 222     | 223            | 224 | 225 226         |     | 227 | 228 229 |             | 230     | 231 | 232     | 233 234 |         | 235 236 |         | 237     | 238 |
| 239     | 240            |     | 241 242 243 244 |     |     | 245     | 246 247 248 |         |     | 249     | 250     | 251     | 252     | 253     | 254     | 255 |
| 256     | 257            | 258 | 259 260 261     |     |     | 262     | 263         | 264 265 |     | 266     | 267     | 268     | 269     | 270     | 271     | 272 |
| 273 274 |                | 275 | 276             | 277 | 278 | 279     | 280         | 281     | 282 | 283     | 284     | 285 286 |         | 287     | 288     | 289 |

Figure 6.5: A random maze developed for the purpose of running a simulation. The *goal cell* was randomly assigned to the sixth row and sixth column.

<span id="page-53-0"></span>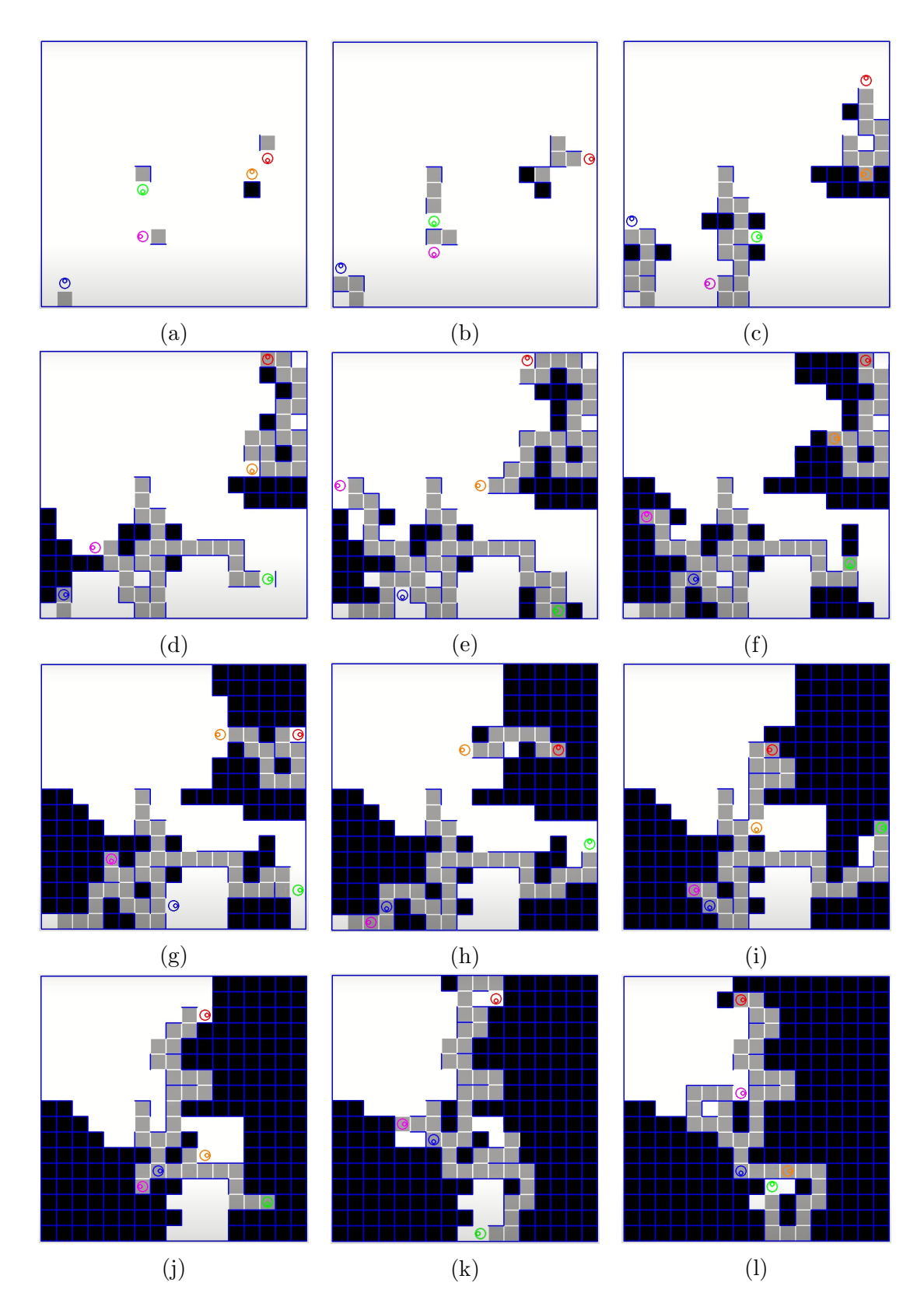

Figure 6.6: The timeline of solving the maze in Figure [6.6](#page-53-0) for five agents from the starting point to reaching the *goal cell* by all agents.(Part A)

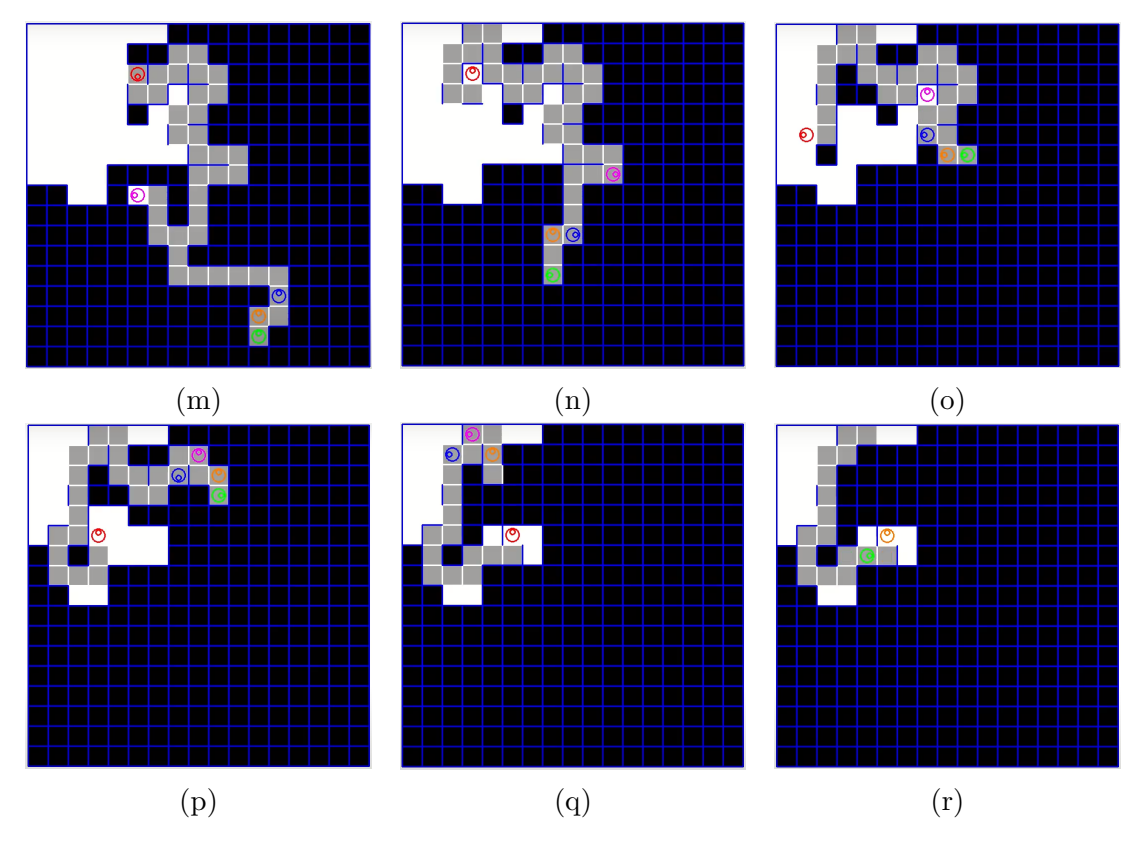

Figure 6.6: The timeline of solving the maze in Figure [6.6](#page-53-0) for five agents from the starting point to reaching the *goal cell* by all agents.(Part B)

## 6.3 Physical test

To experimentally validate the result our algorithm was implemented using a mazelike field of  $\{10 \times 10\}$  cells, and a group of three mobile robots working cooperatively. A floor mounted camera was used to monitor the location of each agent (Figure [6.7](#page-55-0)). We now describe each system component in more detail.

<span id="page-55-0"></span>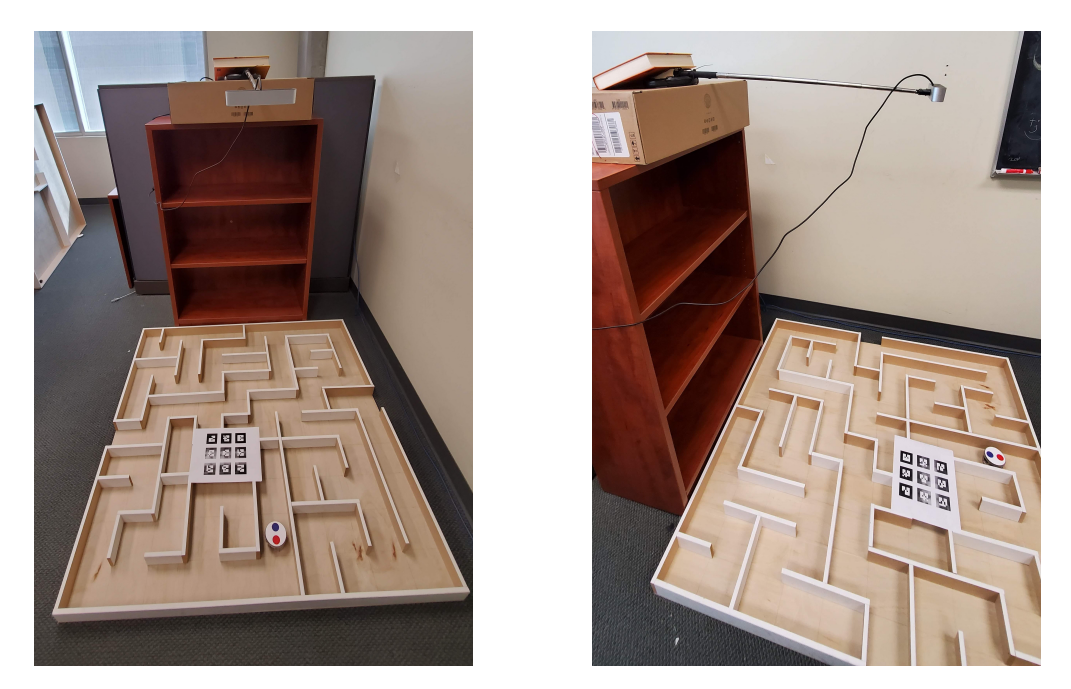

Figure 6.7: Our physical test formation

#### 6.3.1 Agent

The mobile robots used as agents are GCtronic E-puck2 (Figure [6.8](#page-56-0)), a 70*mm* diameter and 45*mm* height robot with an 1800*mAh* rechargeable battery with a highest speed of 15*.*4*cm/s*. Each E-puck2 robot contains the following onboard chips:

- 1. Main microcontroller, which handles sensors and actuators.
- 2. Programmer, which allows the user to configure the robot via a USB hub
- 3. Radio module, which permits communication with the robot via BlueTooth or WiFi.

Each E-puck2 robot has eight proximity sensors and a ToF sensor distributed as shown in Figure [6.9](#page-56-0) [\[4](#page-67-0)]. We use *Prox*2, *Prox*5 and the *ToF* to detect right side walls, left side walls and front walls respectively. In our case, we use WiFi to communicate with the robots. All robots connect to a single hotspot and then, via the main system, commands are being executed (Figure [6.10](#page-57-0)).

<span id="page-56-0"></span>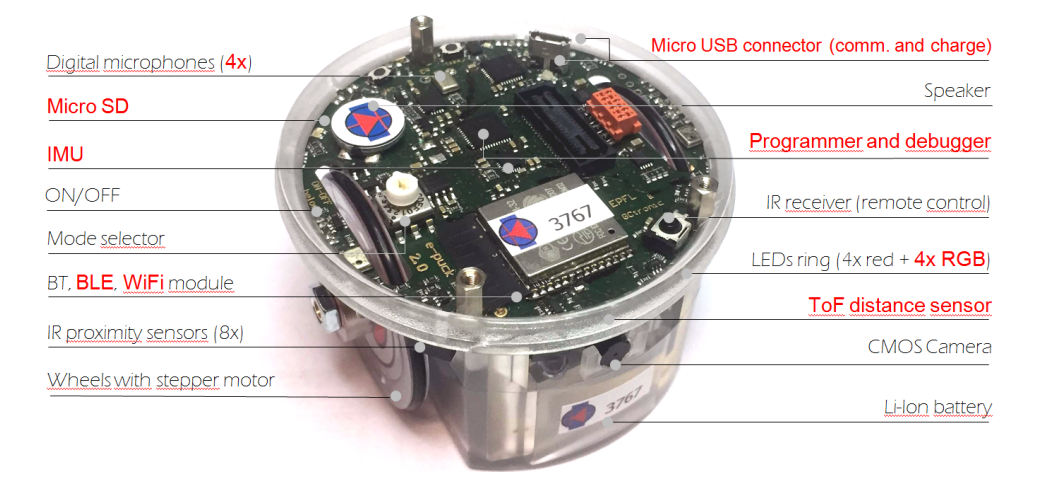

Figure 6.8: e-puck2 overview [\[4](#page-67-0)]

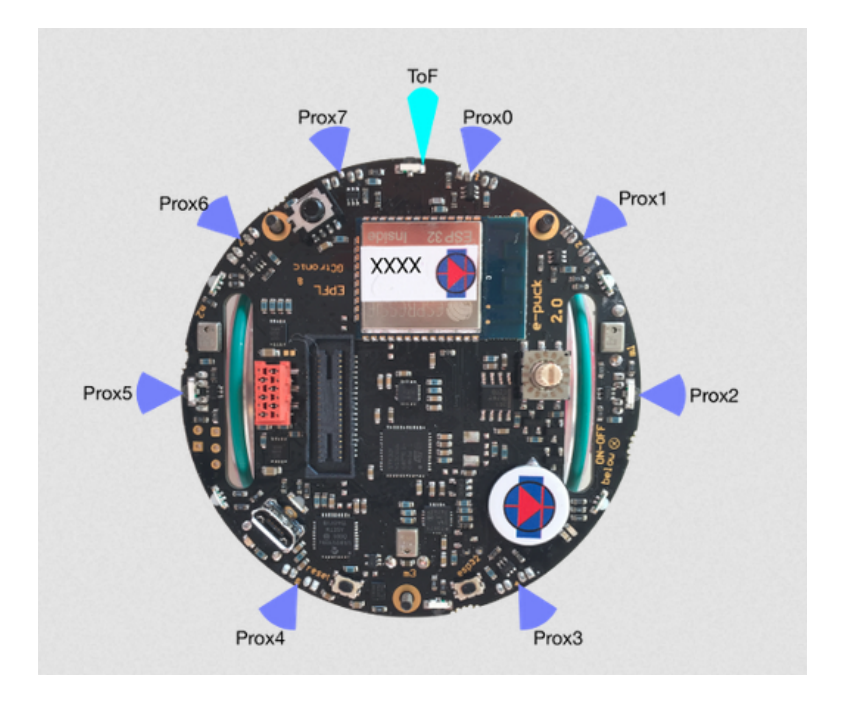

Figure 6.9: epuck2 proximity sensors [\[4](#page-67-0)]

<span id="page-57-0"></span>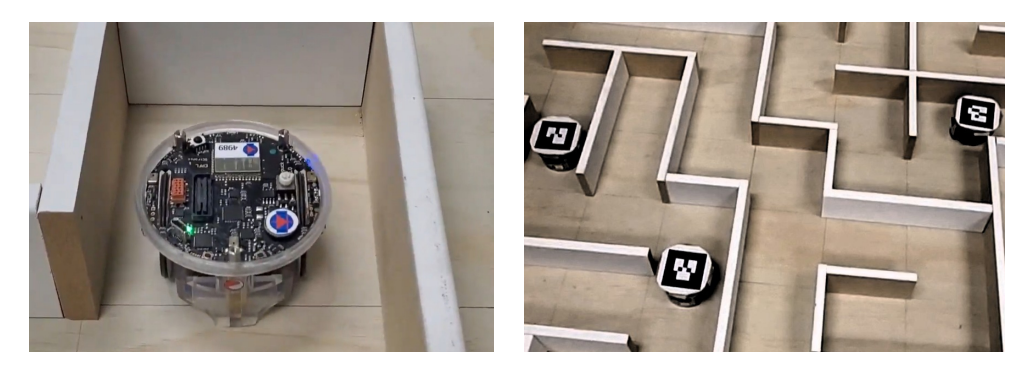

Figure 6.10: Robots in the maze

#### 6.3.2 Maze

We consider a maze-like wooden field with 120 cm width and 120 cm height. The dimension of each cell is  $12cm \times 12cm$ . The architecture consists of a one-way maze without cycles, *i.e.* the maze is a single tree, in the terminology of graph theory (Figure [6.11](#page-57-0)).

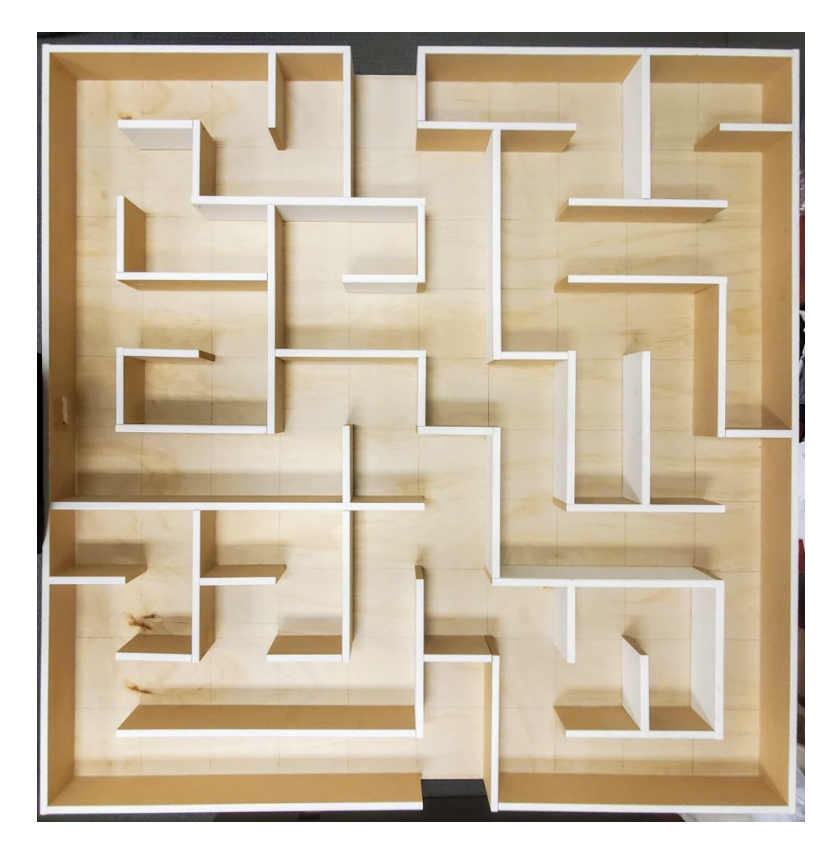

Figure 6.11: Maze used for the test

#### <span id="page-58-0"></span>6.3.3 Camera

To avoid noisy odometry measurements calculated by each robot, we use an overhead camera to accurately localize robots in the maze. We use a StereoLabs ZED camera (Figure [6.12](#page-58-0)), which has dual 4MP lenses capable of 100FPS streaming and video recording. [\[55\]](#page-71-0) The camera is mounted at a distance of 1*.*2*m* above the maze in order to cover the entire field.

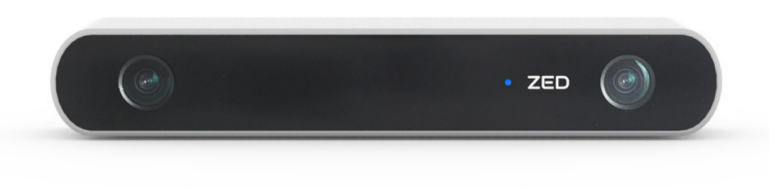

Figure 6.12: ZED camera used for localization

To detect each robot in the field, we use specific markers to separate robots and other components, and use image processing to localize robots. We use ArUco markers [\[56\]](#page-71-0) which are binary square fiducial markers used for camera pose estimation as shown in Figure [6.13](#page-58-0). Distinct markers are attached on top of each robot to detect their position and orientation.

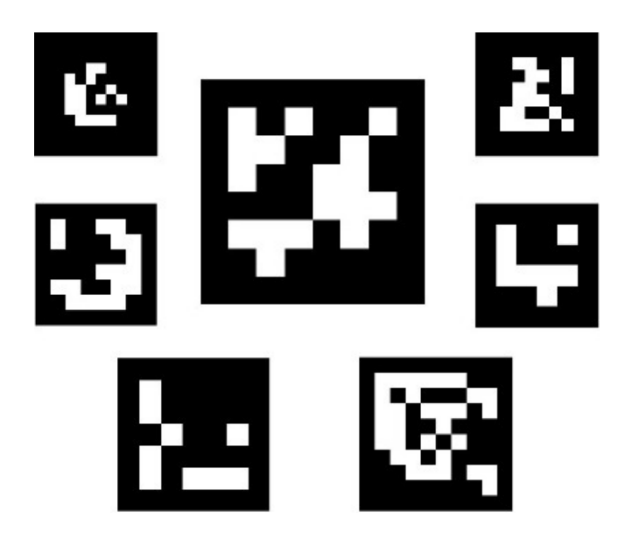

Figure 6.13: Examples for aruco markers used for localization[\[5](#page-67-0)]

#### 6.3.4 Platform

ROS Kinetic crame (robot operating system) is used to facilitate communication between the robots and the camera, get sensor data and implement commands. ROS is a flexible framework that permits writing robot software while benefiting from a <span id="page-59-0"></span>collection of tools, libraries, and conventions that aim to simplify the task of creating complex and robust robot behaviour across a wide variety of robotic platforms, [\[57\]](#page-71-0). Figures [6.14](#page-59-0) and [6.15](#page-60-0) show a general overview of the ROS environment and an abstract view of how sensor data and command data are connected.

Two main concepts exist in the ROS environment: ROS nodes and ROS topics.

- **Node**: A node is a program that interacts with other nodes using the ROS environment.
- **Topic**: Nodes may both publish messages to and subscribe to a topic.
- Messages: ROS data type, which are the presented data in topics.[\[57](#page-71-0)]

Each oval box in Figure [6.15](#page-60-0) represents a Node, whereas each rectangular box represents a Topic in the ROS environment. The arrows linking the nodes and topics indicate a message that has been published. The agent's thread produces a node in the ROS environment corresponding to the E-puck robot that represents the agent. In Figure [6.15](#page-60-0), the node *"/epuck2 robot 0"* is an example of a ROS node. Additionally, all rectangular boxes prefixed with *"proximity"* are the topics to which the robot's node is published.

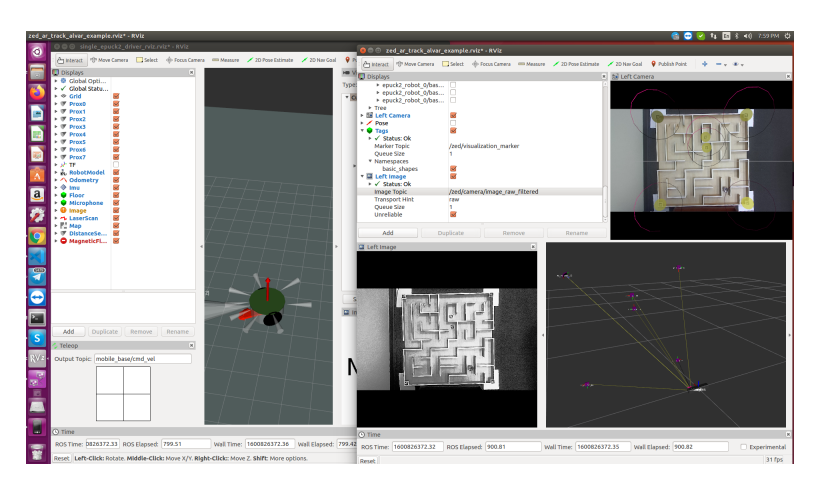

Figure 6.14: Overview of ROS Rviz environment

<span id="page-60-0"></span>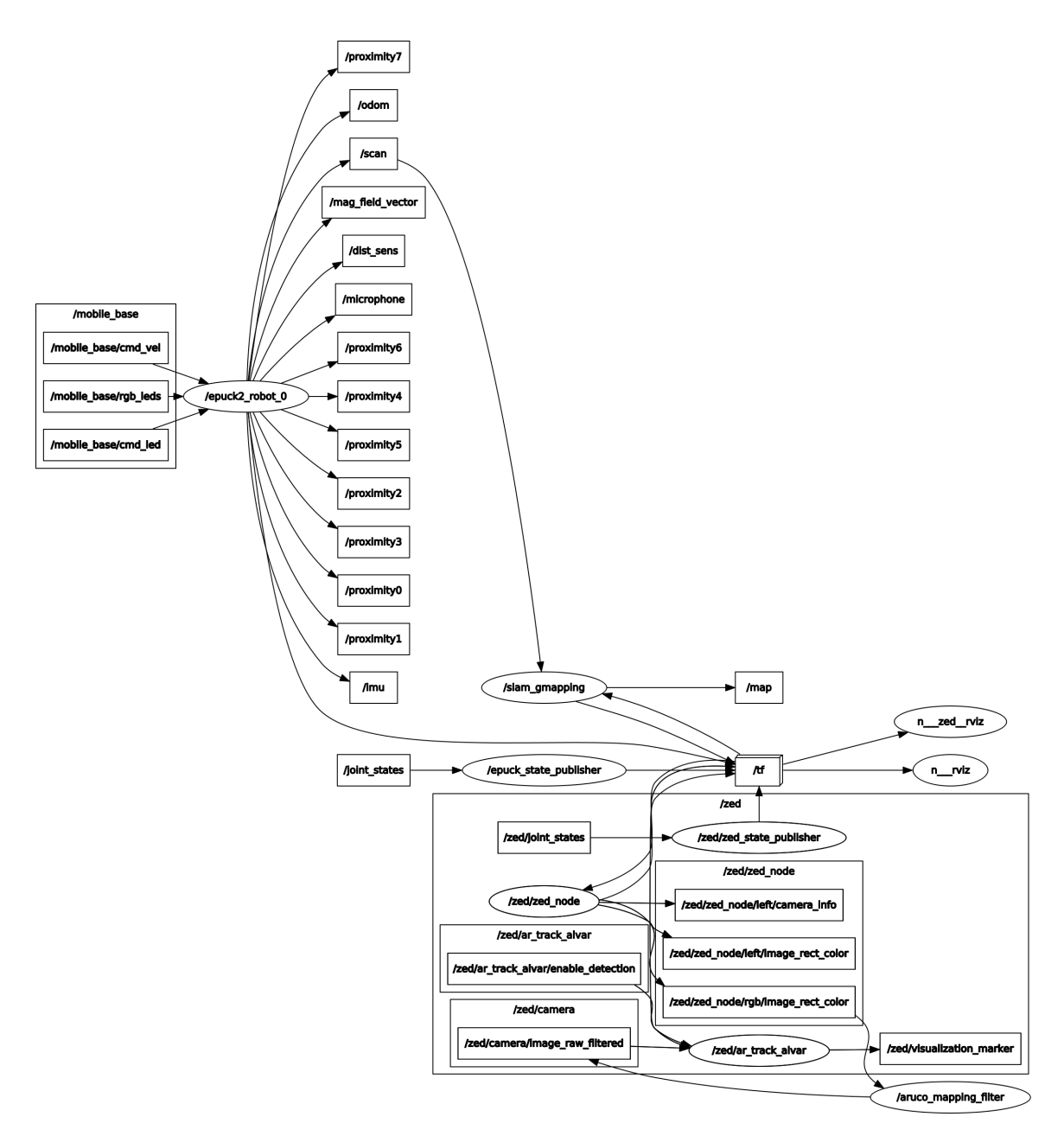

Figure 6.15: Overview of ROS graph of nodes

#### 6.3.5 Results

Previously, in Section [6.2](#page-47-0) we show that for a  $10 \times 10$  maze, using three agents is advisable. To verify the results in the experiment, we successfully tested our algorithm using a single robot and then using three robots working cooperatively. In the first case, it took 55 minutes for a single robot to complete the task of reaching the goal cell. Working cooperatively, it took 24 minutes for the three robots to reach the goal cell. It may raise confusion that it needs one-third time for three robots to explore the maze compared to one robot. This time margin is caused by the fact that robots may spend timesteps in their mutual subgraphs with other robots in phases one and two of the exploration. Figures 1 and 2 illustrate the timeline of the physical assessment for which we obtained the results. These figures represent images from the whole test and may help convey the nature of our algorithm's execution on a physical system. This physical test result allows us to generalize the simulation results for all sizes of mazes and a various number of robots in any given physical system. It also satisfies two main objectives: simultaneous movement of all robots and the ability of all robots to make decisions in real-time rather than sequentially. Figures [6.16](#page-62-0) illustrate the test's timeline of events. It can provide us with a detailed report of what occurred throughout the test.

<span id="page-62-0"></span>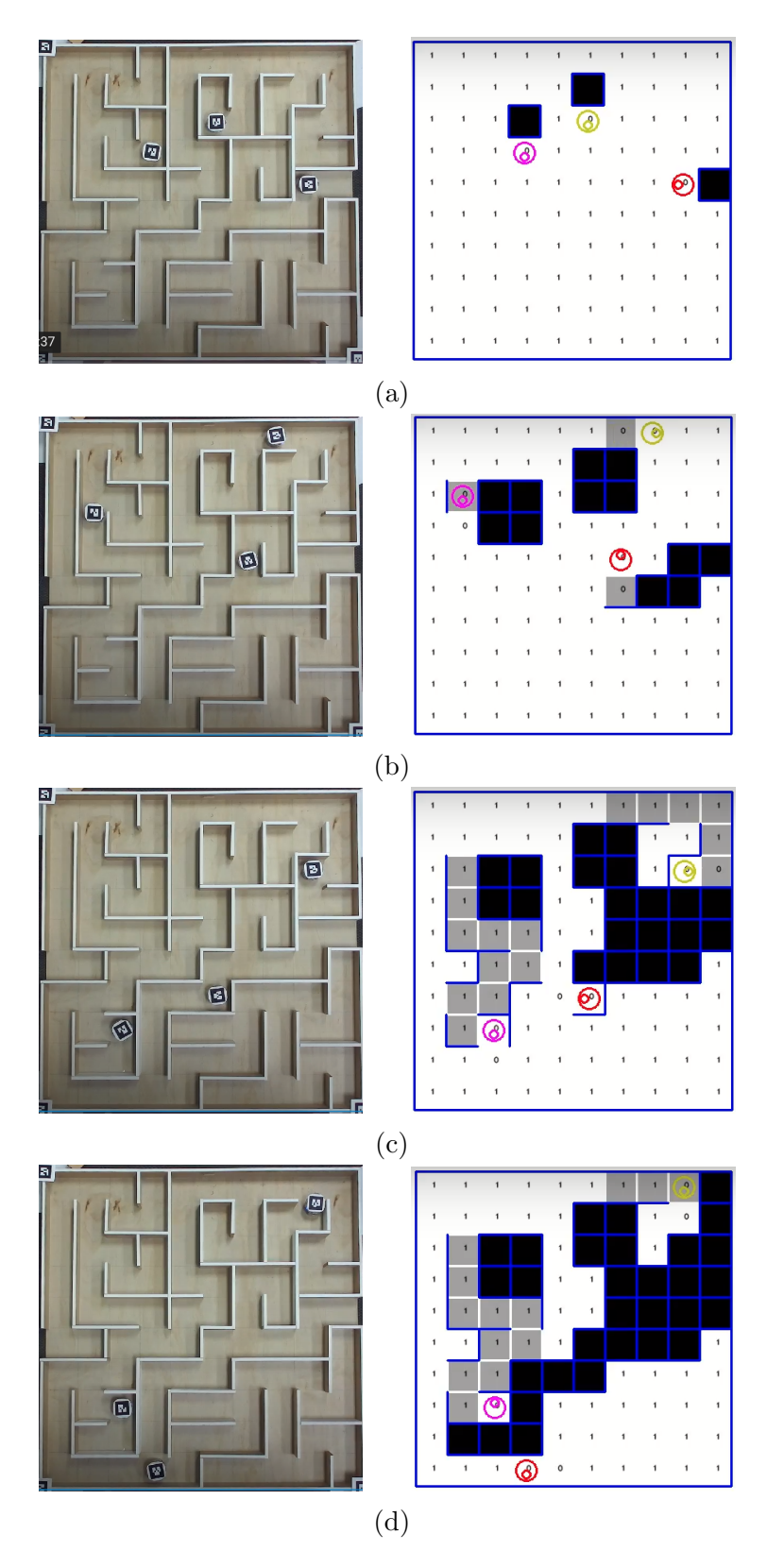

Figure 6.16: The timeline of solving the maze in Figure [6.6](#page-53-0) for three agents from the starting point to reaching the destination by all agents.(Part A)

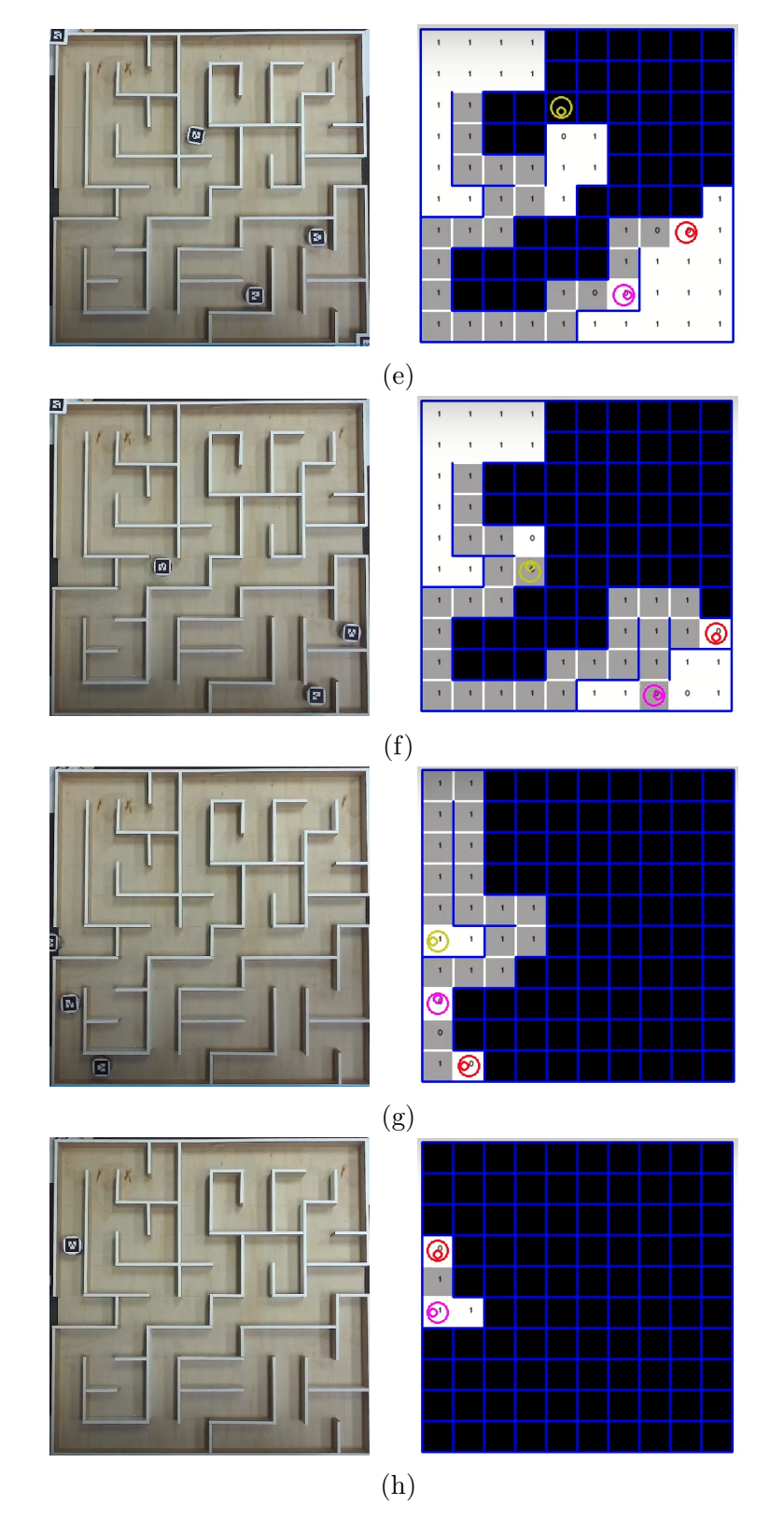

Figure 6.16: The timeline of solving the maze in Figure [6.6](#page-53-0) for three agents from the starting point to reaching the destination by all agents.(Part B)

# Chapter 7 Summary and Conclusions

This thesis considers the problem of cooperatively solving a maze by a group of multiple agents distributed randomly in an arbitrary rectangular maze without prior knowledge of the maze. We propose as a solution an algorithm for the agents, working cooperatively, that finds the hidden destination. We divide our algorithm into two main phases and presented rules for each one, where each agent is separately programmed to observe these rules. We tested our algorithm in a simulation using computer-generated square-shaped mazes with different sizes and a varying number of agents. The algorithm works well in the simulation, and it is effective in displaying the advantage of using multiple agents. We provide the results in terms of average required timesteps for both phases of the solution. Our solution mainly relies on working all agents cooperatively and in parallel, which distinguishes our algorithm from the algorithm of reference [\[35](#page-69-0)], in which much of this work was inspired, which discusses the solution in a way that agents move one at a time. We discusse the implementation of the algorithm by addressing the challenges we have, so the agents can follow the algorithm in such a way that all agents are allowed to move simultaneously. We introduce a trade-off between the number of agents, resources they take, and time to solve the maze for better decision-making inquiries. Finally, a physical system with a maze-like field and a floor-mounted camera were used to validate the simulation results. We successfully tested our algorithm using a single robot and then using three robots working cooperatively. This validation method demonstrates that our algorithm can be expanded to different maze sizes and varying numbers of robots as a physical system, hence validating our algorithm's real-world use by eliminating the discrete-time barriers associated with this challenge. Chapter [2](#page-18-0) discusses the fundamental graph theory notations and algorithms that we employed throughout this thesis. These notions are essential in order to comprehend the solution given for the described problem. Chapter [3](#page-28-0) describes the problem for which this thesis suggested a solution by using predefined ideas. Chapter [4](#page-31-0) discusses the suggested solution, concentrating on the problem's theoretical aspects. The implementation part has been excluded since it requires a detailed structure to meet the requirements necessary for executing the solution. Chapter [5](#page-39-0) attempts to address the implementation issues and the discussion around agent conflicts that our solution encounters. Chapter 6 validates and tests the theoretical solution and implementation structure outlined in Chapters [4](#page-31-0) and [5](#page-39-0). The results are presented and analyzed. Additionally, the physical system was described, which we utilize to conduct a feasibility study on the tested simulation.

### 7.1 Directions for Future Work

- For future studies, we may address the remaining issues of this topic by eliminating the "discrete field" barrier. To this end we may mesh and grid any surface to simulate a maze; the smaller the grid dimensions, the more accurate our maze model will be. This improvement can face some challenges that need to be solved. For instance, in the present problem definition, we considered the agent to be a "point" with no dimensions and to occupy an entire cell. In contrast, when confronted with the "discrete field" challenge, the dimension of the agent becomes an issue that must be addressed in order to find a suitable solution.
- While the algorithm used in phase two of our solution accomplishes the objective, it is unclear whether it is optimal. More research may be conducted by developing and executing phase two algorithms and further evaluating the results.
- This thesis discusses rectangular mazes and assigns Cartesian dimensions to each cell. One may do research on circular mazes using Polar dimensions to address each cell. Conducting research on other non-square-shaped mazes may also be challenging.
- The solution proposed in this thesis assumes that all agents are aware of the shared map's contents; agents may request access to the shared map's details as needed. One may propose solutions to challenges that arise as a result of constraints in the agents' communication protocol. Examples of the constraints that agents may encounter include the following:
- An agent may keep a subset of the map, or the subset of the map can be restricted to a certain distance from the agent.
- There is no central system that collects all of the agents' data from their explorations. The agents may communicate and exchange information only when they are next to each other in two neighbouring cells.
- Each agent's data transmissions and receptions are vulnerable to attack. It might be a denial of service or incorrect information. The agents' response to these circumstances may be examined.

# <span id="page-67-0"></span>Bibliography

- [1] "kruskalwiki." https://en.wikipedia.org/wiki/Kruskal
- [2] "Dijkstra wikipedia." url=https://en.wikipedia.org/wiki/Dijkstra(Date last accessed 4-Dec-2021).
- [3] "A\* algorithm in geekforgeeks website." url=https://www.geeksforgeeks.org/a-search-algorithm/, (Date last accessed 5- Dec-2021).
- [4] "e-puck2." url=https://www.gctronic.com/doc/index.php/e-puck2, (Date last accessed 16-Feb-2021).
- [5] "Detection of aruco markers." url=https://docs.opencv.org/master/d5/dae/tutorial aruco detection.html, (Date last accessed 18-Feb-2021).
- [6] H. Kern, J. Saward, M. Schons, R. Ferré, A. Clay, S. Thomson, and K. Velder, *Through the Labyrinth: Designs and Meanings Over 5,000 Years*. Art and Design Series, Prestel, 2000.
- [7] "The hedge maze at traquair house by sir gawain." url=https://www.flickr.com/photos/12173006@N08/2937635448, (Date last accessed 9-Dec-2021).
- [8] "Maze-wiki." url=https://en.wikipedia.org/wiki/Maze, (Date last accessed 17- Nov-2021).
- [9] "Longleat hedge maze, wiltshire, england, the longest hedge maze in the world.." url=https://www.atlasobscura.com/places/longleat-hedge-maze, (Date last accessed 9-Dec-2021).
- [10] V. J. Lumelsky, "A comparative study on the path length performance of maze-searching and robot motion planning algorithms," *IEEE Transactions on Robotics and Automation*, vol. 7, no. 1, pp. 57–66, 1991.
- <span id="page-68-0"></span>[11] P. J. Werbos and Xiaozhong Pang, "Generalized maze navigation: Srn critics solve what feedforward or hebbian nets cannot," in *1996 IEEE International Conference on Systems, Man and Cybernetics. Information Intelligence and Systems (Cat. No.96CH35929)*, vol. 3, pp. 1764–1769 vol.3, 1996.
- [12] A. J. Bagnall and Z. V. Zatuchna, "On the classification of maze problems," *null*, 2005.
- [13] A. M. J. Sadik, M. A. Dhali, H. M. A. B. Farid, T. U. Rashid, and A. Syeed, "A comprehensive and comparative study of maze-solving techniques by implementing graph theory," *null*, 2010.
- [14] A. Felner, R. Stern, S. E. Shimony, E. Boyarski, M. Goldenberg, G. Sharon, N. Sturtevant, G. Wagner, and P. Surynek, "Search-based optimal solvers for the multi-agent pathfinding problem: Summary and challenges," in *Tenth Annual Symposium on Combinatorial Search*, 2017.
- [15] T. H. Cormen, C. E. Leiserson, R. L. Rivest, and C. Stein, *Introduction to Algorithms, Third Edition*. The MIT Press, 3rd ed., 2009.
- [16] S. Mishra and P. Bande, "Maze solving algorithms for micro mouse," *null*, 2008.
- [17] M. Sharma, "Algorithms for micro-mouse," *null*, 2009.
- [18] G. Law, "Quantitative comparison of flood fill and modified flood fill algorithms," *International Journal of Computer Theory and Engineering*, 2013.
- [19] H. Dang, J. Song, and Q. Guo, "An efficient algorithm for robot maze-solving," *null*, 2010.
- [20] J. Cai, X. Wan, M. Huo, and J. Wu, "An algorithm of micromouse maze solving," *null*, 2010.
- [21] I. Sutherland, "A method for solving arbitrary-wall mazes by computer," *IEEE Transactions on Computers*, 1969.
- [22] L. Wyard-Scott and Q.-H. Meng, "A potential maze solving algorithm for a micromouse robot," *null*, 1995.
- [23] M. O. A. Aqel, A. Issa, M. Khdair, M. ElHabbash, M. AbuBaker, and M. Massoud, "Intelligent maze solving robot based on image processing and graph theory algorithms," *null*, 2017.
- <span id="page-69-0"></span>[24] R. Siegwart, I. Nourbakhsh, and D. Scaramuzza, "Introduction to autonomous mobile robots," *null*, 2004.
- [25] M. Wooldridge, "An introduction to multiagent systems," *null*, 2002.
- [26] J. Liu and J. Wu, *Multiagent robotic systems*. CRC press, 2018.
- [27] B. Rahnama, M. C. Ozdemir, Y. Kiran, and A. Elçi, "Design and implementation of a novel weighted shortest path algorithm for maze solving robots," *2013 IEEE 37th Annual Computer Software and Applications Conference Workshops*, 2013.
- [28] J. Ferber, J. Ferber, O. Gutknecht, O. Gutknecht, and F. Michel, "From agents to organizations: an organizational view of multi-agent systems," *AOSE*, 2003.
- [29] P. Surynek, "A novel approach to path planning for multiple robots in biconnected graphs," in *2009 IEEE International Conference on Robotics and Automation*, pp. 3613–3619, 2009.
- [30] N. Sariff and N. Buniyamin, "An overview of autonomous mobile robot path planning algorithms," in *2006 4th Student Conference on Research and Development*, pp. 183–188, 2006.
- [31] D. K. Grady, K. E. Bekris, and L. E. Kavraki, *Asynchronous Distributed Motion Planning with Safety Guarantees under Second-Order Dynamics*, pp. 53–70. Berlin, Heidelberg: Springer Berlin Heidelberg, 2011.
- [32] I. Arel, C. Liu, T. Urbanik, and A. G. Kohls, "Reinforcement learning-based multi-agent system for network traffic signal control," *IET Intelligent Transport Systems*, vol. 4, no. 2, pp. 128–135, 2010.
- [33] J. T. SCHWARTZ and M. SHARIR, "Chapter 8 algorithmic motion planning in robotics," in *Algorithms and Complexity* (J. VAN LEEUWEN, ed.), Handbook of Theoretical Computer Science, pp. 391–430, Amsterdam: Elsevier, 1990.
- [34] A. Elçi and B. Rahnama, "Human-robot interactive communication using semantic web tech. in design and implementation of collaboratively working robots," *null*, 2007.
- [35] E. H. Kivelevitch and K. Cohen, "Multi-agent maze exploration," *Journal of Aerospace Computing, Information, and Communication*, vol. 7, no. 12, pp. 391– 405, 2010.
- [36] A. Elçi, B. Rahnama, and S. Kamran, "Defining a strategy to select either of closed/open world assumptions on semantic robots," in *2008 32nd Annual IEEE International Computer Software and Applications Conference*, pp. 417– 423, 2008.
- [37] D. B. West, *Introduction to Graph Theory*. Prentice Hall, 2 ed., September 2000.
- [38] "graph prelims." url=https://www.baeldung.com/cs/graph-theory-intro, (Date last accessed 30-Nov-2021).
- [39] "graph-theory-basics." url=https://www.geeksforgeeks.org/mathematics-graphtheory-basics-set-1/, (Date last accessed 1-Dec-2021).
- [40] N. Robertson, P. Seymour, N. Foundation, and U. Research, *Graph Structure Theory: Proceedings of the AMS-IMS-SIAM Joint Summer Research Conference on Graph Minors, Held June 22 to July 5, 1991, with Support from the National Science Foundation and the Office of Naval Research.* Contemporary mathematics - American Mathematical Society, American Mathematical Society, 1993.
- [41] E. Williamson, *Lists, Decisions and Graphs*. S. Gill Williamson.
- [42] "graph-theory-basics." url=https://www.geeksforgeeks.org/mathematics-graphtheory-basics-set-1/, (Date last accessed 18-Dec-2021).
- [43] F. Harary, *Graph Theory (on Demand Printing Of 02787)*. CRC Press, 2018.
- [44] "depth first search." url=https://www.tutorialspoint.com/ data structures algorithms/depth first traversal.htm, (Date last accessed 2-Dec-2021).
- [45] "breadth first search." url=https://www.tutorialspoint.com/ data structures algorithms/breadth first traversal.htm, (Date last accessed 2- Dec-2021).
- [46] R. C. Prim, "Shortest connection networks and some generalizations," *Bell System Technical Journal*, 1957.
- [47] J. E. Hopcroft and J. D. Ullman, "Set merging algorithms," *SIAM Journal on Computing*, vol. 2, no. 4, pp. 294–303, 1973.
- <span id="page-71-0"></span>[48] J. B. Kruskal, "On the shortest spanning subtree of a graph and the traveling salesman problem," *null*, 1956.
- [49] E. W. Dijkstra, "A note on two problems in connexion with graphs," *Numerische Mathematik*, 1959.
- [50] W. Zeng and R. L. Church, "Finding shortest paths on real road networks: the case for A\*," Apr. 2009.
- [51] P. E. Hart, N. J. Nilsson, and B. Raphael, "A formal basis for the heuristic determination of minimum cost paths," *IEEE Transactions on Systems Science and Cybernetics*, vol. 4, no. 2, pp. 100–107, 1968.
- [52] "A\* algorithm in wikipedia." https://en.wikipedia.org/wiki/A\*\_search\_algorithm, (Date last accessed 5-Dec-2021).
- [53] S. Jose and A. Antony, "Mobile robot remote path planning and motion control in a maze environment," in *2016 IEEE International Conference on Engineering and Technology (ICETECH)*, pp. 207–209, 2016.
- [54] R. Stern, N. Sturtevant, A. Felner, S. Koenig, H. Ma, T. T. Walker, J. Li, D. Atzmon, L. Cohen, T. K. S. Kumar, E. Boyarski, and R. Barták, "Multi-agent pathfinding: Definitions, variants, and benchmarks," *CoRR*, vol. abs/1906.08291, 2019.
- [55] "Zed camera." url=https://www.stereolabs.com/zed/.
- [56] S. Garrido-Jurado, R. Muñoz-Salinas, F. Madrid-Cuevas, and M. Marín-Jiménez, "Automatic generation and detection of highly reliable fiducial markers under occlusion," *Pattern Recognition*, vol. 47, no. 6, pp. 2280–2292, 2014.
- [57] "robot operating system." url=https://www.ros.org/about-ros/, (Date last accessed 18-Feb-2021).
## Appendix A Simulation Codes

Listing A.1: Main code for simulation and extracting data

```
1 from Classes maze import Maze
2 from Classes.cam import Detector
3 from Classes . robot import Robot
4 import math
5 import random
6 import time
7 import threading
8 import numpy as np
9 from cv_bridge import CvBridge
10 import cv2 as cv
11 import pickle
12
13 def build global maze(\dim):
14 global_maze = Maze(dim, dim)
15 global_maze.build_maze()
16 File = open("mmm.pickle", 'wb")17 File.truncate()
18 pickle.dump(global_maze, File)
19 File.close()
20 return global maze
21
22 def build_robots(k, dim):
23 maze = Maze (dim, dim)24 maze. build ()
25 \qquad \qquad \text{goal-cell} = \text{maze.generate\_random\_cell}()26 robots = []<br>27 for i in ray
       for i in range(k):
28 robots . append (Robot(10 + i, colors[i], maxe, goal-cell))<br>
29 maze . add robots (robots)
       maze. add_robots (robots)
30 return robots , maze
31
32 def import global maze () :
33 File = open("mmn.pickle", "rb")34 global_maze = pickle.load (File)
35 File.close()
36 return global maze
```

```
37
38 def build cam () :
39 \t robot.cam = Detection(maxe, "robots", lock, robots)40 global_cam = Detector (global_maze, "global", lock)
41 for i in range (k):
42 robots [i]. add_robot_cam (robot_cam)
43 return robot cam , global cam
44
45 def main (global maze):<br>46 t = \lceil \rceilt = []47 for i in range (k):
48 t. append (threading. Thread (target = robots [i]. maze_exploration,
              args = (maxe, global\_maxe, robot\_cam, lock)))49 for i in range (len(t)):
50 t[i] . start()51 for i in range (len(t)):
52 \quad t[i].\, \text{join}()53
54 for i in range(k):
55 robots [i]. add_global_maze (global_maze)
56 robots [i].goal_cell = maze.return_cell ((10, 1))57 t . append ( threading . Thread ( target = robots [i] . follow path , args =
               (\text{paths } | i |, \text{ maze}, \text{ lock}))58 for i in range (\text{len}(t)):
59 t[i].start()60 for i in range (\text{len}(t)):
61 t[i].join()62
63 if _{\text{name}} = '_{\text{frac}}:
64 in file = open("dict", "rb")65 dic = pickle.load (infile)
66 in file.close()
67 for dim in [10, 15, 17, 20, 25]:
68 for k in [1, 3, 5, 7]:
69 \text{global\_maxe} = \text{build\_global\_maxe}(\text{dim})70 robots, maze = build_robots(k, dim)
71 \quad \text{lock} = \text{threading} \cdot \text{Lock}()72 \t\t robot.cam, global.cam = build.cam()73 main (global_maze)
74 max_overall = 0<br>75 max_phase_one =
               max_{\text{}}-phase_one = 0
76 for robot in robots :
77 max_phase_one = \max(\text{robot}, \text{phase\_one\_counter},max_phase_one)
78 max_overall = max(robot). overall_counter, max_overall)
79 dic [k | dim ]. append ( (max phase one, max overall ))
80 outfile = open("dict", "wb")81 pickle.dump(dic, outfile)
82 outfile.close()
```

```
1 import random
2 import time
3 from datetime import datetime
4 from collections import defaultdict
5 import math
6 import sys
7 from dijkstar import Graph, find_path
8
9 def euc dist (cell1 , cell2 ):
10 return math. sqrt ((\text{cell1.Row} - \text{cell2.Row})**2 + (\text{cell1.Col} - \text{cell2.Col})) * * 2)
11 class Robot :
12 def \text{1} lef \text{1} left \text{1} ( self , color , rgb, main maze, goal cell, initial pos =
          None ) :
13 self. Xpos = 014 \qquad \qquad self. Ypos = 0
15 \text{self. RowInd} = 0 \neq16 \qquad \text{self. Collnd } = 0 \neq17 \qquad \qquad self. Front = 1
18 self. Left = 1
19 \qquad \qquad self. Right = 1
20 \quad self. Back = 1
21 self.direction = 0 \# 0 left \# 1 up \# 2 right \# 3 down
22 self. visited = default dict (int)23 self.color = color
24 \text{self.rgb = rgb \#}25 self.goal_cell = goal_cell
26 self.initializePos(main_maze, initial_pos)<br>27 self.WL = defaultdict(float)
          self.WL = default dict (float)28 self. key = "sum_of_distance"
29 \qquad \qquad self. destination = None
30 \qquad \text{self.next\_Cell} = \text{None}31 \text{self. changed} = "32 self.phase_one_counter = 0
33 self. overall_counter = 0
34
35 def CurrentCell (self, maze): # done
36 return maze.cell [self. RowInd ] [self. ColInd]
37
38 def LeftCell(self, maze): \# done39 if self.direction = 0: \#left40 return maze.down_cell(self.CurrentCell(maze))
41 if self.direction = 1: \#up42 return maze.left_cell(self.CurrentCell(maze))
43 if self.direction = 2: \# right44 return maze.up_cell(self.CurrentCell(maze))
45 if self.direction = 3: \#down46 return maze.right_cell(self.CurrentCell(maze))
47
48 def RightCell(self, maze): # done
49 if self.direction = 0: \#left50 return maze.up_cell(self.CurrentCell(maze))
```

```
51 if self.direction = 1: \#up52 return maze.right_cell(self.CurrentCell(maze))
53 if self.direction = 2: \# right54 return maze.down_cell(self.CurrentCell(maze))
55 if self.direction = 3: \#down56 return maze.left_cell(self.CurrentCell(maze))
57
58 def BackCell (self, maze): # done
59 if self.direction = 0: \#left60 return maze.right_cell(self.CurrentCell(maze))
61 if self.direction = 1: \#up62 return maze.down_cell(self.CurrentCell(maze))
63 if self.direction = 2: \# right64 return maze.left_cell(self.CurrentCell(maze))
65 if self.direction = 3: \#down66 return maze.up_cell(self.CurrentCell(maze))
67
68 def FrontCell ( s el f , maze ) : # done
69 if self.direction = 0: \#left70 return maze.left_cell(self.CurrentCell(maze))
71 if self.direction = 1: \#up<br>72 return maze.up_cell(sel
72 return maze. up_cell (self. CurrentCell (maze))<br>
73 if self. direction = 2: \#rightif self. direction = 2: \# right74 return maze.right_cell(self.CurrentCell(maze))
75 if self.direction = 3: \#down76 return maze.down_cell(self.CurrentCell(maze))
77
78 def FrontWall(self, maze): # done
79 if self.direction = 0: \# left
80 return self. FrontCell (maze). rightWall
81 if self.direction = 1: \# up82 return self. FrontCell (maze). downWall
83 if self.direction = 2: \# right
84 return self. Current Cell (maze). right Wall
85 if self.direction = 3: # down86 return self. Current Cell (maze). down Wall
87
88 def BackWall(self, maze): # done
89 if self.direction = 0: \# left
90 return self. Current Cell (maze). right Wall
91 if self.direction = 1: \# up92 return self. Current Cell (maze). down Wall
93 if self.direction = 2: \# right
94 return self. BackCell (maze). rightWall
95 if self.direction = 3: # down96 return self.BackCell(maze).downWall
97
98 def LeftWall(self, maze): # done
99 if self.direction = 0: \# left
100 return self. CurrentCell (maze). down Wall
101 if self.direction = 1: \# up102 return self. Left Cell (maze). right Wall
103 if self.direction = 2: \# right
104 return self. Left Cell (maze). down Wall
```

```
105 if self.direction = 3: # down106 return self. Current Cell (maze). right Wall
107
108 def RightWall(self, maze): # done
109 if self.direction = 0: \# left
110 return self. RightCell (maze). downWall
111 if self.direction = 1: \# up112 return self. Current Cell (maze). right Wall
113 if self.direction = 2: \# right
114 return self. Current Cell (maze). down Wall
115 if self. direction = 3: # down
116 return self. RightCell (maze). rightWall
117
118 def TurnLeft (self): # done
119 self.direction = (self.direction - 1) % 4
120
121 def TurnRight (self): # done<br>122 self direction = (self)
            self. direction = (self. direction + 1) \% 4
123
124 def ForwardOneCell(self, maze, speed = 2): # done
125 front_cell = self. FrontCell (maze)<br>126 self. change pos to (front cell)
            self. change_{pos_to} (front_cell)127
128 def change pos to ( self , cell ) : # done
129 \text{self. RowInd} = \text{cell. Row}130 \qquad \qquad self. Collnd = cell. Col
131 self. Xpos = cell. xpos132 self. Ypos = cell. ypos133
134 def initializePos (self, maze, initial_pos): # done
135 random . seed (datetime . now ())
136 if initial pos is None:
137 first_cell = maze.generate_random_cell()
138 while first_cell = self.goal_cell:
139 first_cell = maze.generate_random_cell()
140 else: first-cell = initial-pos
141 if first\_cell. color = 0:
142 first_cell = maze.generate_random_cell()
143 self.change_pos_to(first_cell)
144 self. direction = random. randint (0, 3)145 self. Current Cell (maze). set _color (self. color)
146 self. Current Cell (maze). set \text{OC}\text{-flag}(\text{True})147 self. add_to_visited_cell(self. CurrentCell(maze))
148
149 def add t o visited cell ( self , next Cell ): # done
150 self. visited \lceil \text{next\_Cell} \cdot \text{id} \rceil \neq 1151
152 def explore (self, maze, global_maze, robot_cam, lock): # done
153 self. Assign Wall (maze, global_maze, robot_cam)
154 next_Cell = self. Choose_direction (maze)
155 self.Move(maze, next_Cell)
156
157 def Move(self, maze, next_Cell): # done
158 self.overall_counter \neq 1
```

```
159 if next_Cell == self.CurrentCell(maxe):
160 return
161 prev_Cell = self. CurrentCell (maze)
162 \qquad \qquad n e x t _ C ell . O C_ flag = True
163 if next\_Cell = self. Left Cell (maze):
164 self. TurnLeft ()
165 if next\_Cell = self.RightCell(maxe):
166 self. TurnRight ()
167 if next\_Cell = self. Front Cell (maze):
168 pass
169 if next\_Cell = self. BackCell (maze):
170 self. TurnLeft ()
171 self. TurnLeft ()
172 self.color_assign(maze, next_Cell)
173 self.ForwardOneCell(maze)
174 prev_Cell. OC_flag = False
175 self.add_to_visited_cell(next_Cell)
176
177 def color_assign(self, maze, next_Cell): # done<br>178 if next_Cell.get_color() = 0:
           \mathbf{if} \ \text{next\_Cell} \ \text{get\_color}() \ = \ 0:
179 if self.direction_sum (\text{maxe}) = 1:
180 self.dead_end(maze)
181 else :
182 self. Current Cell (maze). set _color (1)
183 self.robot_cam.set_color(self.CurrentCell(maze), 1)
184 elif next-Cell.get-color() = 1:
185 if self.direction_sum (\text{maxe}) = 1:
186 self.dead_end(maze)
187 else :
188 self. Current Cell (maze). set _color (1)
189 self.robot_cam.set_color(self.CurrentCell(maze), 1)
190 next_Cell.set_color(self.color)
191 self.robot_cam.set_color(next_Cell, self.color, self)
192
193 def dead_end (self, maze): # done
194 self. Current Cell (maze). set_{\text{color}}(2)195 self.robot_cam.set_color(self.CurrentCell(maze), 2)
196 maze. add_obstacle (self. Current Cell (maze), maze. up_cell (self.
              CurrentCell (maze), self.robot_cam)
197 maze. add_obstacle (self. Current Cell (maze), maze. left_cell (self.
              CurrentCell (maze), self.robot_cam)
198 maze. add_obstacle(self. CurrentCell(maze), maze. right_cell(self.
              CurrentCell (maze), self.robot_cam)
199 maze. add_obstacle (self. Current Cell (maze), maze. down_cell (self.
              CurrentCell (maze), self.robot_cam)
200
201 def direction_sum (self, maze): # done
202 return self. FrontWall (maze) + self. BackWall (maze) + self.
              LeftWall (maze) + self.RightWall (maze)203
204 def AssignWall(self, maze, global_maze, robot_cam): # done
205 if self. LeftWall (global maze) = 0 and self. LeftWall (maze) = 1:
206 maze. add_obstacle (self. CurrentCell (maze), self. Left Cell (maze
                  ), \text{robot\_cam}
```
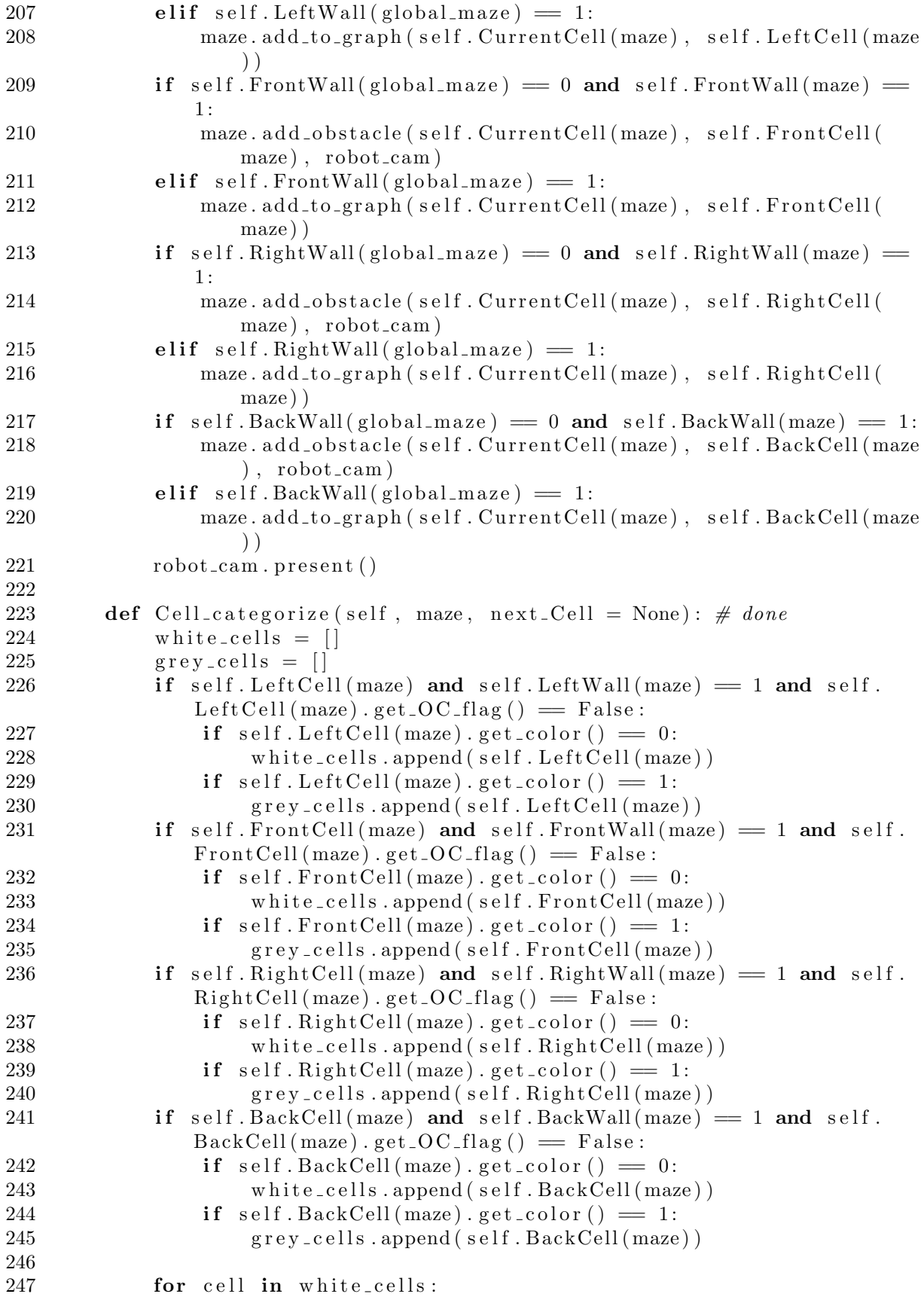

```
248 if self.goal_cell.color = 0:
249 self. WL[cell] = float('inf')<br>250 else:else :
251 self .WL[cell] = self . heuristic (cell, maze, key=self . key)
252 print (self.color, "wl", [cell.id for cell in self. WL. keys()],
               self.CurrentCell(maxe). id, self.changed)
253 return white cells , grey cells
254
255 def heuristic (self, cell, maze, key):<br>256 if key = "sum_of_distance":
           if key = "sum_of_distance":257 return euc_dist ( self . goal_cell , cell ) + euc_dist ( cell , self .
                  CurrentCell (maze ) )
258
259 if key = "closest_withite_to-robot":260 return euc_dist(cell, self.CurrentCell(maze))
261 if key = "closest_white_to_goal":262 return euc dist ( self . goal cell , cell )
263
264 def Choose_direction (self, maze):
265 white_cells, grey_{\text{}cells} = self.Cell_{\text{}categorical} (maze)
266 if len(white_{cells}):<br>267 next<sub>-Cell</sub> = rando
               next_{\text{cell}} = random \cdot choice(w \text{ hit } e \text{ } cells)268 del self. WL[next_Cell]
269 print \text{(self color, "wl", [cell.id for cell in self.WL keys))}\vert, self. Current Cell (maze). id)
270 return next Cell
271 if len(grey_c cells) = 0:
272 return self. Current Cell (maze)
273 new grey cells = self.sort cell list (grey cells)
274 next_Cell = new\_grey\_cells[0]275 return next Cell
276
277 def sort_cell_list (self, cell_list):
278 n = len(cell\_list)279 for i in range (n):
280 for j in range (n - i - 1):
281 if self . visited [ cell list [ j ] . id | \ge self . visited [
                      cell_list [j + 1].id ]:282 cell_list [j], cell_list [j + 1] = cell_list [j + 1],
                          cell list [ j]
283 new list = [cell\_list [0]]284 \text{ val} = \text{self. visited} [\text{cell\_list} [0]]285 for i in range (1, n):
286 if self. visited [cell\_list[i]] = val:287 new_list.append(cell_list[i])
288 return new list
289
290 def maze_exploration (self, maze, global_maze, robot_cam, lock):
291 print ("start")
292 lock a cquire ()
293 self.global_maze = global_maze
294 lock.release()
295 while self . goal cell . color = 0:
296 lock . acquire ()
```

```
297 start = time.time()
298 self.explore(maze, global_maze, robot_cam, lock)<br>299 self.phase_one_counter += 1
               self. phase\_one\_counter += 1300 \qquad \qquad lock.release ()
301 while time . time () − start < .25:
302 pass
303
304 \qquad \qquad lock . a c quire ()
305 self. AssignWall (maze, global_maze, robot_cam)<br>306 self. Cell categorize (maze)
           s e l f . C e l l _ c a t e g o riz e (maze)
307 for cell in self. WL:
308 self. WL[cell] = self. heuristic (cell, maze, key=self. key)
309 \qquad \qquad path = find_path (maze.graph, self. CurrentCell (maze), self.
              goal cell)
310 lock.release()
311 while not path :
312 lock.acquire()<br>313 print(self.col
               print ( self . color , "no path" , [ cell . id for cell in self .WL.
                  keys(), self. CurrentCell (maze). id)314 if not len (self. WL):
315 print (self.color, "empty white", self. Current Cell (maze).
                      id )
316 self.explore(maze, global_maze, robot_cam, lock)
317 path = find_path (maze.graph, self. CurrentCell (maze),
                      self. goal. cell)318 lock release ()
319 time \text{sleep}(.01)320 continue
321 closest_white = \min(\text{self.ML, key=self.ML.get})322 if closest_white.color != 0:
323 del self. WL[closest_white]
324 \qquad \qquad lock.release ()
325 continue
326 path = find_path (maze.graph, self. Current Cell (maze),
                  closest white )
327 lock.release ()
328 self.follow_path (path [0], maze, lock)
329 lock \cdot acquire()330 self. AssignWall (maze, global_maze, robot_cam)
331 self. Cell_categorize (maze)<br>4a\,ss\,i\,a\,n\_wall\#assign\_wall333 path = find path (maze .graph, self. Current Cell (maze), self.
                  goalcell)
334 \qquad \qquad lock.release ()
335 self.follow_path(path[0], maze, lock)
336 self. Current Cell (maze). color = 1337 self. Current Cell (maze). OC_flag = False
338
339 def follow_path (self, path, maze, lock):
340 \qquad \qquad lock . a c quire ()
341 self. destination = path [-1]
342 print (self.color, "heading to", self.destination.id)
343 lock.release()
344 for i in range (1, len(path)):
```
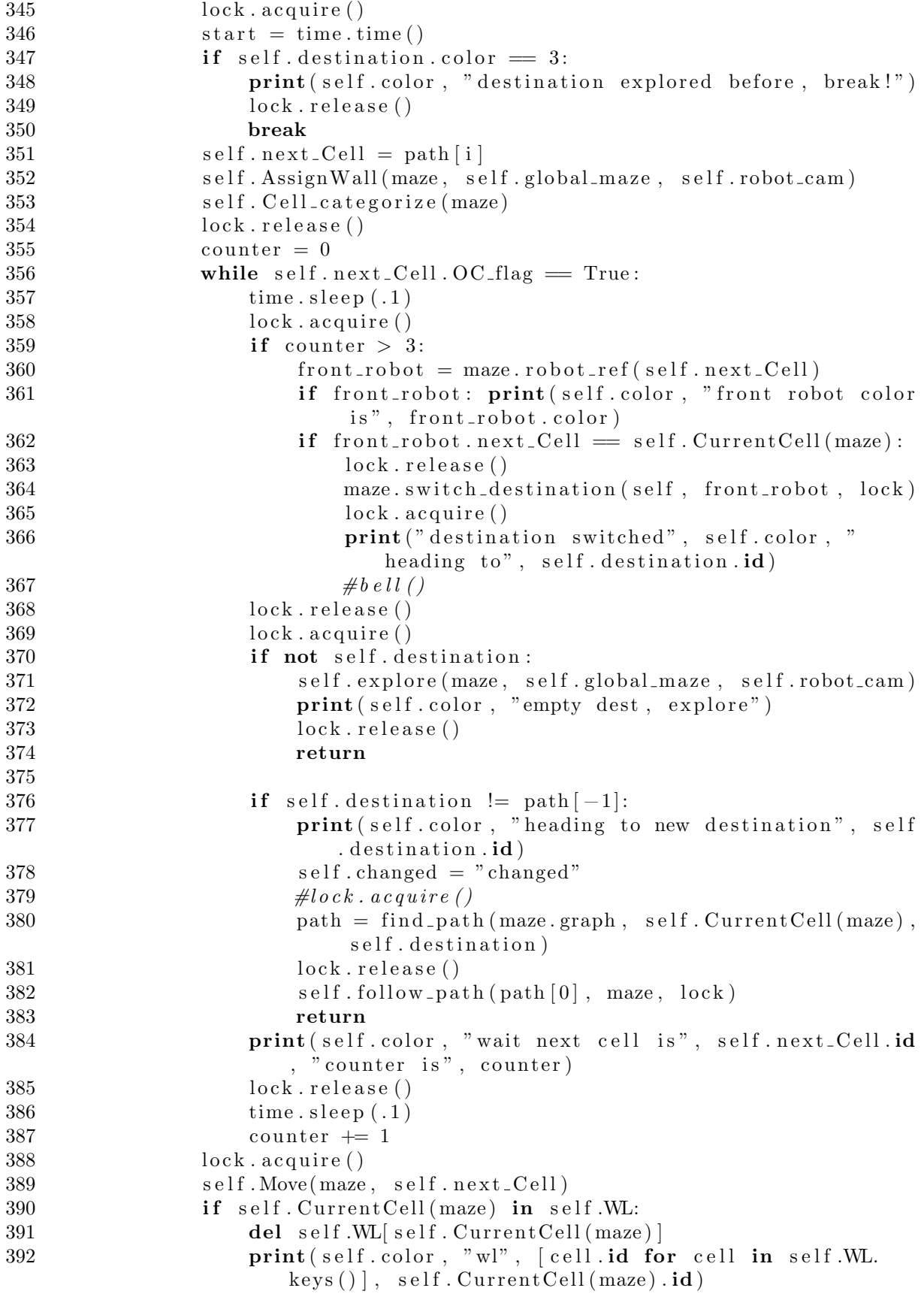

```
393 lock.release()
394 while ( time . time ( ) − start < . 25) :<br>395 pass
395 pass<br>396 lock.acquire
396 lock.acquire()<br>397 self.AssignWal
397 self. Assign Wall (maze, self. global_maze, self. robot_cam)<br>398 self. Cell_categorize (maze)
398 self. Cell_categorize (maze)<br>399 print (self.color, "follow)
               print ( self . color , " follow path done , current is " , self .
                    CurrentCell (maze ) . id )
400 self. destination = None<br>401 lock. release ()
               lock.release ()
402
403 def extract_path (self, maze, cell_a, cell_b):
404 path = find_path (maze.graph, cell_a, cell_b)
405 return path [0]
\frac{406}{407}407 def add_robot_cam (self, robot_cam):<br>408 self.robot_cam = robot_cam
                self. robot\_cam = robot\_cam409
410 def add\_global\_maxe (self, global_maze):<br>411 self.global_maze = global_maze
                self.global\_maxe = global\_maxe
```

```
1 import random
2 from datetime import datetime
3 from collections import defaultdict
4 import collections
5 import marshal
6 import os
7 from copy import copy
8 from dijkstar import Graph, find path
9 class Cell :
10 def \text{\_}init \text{\_} (self, Row, Col, id):
11 \text{se}\, \text{If } R_{\text{OW}} = R_{\text{OW}}12 \quad self. \text{Col} = \text{Col}13 self. id = id
14 \quad self. xpos = 0
15 self. ypos = 0
16 self.downWall = 1 \# 1 for way
17 self.rightWall = 1 \# 0 for wall
18 \qquad \qquad self.color = 0
19 \qquad \qquad self. par = self
20 \text{self. OC-flag} = \text{False}21 self.graph = Graph ()
\frac{22}{23}def set_color(self, color):24 \qquad \qquad self.color = color
25
26 def get_color(self):
27 return self . color
\frac{28}{29}\det \text{set} \text{OC}\text{-flag}(\text{self}, \text{flag}):
30 \qquad \text{self. } OC\text{-flag} = \text{flag}31
32 \text{ def get } OC_{\text{flag}}(\text{self}):33 return self. OC_flag
34 class Maze :
35 def \text{\_init}\text{\_} (self, Row, Col, StartRow = 0, StartCol = 0, FinishRow =
              6, FinishCol = 1):
36 \qquad \text{self} \text{. StartRow} = \text{StartRow}37 \qquad \qquad self. Start Col = Start Col
38 s e l f . FinishRow = FinishRow
39 \qquad \text{self.} \text{FinishCol} = \text{FinishCol}40 \text{self} \cdot \text{Row} = \text{Row} + 141 \text{self.} \text{Col} = \text{Col} + 142 self.cell = \left[ \begin{array}{cc} \text{Cell}(\text{row}, \text{ col}, (\text{self.Col} - 1) * (\text{row} - 1) + \text{col}) \end{array} \right]for col in range (self. Col) for row in range (self. Row)43 self .connected_components = (\text{len}(self. cell) - 1) * (\text{len}( self.cell [0]) - 144 self.graph = Graph()
45
46 def add robots ( self , robots ) :
47 self.robots = robots
48
49 def get_id_from_cell(self, cell):
```

```
50 return cell . id
\frac{51}{52}def get_cell_from_id (self, id):
53 row = id // ( s el f . C ol - 1) + 1
54 \quad \text{col} = \text{id} - (\text{self} \cdot \text{Col} - 1) * (\text{row} - 1) - \text{col}55 return self.cell \lceil \text{row} \rceil col
56
57 def up_cell (self, cell_u):
58 row_u, col_u = cell_u.Row, cell_u.Col<br>59 if row_u = 0: return None
              if row_u = 0: return None60 return self.cell \lceil \text{row}_u - 1 \rceil \lceil \text{col}_u \rceil61
62 def up_wall(self, cell_u):
63 row \mu, col_u = cell_u. Row, cell_u. Col
64 if row u = 0: return None
65 return self . up cell ( cell u ) . downWall
66
         def down_{cell}(self, cell_u):68 row \mu, col_{\mu} = cell_{\mu}. Row, cell_{\mu}. Col
69 if row_u = self.Row - 1: return None
70 return self.cell \lceil \text{row}_u + 1 \rceil \lceil \text{col}_u \rceil71
         def down_wall(self, cell_u):73 row \mu, \text{col}_{\mu} = \text{cell}_{\mu}. Row, \text{cell}_{\mu}. Col
74 if row_u = self. Row - 1: return None
75 return cell u . downWall
76
77 def left_cell(self, cell_u):
78 row \mu, \text{col}_{-}u = \text{cell}_{-}u. Row, \text{cell}_{-}u. Col
79 if col_u = 0: return None
80 return self.cell \lceil \text{row}_u \rceil \lceil \text{col}_u - 1 \rceil81
82 def left_wall(self, cell_u):
83 row \mu, \text{col}_{\mu} = \text{cell}_{\mu} \cdot \text{Row}_{\mu}, \text{cell}_{\mu} \cdot \text{Col}_{\mu}84 if col_{-}u = 0: return None
85 return self.left_cell(cell_u).rightWall
86
87 def right_cell (self, cell_u):
88 row \mu, \text{col}_{\mu} = \text{cell}_{\mu} \cdot \text{Row}_{\mu} \cdot \text{Cell}_{\mu} \cdot \text{Col}89 if col_u = self. Col - 1: return None
90 return self.cell \lceil \text{row}_u \rceil \lceil \text{col}_u + 1 \rceil91
92 def right_wall(self, cell_u):
93 row-u, col_u = cell_u.Row, cell_u.Col94 if col_u = self. Col - 1: return None
95 return cell u . rightWall
96
97 def set_obstacle(self, cell_u, cell_v, robot_cam, val):
98 if not cell_u : return
99 if not cell_v: return
100 row_u, col\_u = cell\_u. Row, cell\_u. Col
101 \quad \text{row-v}, col_v = cell_v. Row, cell_v. Col
102 if row u = row_v:
103 if col_{-}u < col_{-}v:
```

```
104 \quad \text{cell}_u \text{. right Wall} = \text{val}105 if not val: robot_cam.add_right_wall(cell_u)
106 else:
107 \quad \text{cell}_\text{v} \cdot \text{rightWall} = \text{val}108 if not val: robot_cam.add_right_wall(cell_v)
109 else :
110 if row<sub>-u</sub> \langle row<sub>-v</sub>:
111 cell_u . downWall = val
112 if not val: robot_cam . add_down_wall(cell_u)
113 else :
114 cell_v . downWall = val
115 if not val: robot_cam . add_down_wall(cell_v)
116
117 def add_obstacle(self, cell_u, cell_v, robot_cam = None):
118 self.set_obstacle(cell_u, cell_v, robot_cam, 0)
119
120 def remove obstacle (self, cell \alpha, cell v, robot cam = None):
121 self.set_obstacle(cell_u,cell_v,robot_cam, 1)
122
123 def add_to-graph(self, cell_u, cell_v):124 self.graph.add_edge(cell_u, cell_v, 1)<br>125 self.graph.add_edge(cell_v, cell_u, 1)
            self. graph. add-edge (cell_v, cell_u, 1)126
127 def build (self):
128 Row = len(self.cell)129 Col = len(self. cell [0])130 self.cell \begin{bmatrix} \text{Row} - 1 \end{bmatrix} \begin{bmatrix} \text{Col} - 1 \end{bmatrix}.xpos = -2.25
131 self.cell [Row - 1][Col - 1].ypos = -2.25
132 self.cell [1][1].xpos = 2.25
133 self.cell [1][1].ypos = 2.25
134 self.cell \begin{bmatrix} Row - 1 \end{bmatrix} [1].xpos = -2.25
135 self.cell [\text{Row} - 1][1].ypos = 2.25
136 self.cell [1] [Col - 1].xpos = 2.25
137 self.cell [1] [Col - 1].ypos = 2.25
138 for r in range (1, Row):
139 for c in range (1, Col):
140 \text{self. cell } [r] [c] \cdot \text{xpos} = 2.25 - .5 * (r - 1)141 self.cell [r][c].ypos = 2.25 - .5 * (c - 1)142 for i in range (1, Row):
143 self.cell [i][Col - 1].rightWall = 0144 \text{self. cell} [i] [0]. \text{rightWall} = 0145 for i in range (1, Col):
146 \text{self. cell } [0] [i]. \text{downWall} = 0147 self.cell \begin{bmatrix} Row - 1 \end{bmatrix} i l.downWall = 0
148
149 def find ( self , u) :
150 if u := u. par :
151 \qquad \qquad u. \text{ par} = \text{self}. \text{ find } (u. \text{ par})152 return u. par
153
154 def union (self, cell_u, cell_v):
155 if not cell u or cell u. Row = 0 or cell u. Col = 0 or cell u.
               Row = self.Row or cell_u. Col = self.Col:
156 return False
```

```
157 if not cell v or cell v Row = 0 or cell v Col = 0 or cell v.
                Row = self.Row or cell_v. Col = self.Col:
158 return False
159 \quad \text{par}_u = \text{self} \cdot \text{find} (\text{cell}_u)160 \quad \text{par}_\text{v} = \text{self} \cdot \text{find} (\text{cell}_\text{v})161 if par_u = par_v:
162 return False
163 \qquad \qquad par_u . par = par_v
164 self.remove_obstacle(cell_u, cell_v) #<br>165 self.connected_components -= 1
             self . connected_components -= 1166 return True
167
168 def build maze (self):
169 self. build ()
170 self.make_all_obstacle()
171 self.generate_random_obstacles()
\frac{172}{173}def make_all_obstack (self):174 for i in range (1, \text{self.Row}):
175 for j in range (1, \text{self. Col}):
176 self. cell [i] [j]. right Wall = 0<br>177 self. cell [i] [i]. downWall = 0self. cell [i] [j]. downWall = 0
178
179 def generate random cell ( self ):
180 i = random . r andint (1, \text{self. Row} - 1)181 j = \text{random.random}(1, \text{self}. \text{Col} - 1)182 return self.cell [i][j]183
184 def return_cell (self, pos):
185 return self.cell \lceil \text{pos} \lceil 0 \rceil \rceil \lceil \text{pos} \lceil 1 \rceil \rceil186
187 def generate random obstacles ( self ):
188 random . seed (datetime . now ())
189 while (self.connected_components > 1):
190 cur_{cell} = self.\,generic\_random\_cell()191 \text{lst} = [\text{self.up-cell}(\text{cur-cell}), \text{ self.down-cell}(\text{cur-cell}),self.left_cell(cur_cell), self.right_cell(cur_cell)]
192 random_cell = random . choice (1st)<br>193 if self union (cur cell random on
                 if \; self.union (cur\_cell, \; random\_cell) :
194 pass
195
196 def build_graph (self, global_maze):
197 for i in range (1, \text{self.Row}):
198 for j in range (1, \text{ self } . \text{Col}):
199 \textrm{curr\_cell} = \textrm{self.cell}[i][i]200 \qquad \qquad \text{global\_cell} = \text{global\_maxe.cell}[i][j]201 if self.right_cell(global_cell) and self.right_wall(
                         global_cell):
202 self.add_to_graph(curr_cell, self.right_cell(
                              curr<sub>cell</sub>))203 if self.down_cell(global_cell) and self.down_wall(
                         global_{cc}ell):
204 self.add_to_graph(curr_cell, self.down_cell(
                              curr<sub>-cell</sub>))
```
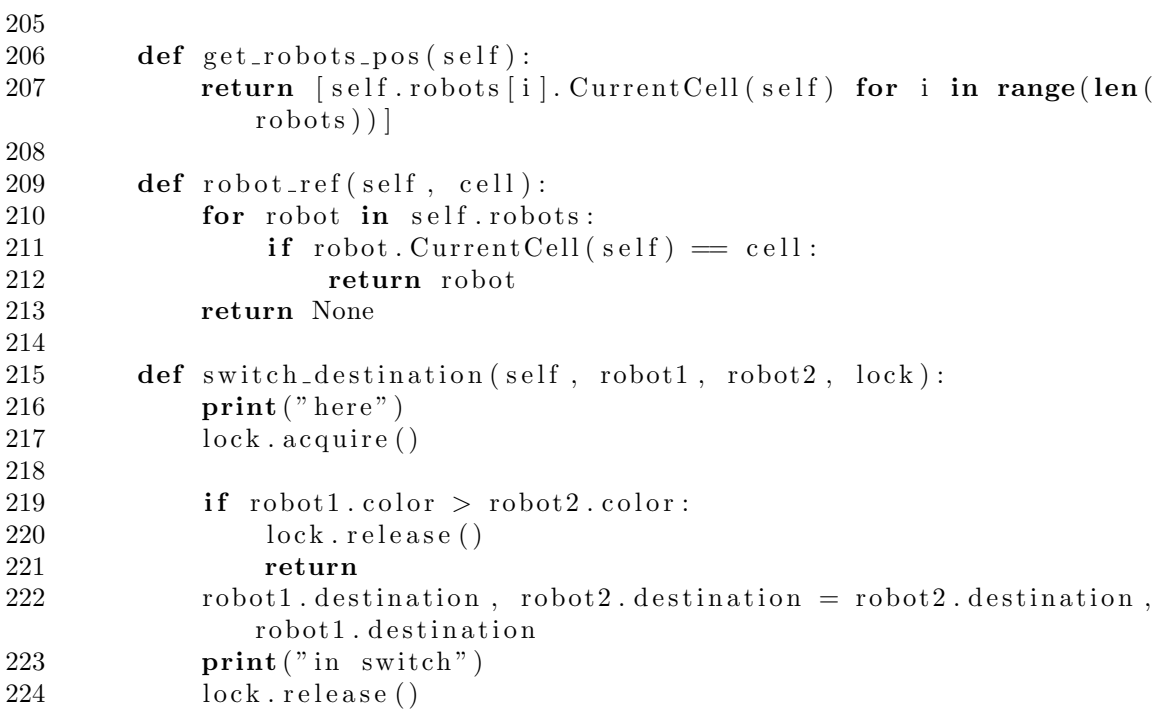

```
1 import cv2 as cv
2 import numpy as np
3 import time
4 class Detector :
\begin{bmatrix} 5 \end{bmatrix} def \begin{bmatrix} 1 \end{bmatrix} init_ (self, maze, name, lock, robots = []):
6 \qquad \qquad self.robots = robots
7 \qquad \qquad self maze = maze
8 self.name = name<br>9 self.robot.count
          self. robot_count = 010 self.thickness = 2
11 \text{self.w} = 4012 \quad self.lock = lock
13 for i in robots:
14 if i:
15 self.robot_count += 116 self.initialize()
17
18 def initialize ( self ):
19 \text{start} = \text{time} \cdot \text{time}()20 w = 4021 maze = self. maze
22 Row = len(self.macce.1])23 \text{Col} = \text{len}(\text{self} \cdot \text{maze} \cdot \text{cell} \cdot [0])24 self . img = np . z e r os (\lceil (\text{Row} + 1) * w, (\text{Col} + 3) * w, 3 \rceil, \text{ dtype} =np.uint8)25 self.img.fill (255)
26 for i in range (\text{Row}):
27 for j in range (Col):
28 if self name = "global" and 0 < i < Row and 0 < j <Col :
29 \qquad \qquad \text{for } t = \text{cv } . \text{FONT } \text{HERS H EY } \text{SIMP L EX}30 xx = int(w * (j + .1))31 yy = int(w * (i + .5))32 cv. put Text(self.img, str(maxe. cell[i][j].id), (xx,yy), font, .4, (0, 0, 0), self.thickness // 10,
                        cv. LINE AA)
33
34 if self maze . cell [i] j ] downWall = 0:
35 x1 = w * j36 y1 = w * (i + 1)37 x2 = w * (j + 1)38 y2 = w * (i + 1)39 cv. line (self.img, (x1, y1), (x2, y2), (255, 0, 0),
                        self . thickness, lineType = 8)
40 if self maze. cell [i][j]. right Wall = 0:
41 x1 = w * (j + 1)42 y1 = w * i43 x2 = w * (j + 1)44 y2 = w * (i + 1)45 cv. line (self.img, (x1, y1), (x2, y2), (255, 0, 0),
                        self. thickness, lineType = 8)
46
```

```
47 for robot in self . robots :
48 self.set_color(robot.CurrentCell(self.maze), robot.color,
                 robot )
49 self.present()
50
51 def present (self):
52 if self.name = "global":
53 cv.imshow (self.name, self.img)
54 cv. moveWindow (self. name, 1000, 60)<br>55 cv. waitKey (1)
              cv \cdot waitKey(1)56 else :
57
58 cv. move Window (self. name, 100, 60)
59 cv.imshow (self.name, self.img)
60 cv. waitKey (1)61
62 def renew image (self, key, last_cell, next-cell):<br>63 pass
         pass
64
65 def add right wall ( self , cell ):
66 \qquad i = \text{cell} \cdot \text{Row}67 \qquad j = \text{cell} \cdot \text{Col}68 w = \text{self.w}69 x1 = w * (i + 1)70 y1 = w * i71 x2 = w * (j + 1)72 y2 = w * (i + 1)73 cv.line (self.img, (x1, y1), (x2, y2), (255, 0, 0), self.
              thickness, lineType = 8)74
75 def add left wall ( self , cell ):
76 i = c e l l . Row
77 \qquad j = \text{cell}. \text{Col}78 w = \text{self.w}79 x1 = w * j80 y1 = w * i81 x2 = w * j82 y2 = w * (i + 1)83 cv. line (self.img, (x1, y1), (x2, y2), (255, 0, 0), self.
              thickness, lineType = 8)
84
85 def add_up_wall(self, cell):
86 i = \text{cell} \cdot \text{Row}87 \qquad i = \text{cell}. \text{Col}88 w = \text{self.w}89 x1 = w * j90 y1 = w * (i + 1)91 x2 = w * (j + 1)92 y2 = w * (i + 1)93 cv. line (self.img, (x1, y1), (x2, y2), (255, 0, 0), self.
              thickness, lineType = 8)
94
95 def add_down_wall(self, cell):
96 i = \text{cell} \cdot \text{Row}
```

```
97 j = \text{cell}. \text{Col}98 w = \text{self.w}99 x1 = w * j100 y1 = w * (i + 1)101 x^2 = w * (i + 1)102 y2 = w * (i + 1)103 cv.line (self.img, (x1, y1), (x2, y2), (255, 0, 0), self.
             thickness , lineType = 8)
\frac{104}{105}\det set_color(self, cell, color, robot = None):
106 i = c e l l . Row
107 j = c e l l . C o l
108 w = \text{self.w}109 if robot = None:
110 if color = 1:
111 \text{rgb-color} = (160, 160, 160)112 if color = 2:
113 rgb_color = (0, 0, 0)114 start_point = (w * j + self.thickness, w * i + self.thickness )
115 end_point = (w * (j + 1) - self.thickness, w * (i + 1) -self . thickness )
116 cv. r e c t angle ( self . img, start point , end point , rgb_color ,
                -1)117 else :
118 \qquad \qquad \text{color} = \text{robot}.\text{rgb}119 dirr = robot . direction
120 \quad r = \text{cell} \cdot \text{Row}121 c = c e l l . Col
122 center = (int(w * c + w / 2), int(w * r + w / 2))123 if r:
124 cv. circle (self.img, center, \text{int}(w / 3), color, self.
                    thickness )
125 if dirr = 0:
126 \text{rr}, \text{cc} = -1, 0
127 elif dirr = 1:
128 \text{rr}, \text{cc} = 0, -1129 elif dirr = 2:
130 \text{rr}, \text{cc} = 1, 0
131 else :
132 rr, cc = 0, 1133 cent = (int (center [0] + rr * w / 7), int (center [1] + cc∗ w / 7) )
134 cv. circle (self.img, cent, \text{int}(w / 8), color, self.
                    thickness )
135 self. present ()
136
137 def visualize ( self ):
138 start = time. time ()
139 w = \text{self.w}140 thickness = 2
141 maze = self. maze
142 self.img = np. zeros ([(Row + robot_count + 1) * w, (Col + 3) * w,3, dtype = np.uint8)
```
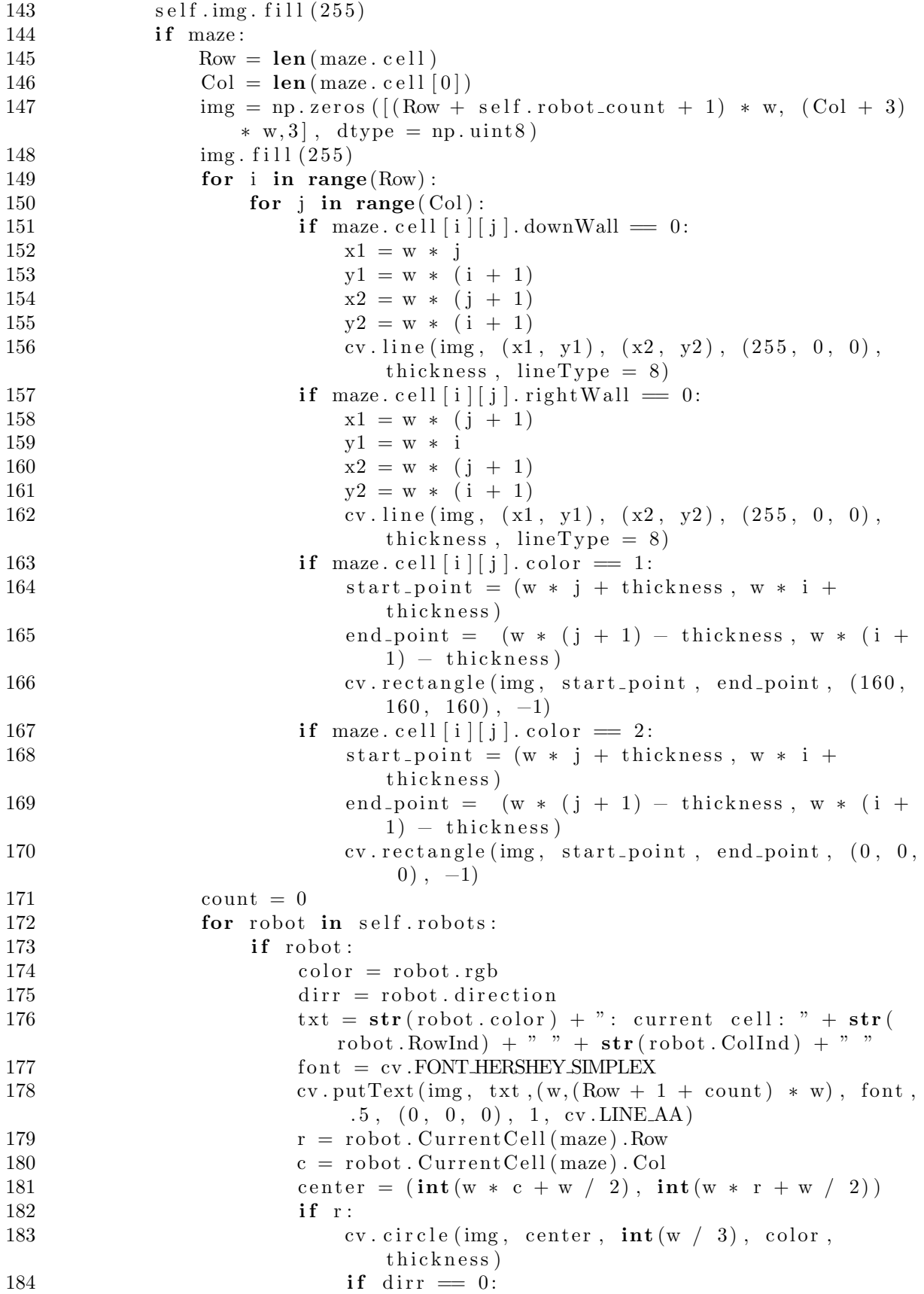

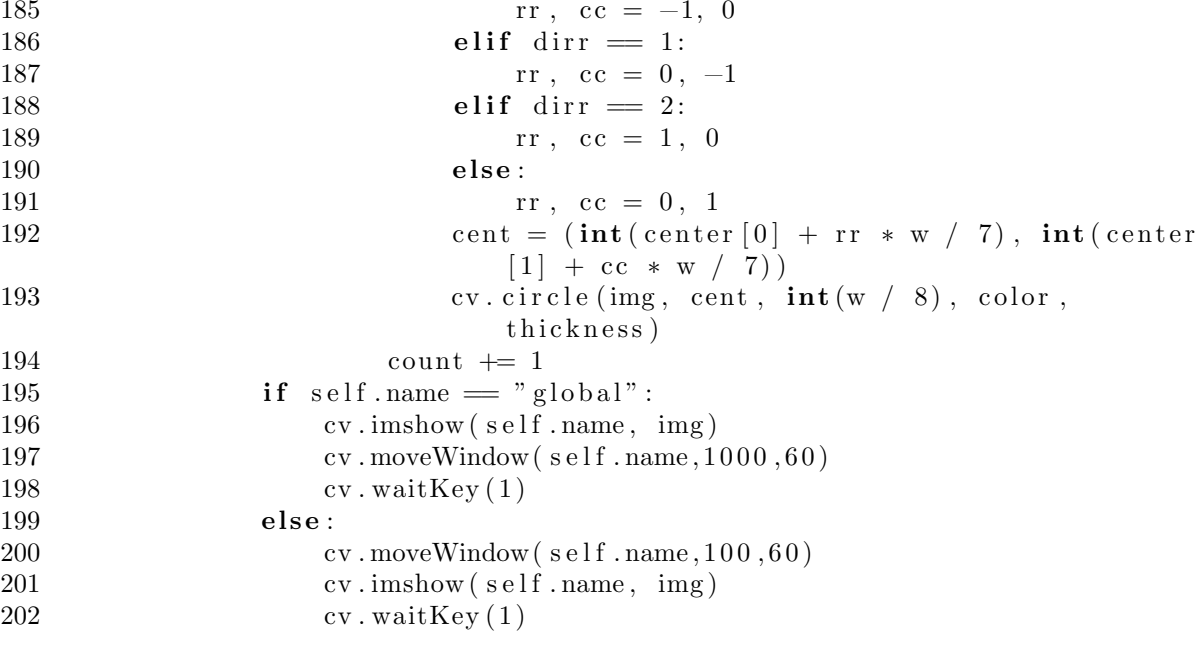

## Appendix B Physical Test Codes

Listing B.1: ROS inputted script

```
1 #! / usr / b in /env python
2
3 import rospy
4 import threading
5 from std_msgs.msg import String
6 from nav<sub>-msgs</sub> . msg import Odometry
7 from sensor_msgs.msg import LaserScan
8 from sensor_msgs.msg import Range, Image
9 from geometry msgs . msg import Point , Twist
10 from ar_track_alvar_msgs.msg import AlvarMarkers
11 from tf . transformations import euler from quaternion
12 from dijkstar import Graph, find path
13 import math
14 import random
15 import time
16 import sys
17 import numpy as np
18 from copy import copy
19 from datetime import datetime
20 from collections import defaultdict
21 import collections
22 import marshal
23 from cv_bridge import CvBridge
24 sys.path.remove('/opt/ros/melodic/lib/python2.7/dist-packages') # in
       order to import cv2 under python3
25 import cv2 as cv
26 sys.path.append('/opt/ros/melodic/lib/python2.7/dist-packages') # append
        back in order to import
27
28
29 \text{right-up} = 130 right_down = 0
31 left_up = 832 left_down = 2
33
34 def SlopeDeg(z1, y1, z2, y2):
```

```
35 m = (z2 - z1) / (y2 - y1)36 slopedeg = math. degrees (math. atan (m))<br>37 if slopedeg <-60:
          if slopedeg <-60:
38 slopedeg \neq 18039 return slopedeg
40
41 def interpolation (pos, pos1, pos2, ml, m2):
42 return ((pos - pos1) / (pos2 - pos1)) * (m2 - ml) + ml43
44 def Average (1st):
45 return sum(\text{lst}) / len(\text{lst})46
47 class Cell :
48 def \text{\_}init \text{\_} (self, Row, Col):49 \text{se}\, \text{If } R_{\text{OW}} = R_{\text{OW}}50 \qquad \qquad self. Col = Col
51 \text{self} \cdot \text{id} = \text{Row} * 10 + \text{Col}52 \quad \text{self. xpos} = 053 self. ypos = 0
54 \quad self.downWall = 1 \# 1 for way
55 \text{self. right Wall} = 1 \text{ # } 0 \text{ for } wall56 self.color = 0
57 \qquad \qquad self. parent = None
58 self.tag = 1
59 self.changed_x=060 \text{self. changed}_y = 061
62 class Maze :
63 def \text{\_init}\text{-} (self, Row, Col, StartRow = 0, StartCol = 0, FinishRow =
                1, Finally <math>Col = 1</math>:64 \qquad \qquad self. StartRow = StartRow
65 \qquad \text{self. StartCol} = \text{StartCol}66 self. FinishRow = FinishRow
67 \quad self. Finish Col = Finish Col68 self.cell = \left[ \begin{array}{cc} \text{Cell}(\text{row}, \text{ col}) & \text{for col} \text{ in } \text{range}(\text{Col}) \end{array} \right] for row in
                    range(Row)69 \text{self.} Row = Row
70 \quad self. Col = Col71 self.graph = Graph ()
\frac{72}{73}def add_to-graph (self, cell_u, cell_v):74 self.graph.add_edge(cell_u, cell_v, 1)
75 s e l f . graph . add edge ( cell v , cell u , 1)
76
77 def remove_from_graph(self, cell_u, cell_v):
78 self.graph.remove_edge(cell_u, cell_v)
79 self.graph.remove_edge(cell_v, cell_u)
80
81
82 def cell_ref (self, i, j):
83 return self.cell [i][j]
84
85 def present (self):
86 matrix = \left[ \begin{array}{c} \begin{bmatrix} \end{bmatrix} \begin{bmatrix} \end{bmatrix} \begin{bmatrix}
```

```
range(self.Col)] for i in range (self.Row)]87 rospy.loginfo ("maze dimention:")
 88 rospy.loginfo (matrix)
 89
90 class Robot :
91 def \text{1} def \text{1} (self, id, color, rgb, dist treshhold = 3.8):
92 \text{self. Xpos} = 093 \text{self. Ypos} = 094 self. Xorient = 0
95 \text{self. Yorient} = 096 \text{self} \cdot \text{Zorient} = 097 \text{self.}\, \text{Worient} = 098
99 \text{self} \cdot \text{roll} = 0100 self.pitch = 0
101 self.theta = 0
102 self. alpha = 0
103 \qquad \qquad self. RowInd = 0
104 \qquad \text{self. Collnd } = 0105
\frac{106}{107}self. prox 0 = 0108 \qquad \qquad self. Qprox0 = []109 self.prox0first = 0
110 \qquad \qquad self.prox0Num = 0
111 self. prox0MaxSize = 3112
113 self. prox7 = 0114 \text{self. Qprox} = []115 self.prox7first = 0
116 self.prox7Num = 0
117 self.prox7MaxSize = 3
118
119 self. dist = 0
120 \qquad \qquad self. Qdist = \lceil \rceil121 self. distfirst = 0
122 self.distNum = 0
123 \text{self.}} \text{distMaxSize} = 2124
\frac{125}{126}self. prox2 = 0127 \text{self. Qprox2} = []128 self.prox2first = 0
129 \qquad \qquad self.prox2Num = 0
130 \text{self. prox} 2 \text{MaxSize} = 6131
132 self. prox5 = 0133 \text{self. Qprox5} = []134 self. prox5first = 0
135 \qquad \qquad self. prox5Num = 0
136 self. prox5MaxSize = 6
137
138 self. Sensor_treshhold = 4.7
139 self.dist_treshhold = dist_treshhold
```

```
140 self. WallMargin = 0.025141 self.direction = 0 \text{ } \neq 0 left \# 1 up \# 2 right \# 3 down<br>142 self.lnitializeFlag = 0
          self. In it i a lize Flag = 0143
144 self. MH = 0
145 self. MV = 90146
147 self.odom_flag = 0 # if 0 set from camera/ if 1 set from odom
148 \text{self} \cdot \text{id} = \text{str}(\text{id})149 \qquad \qquad s e l f . RowInd = 0
150 self. Collnd = 0
151 self. visited = default dict(int)152 self.color = color
153 self. velocity_publisher = None
154 self.rgb = rgb
155
156 def CurrentCell (self, maze):
157 return maze.cell [self. RowInd ] [self. ColInd]
158
159 def LeftCell (self, maze):
160 return maze. c ell \lceil s elf. RowInd \rceil [ s elf. ColInd -1 ]
161
162 def UpCell (self, maze):
163 return maze. c ell [self. RowInd − 1] [self. ColInd]
164
165 def RightCell (self, maze):
166 return maze. cell [self. RowInd ] [self. ColInd +1]
167
168 def RightCell_robot(self, maze): # done
169 if self.direction = 0: \#left170 return self. UpCell (maze)
171 if self.direction = 1: \#up172 return self. RightCell (maze)
173 if self.direction = 2: \# right174 return self. DownCell (maze)
175 if self.direction = 3: #down
176 return self. Left Cell (maze)
177
178 def DownCell (self, maze):
179 return maze.cell [self. RowInd + 1] [self. ColInd]
180
181 def ParentCell (self, maze):
182 return maze.cell [self. RowInd ] [self. ColInd ]. parent
183
184 def front Cell (self, maze):
185 if self.direction = 0:
186 return self. Left Cell (maze)
187 if self.direction = 1:
188 return self. UpCell (maze)
189 if self. direction = 2:
190 return self. RightCell (maze)
191 if self. direction = 3:
192 return self. DownCell (maze)
193
```

```
194 def front_wall(self, maze):
195 if self.direction = 0: \# left
196 return self. Left Cell (maze). right Wall
197 if self.direction = 1: \# up198 return self. UpCell (maze). downWall
199 if self.direction = 2: \# right
200 return self. Current Cell (maze). right Wall
201 if self.direction = 3: # down202 return self. Current Cell (maze). down Wall
203
204 def left_wall(self, maze):
205 if self.direction = 0: \# left
206 return self. Current Cell (maze). down Wall
207 if self.direction = 1: \# up208 return self. Left Cell (maze). right Wall
209 if self.direction = 2: \# right
210 return self. UpCell (maze). downWall
211 if self.direction = 3: \# down
212 return self. CurrentCell (maze).rightWall
213
214 def right_wall(self, maze):<br>215 if self.direction = 0:
           if self.direction = 0: \# left
216 return self. UpCell (maze). downWall
217 if self. direction = 1: \# up218 return self. Current Cell (maze). right Wall
219 if self.direction = 2: \# right
220 return self. Current Cell (maze). down Wall
221 if self.direction = 3: # down222 return self. Left Cell (maze). right Wall
223
224 def LeftSensor ( self ) :
225 return self.prox5
226
227 def RightSensor(self):
228 return self.prox2
229
230 def FrontProximity(self):
231 return self . dist
232
233 def LeftAlignSensor(self):<br>234 return self.prox7
           return self.prox7
235
236 def RightAlignSensor (self):
237 return self.prox0
238
239 def FrontSensor (self):
240 return self . dist
241
242 def vel assign ( self , velocity publisher ):
243 self. velocity_publisher = velocity_publisher
244
245 def distance_callback (self, data):
246 if self.distNum < self.distMaxSize:
247 self. Qdist. append (data. range)
```

```
248 self.distNum += 1249 else:<br>250 s
                 self. Qdist[self.distfirst] = data.\text{range}251 self.distfirst = (self.distfirst + 1) \% self.distMaxSize
252 self.distNum += 1253 self.dist = (\text{sum}( \text{ self}. \text{Qdist}) / \text{len}( \text{ self}. \text{Qdist}) ) * 100254
255 def prox0-callback (self, data):
256 if self.prox0Num < self.prox0MaxSize:<br>257 self.Oprox0.append(data.range)
                 self. Qprox0. append (data. range)
258 self.prox0Num += 1259 else :
260 \text{self.} \text{Qprox0} [self.prox0first] = data.range
261 self. prox0first = (self. prox0first + 1) % self. prox0MaxSize
262 \quad self.prox0Num += 1263 self.prox0 = 100 * sum(self.Qprox0) / len(self.Qprox0)\frac{264}{265}def \text{prox2}_\text{1} callback (self, data):
266 if self.prox2Num < self.prox2MaxSize:
267 self. Qprox2. append (data. range)
268 \quad \text{self. prox} 2 \text{Num} \quad \text{+=} \quad 1269 else:<br>270 s
                 self. Qprox2 [ self. prox2 first] = data. range271 \text{self. prox2} \text{first} = (\text{self. prox2} \text{first} + 1) \% \text{ self. prox2} \text{MaxSize}272 self.prox2Num += 1273 self. prox2 = 100 * sum(self. Qprox2) / len(self. Qprox2)274
275 def prox5-callback (self, data):
276 if self.prox5Num < self.prox5MaxSize:
277 self. Qprox5. append (data. range)
278 self.prox5Num += 1279 else :
280 \text{self.} \text{Qprox5} [\text{self.} \text{prox5} \text{first}] = \text{data.} \text{range}281 self.prox5first = (self.prox5first + 1) % self.prox5MaxSize
282 self.prox5Num += 1283 self.prox5 = 100 * sum(self.Qprox5) / len(self.Qprox5)284
285 def prox7_callback (self, data):
286 if self.prox7Num < self.prox7MaxSize:
287 self . Qprox7. append (data . range)<br>288 self . prox7Num += 1
                 self. prox7Num \leftarrow 1289 else :
290 \text{self.} \text{Qprox}[\text{self.} \text{prox} \text{first}] = \text{data} \cdot \text{range}291 self. prox7first = (self. prox7first + 1) \% self. prox7MaxSize
292 \quad \text{self. prox7}Num += 1293 self. prox7 = 100 * sum(self. Qprox7) / len(self. Qprox7)294
295 def align 0 (self, speed = .4):
296 start = time.time()
297 while time time () − start < 3:
298 \text{ vel-msg} = \text{Twist}()299 vel_msg.linear x = 0300 \text{ vel} \text{--} \text{msg }. linear .y = 0
301 \text{ vel} \text{mg}. linear . z = 0
```

```
302 \text{ vel} \text{msg } \text{.} \text{angular } \text{.} \text{x} = 0303 vel_msg.angular.y = 0<br>304 if self.theta < 0:
304 if self. theta < 0:<br>305 vel msg. angula
                          vel_msg.angular.z = abs(speed) / 4306 else :
307 \text{ vel} \text{msg } \text{. angular } z = - \text{ abs} (\text{speed}) / 4308 self. velocity_publisher. publish (vel_msg)
309
\begin{array}{c} 310 \\ 311 \end{array}defalign_1 (self, speed = .4):
312 start = time.time()
313 while time . time () − start < 3 :
314 \text{ vel} \text{mg} = \text{Twist}()315 \qquad \text{vel} \text{--} \text{msg } \text{.} \text{linear } \text{.} \text{x} = 0316 \quad \text{vel} \text{mg} \cdot \text{linear} \cdot \text{y} = 0317 \quad \text{vel} \text{--} \text{msg } \text{.} \text{linear } \text{.} \text{z} = 0318 vel_msg.angular.x = 0319 \text{ vel-msg. angular. v} = 0320 if self.theta < −90:
321 \text{ vel} \text{msg } \text{.} \text{angular } \text{.} \text{z} = \text{abs}(\text{speed}) / 4\begin{array}{ccc} 322 & \text{else:} \ 323 & & \text{v} \end{array}323 vel_msg.angular.z = -\text{abs}(\text{speed}) / 4<br>324 self.velocity_publisher.publish(vel_msg
                     self. velocity_publicr . publisher . publish (vel_msg)
325
326 def align 3 (self, speed = .4):
327 start = time.time()
328 while time . time () − start < 3 :
329 \text{ vel} \text{mg} = \text{Twist}()330 \text{ vel} \text{mg}. linear . x = 0331 vel_msg.linear.y = 0
332 \text{ vel-msg. linear. } z = 0333 vel_msg. angular .x = 0
334 \text{ vel-msg. angular . } y = 0335 i f self . theta < 90:
336 \text{ vel} \text{msg } \text{.} \text{angular } \text{.} \text{z} = \text{abs} \text{(speed)} / 4337 else :
338 \text{ vel_msg. angular. z = -abs(speed) / 4339 self. velocity_publisher. publish (vel_msg)
340
\frac{341}{342}def align 2 (self, speed = .4):
343 start = time. time ()
344 while time . time () − start < 3 :
345 \quad \text{vel} \text{--} \text{msg} = \text{Twist}()346 \text{ vel-msg. linear } x = 0347 \quad \text{vel} \text{--} \text{msg } \text{.} \text{line} \text{ar } \text{.-y } = 0348 \text{ vel} \text{msg } \text{linear } z = 0349 \text{ vel} \text{msg } \text{.} \text{angular } \text{.} \text{x} = 0350 \text{ vel} \text{msg } \text{.} \text{angular } \cdot \text{y} = 0351 i f self . theta < 0 :
352 \text{ vel} \text{msg } \text{. angular } \text{. z } = -\text{abs} \text{ (speed) } / 4353 else :
354 \text{ vel} \text{msg } \text{.} \text{angular } \text{.} \text{z} = \text{abs} \text{(speed)} / 4355 self.velocity_publisher.publish(vel_msg)
```
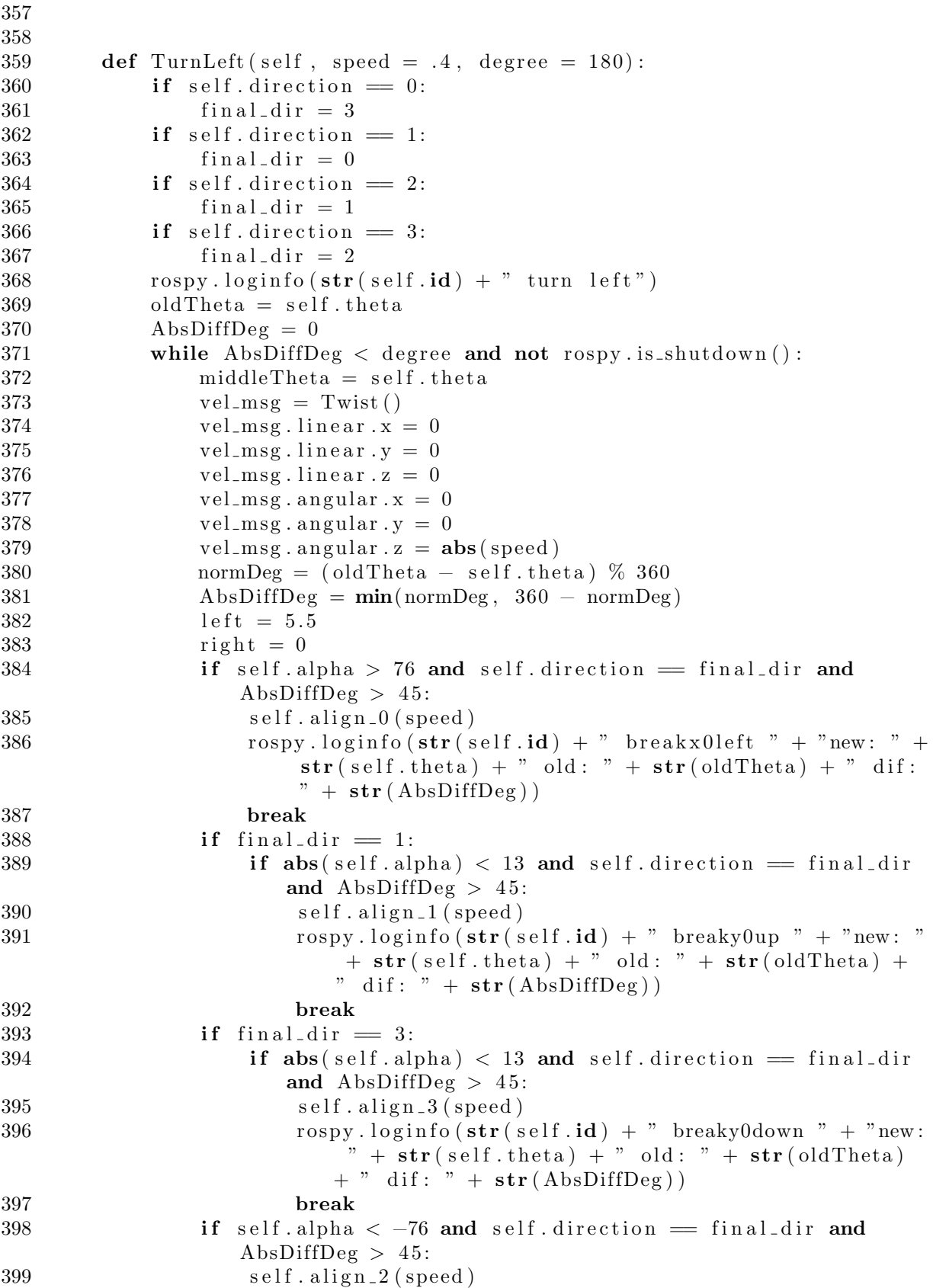

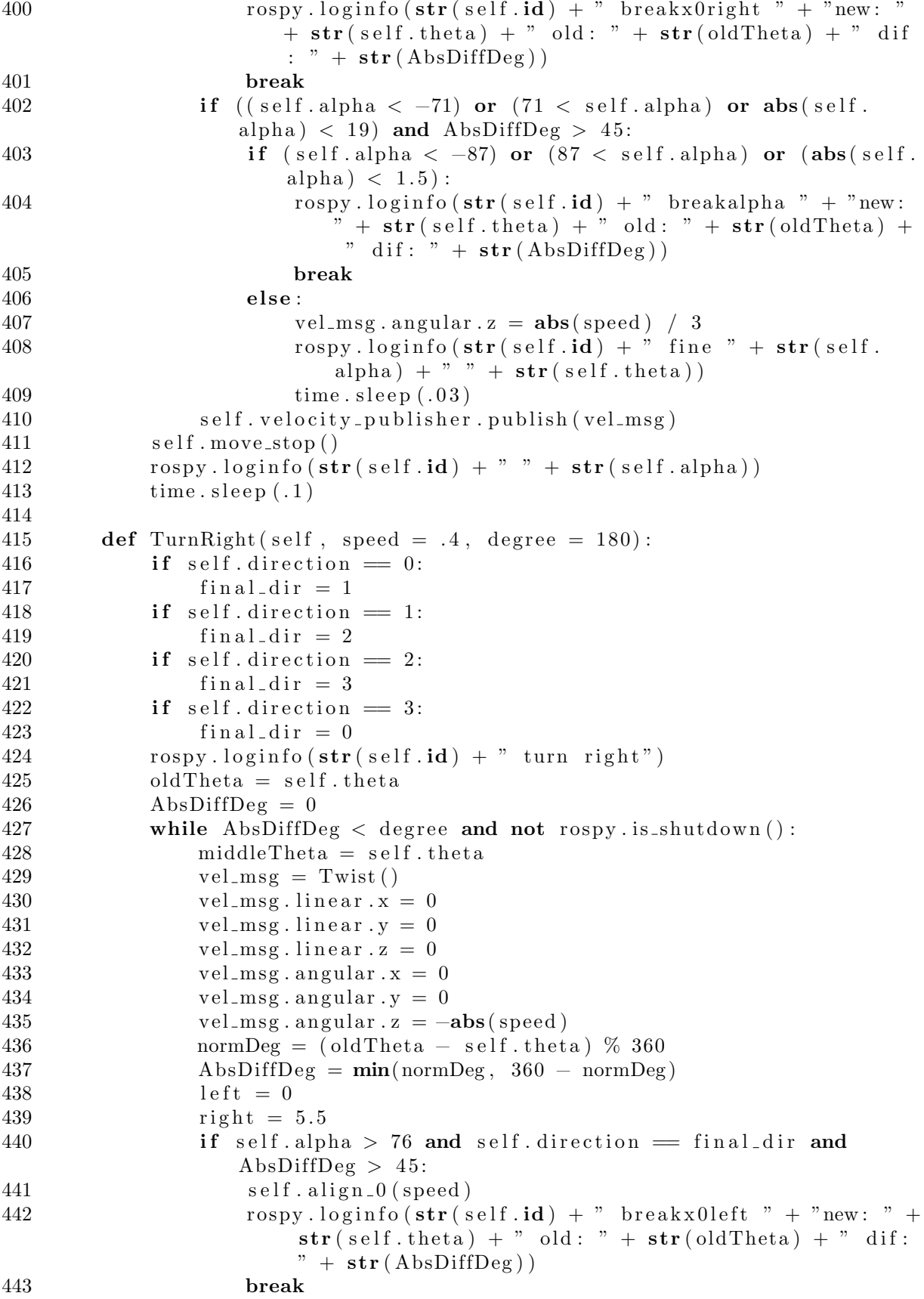

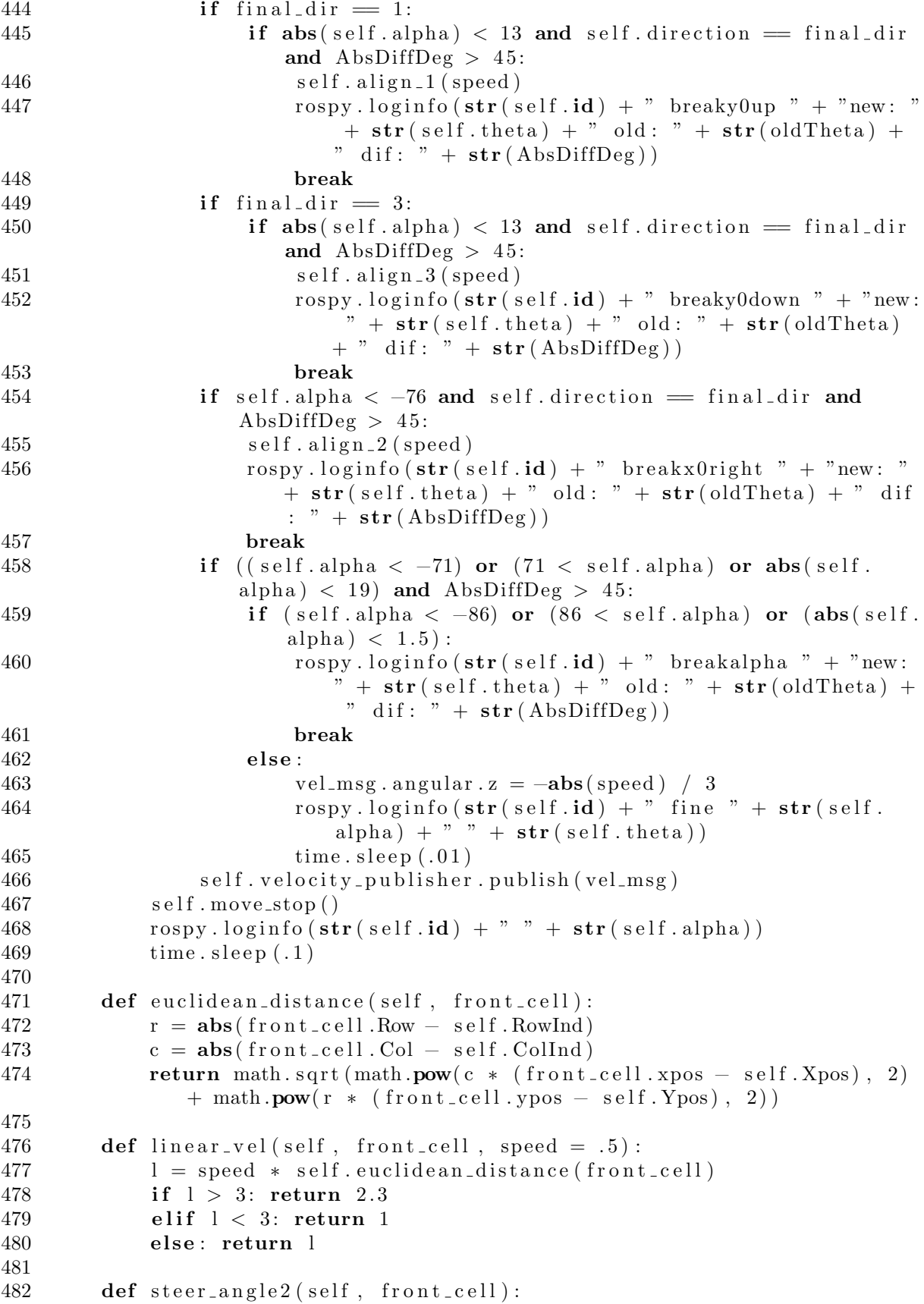

```
483 if self.direction = 0:
484 return −self . theta
485 if self. direction = 1:
486 return (-90 - \text{self}. \text{theta})487 if self. direction = 3:
488 return (90 - \text{self}. \text{theta})489 if self. direction = 2:
490 if self.theta > 0:
491 return (180 - \text{self}.\text{theta})<br>492 else:
               else :
493 return -( self . theta + 180)
494
495 def angular_vel2(self, front_cell, speed = 1):
496 return speed * self.steer_angle2(front_cell) / 100
497
498 def move_to_cell(self, front_cell, maze, lock, speed):
499 distance_tolerance = .5
500 while self euclidean distance (front cell) \geq distance tolerance
              and not rospy .is\_shutdown() and self dist > 4:
501 \text{ vel} \text{mgg} = \text{Twist}()502 vel_msg.linear.x = self.linear_vel(front_cell)
503 \text{ vel} \text{mg}. linear .y = 0
504 \text{ vel} \text{msg } \text{. linear } z = 0505 if vel_msg.linear.x > 1: \#2506 \text{ m} = 1507 else :
508 \t m = 0509 \text{ vel} \text{msg } \text{. angular } \text{x} = 0510 \text{ vel} \text{msg } \text{. angular } \text{. y} = 0511 if self. LeftAlignSensor () < 2 or self. LeftSensor () < 2.1:
512 vel_msg.angular. z = -0.1513 if self. LeftAlignSensor () < .3:
514 vel_msg.linear .x = 0
515 elif self. RightSensor () < 2.1 or self. RightAlignSensor () <
                  2:516 vel_msg.angular.z = 0.1
517 if self. RightAlignSensor () < .3:
518 vel_msg. linear .x = 0
519 else :
520 vel msg . angular . z = sel f . angular vel2 ( front cell ) ∗ m
521 self. velocity_publisher. publish (vel_msg)
522 self. RowInd = front_cell. Row
523 self. ColInd = front_cell. Col
524 lock.acquire()
525 if maze.cell [self. RowInd ] [self. ColInd ]. changed x = 0:
526 maze. cell [self. RowInd ] [self. ColInd]. xpos = self. Xpos
527 maze. cell [self. RowInd | self. ColInd ]. changed x=1528 if maze. cell \lceil self. RowInd \rceil self. ColInd \rceil. changed y = 0:
529 maze.cell [self.RowInd] [self.ColInd].ypos = self.Ypos
530 maze. c ell \lceil s elf . RowInd \lceil s elf . ColInd \lceil . changed y=1531 for i in range (1, 11):
532 if maze.cell \lceil \text{ self RowInd} \rceil \lceil \text{i} \rceil.changed_y = 0:
533 maze. c ell [self. RowInd][i]. ypos = self. Ypos
534 maze. c e l \lceil s e l f . RowInd \lceil i \rceil . changed y=1
```

```
535 if maze.cell [i] self. ColInd ]. changed x = 0:
536 maze. cell [i] [self. ColInd]. xpos = self. Xpos<br>537 maze. cell [i] [self. ColInd]. changed_x = 1
                     maze. c e l [i] se l f . ColInd ]. changed x=1538 lock.release()
539 i f self . dist treshhold < self . dist < 6 and not ( self . front wall (
              \text{maxe} = 1 and self.frontCell (maze).color \geq 10):
540 #r o s py . l o g i n f o ( ' a l i g n ' )
541 while self.dist > (self.dist_treshhold + .0) and not rospy.
                 is-shutdown():
542 \quad \text{vel} \_\text{msg} = \text{Twist}()543 vel_msg.linear x = self.linear vel(front\_cell)544 \text{ vel} \text{msg } \text{. linear } \text{. } y = 0545 vel_msg. linear . z = 0546 vel_msg.angular.x = 0547 vel_msg.angular.y = 0
548 vel_msg.angular.z = 0549 self.velocity_publisher.publish (vel_msg)
550 rospy.loginfo (\text{str}(\text{self.id}) + " \text{dist} \text{ is : " + str}(\text{self.dist}))551
552 def ForwardOneCell(self, maze, lock, speed = 1):
553 if self.direction = 0:
554 final_dir = 0
555 if self.direction = 1:
556 final dir = 1557 if self. direction = 2:
558 final-dir = 2
559 if self.direction = 3:
560 final_dir = 3
561 rospy.loginfo (str (self.id) + ' forward one cell, dir is ' + str (
              self . direction ))
562 front_cell = self.frontCell(maze)
563 self. move_to_cell (front_cell, maze, lock, speed)
564 if final dir = 0:
565 self. align_0 ()
566 if final dir = 1:
567 self. align_1()
568 if final dir = 2:
569 s e l f . a l i g n 2 ()
570 if self.direction = 3:
571 self. align -3()572 self.move_stop()
573 time \text{sleep}(1)574
575 def initializePos (self, maze, r, c):
576 self. RowInd = r
577 self. Collnd = c
578 self. Current Cell (maze). color = self. color
579 self.add_to_visited_cell(self.CurrentCell(maze)
580 rospy.loginfo (\text{str}(\text{self.id}) + ' initialize done')
581
582 def explore (self, maze, lock):
583 lock . acquire ()
584 self. Assign Wall (maze)
585 next_Cell = self. Choose_direction (maze)
```

```
586 lock.release()
587 rospy.loginfo (\text{str}(\text{self}.\text{id}) + ' next cell is ' + \text{str}(\text{next} \text{Cell}).
              Row) + ' + \mathbf{str}(\text{next\_Cell}. \text{Col})588 time. s leep (1)589 self. Move(maze, next_Cell, lock)
590
591 def double_Check (self):
592 if self. FrontSensor () < self. Sensor_treshhold * 2:
593 rospy.loginfo(str(self.id) + " sorry")<br>594 return False
               return False
595 else :
596 return True
597
598 def add_to_visited_cell(self, next_Cell):
599 \text{self. visited } [\text{next\_Cell}. \text{id}] \text{ } \neq \text{ } 1600
601 def Move(self, maze, next_Cell, lock):<br>602 start cell = self. CurrentCell(maze
           start_{cell} = self.CurrentCell (maxe)603 finish_cell = next_Cell
604 if next\_Cell = self. Current Cell (maze):
605 rospy.loginfo (\text{str}(\text{self.id}) + " don't move")606 return
607 next_dir = self.next_cell_direction (maze, next_Cell)
608 rospy.loginfo (\text{str}(\text{self}.id) + ' \text{ next dir is ' + next-dir})609 lock acquire ()
610 \text{start} \_ \text{cell} \cdot \text{tag} = 0611 \text{finish-cell tag} = 0612 lock.release()
613 if next\_dir = 'left':614 self. TurnLeft ()
615 if \; self \; double \; Check():
616 lock . acquire ()
617 self.color_assign(maze, next_Cell)
618 maze. add_to_graph (self. Current Cell (maze), next_Cell)
619 lock.release ()
620 self.ForwardOneCell(maze, lock)
621 self.add_to_visited_cell(next_Cell)
622 else :
623 lock . a c qui r e ()
624 finish_cell.tag = 1<br>625 self.AssignWall(maz
                  self. As signWall ( maze)626 lock.release ()
627 \quad \text{self. TurnRight} ()
628 self. Move(maze, self. Choose_direction(maze), lock)
629 if next\_dir = 'right':630 self. TurnRight ()
631 if self.double\_Check():
632 lock.acquire()
633 self.color_assign(maze, next_Cell)
634 maze. add_to_graph (self. Current Cell (maze), next_Cell)
635 lock.release ()
636 self.ForwardOneCell(maze, lock)
637 self.add_to_visited_cell(next_Cell)
638 else :
```

```
639 lock . a c quire ()
640 finish_cell.tag = 1
641 self. Assign Wall (maze)
642 lock.release ()
643 self. TurnLeft ()
644 self. Move(maze, self. Choose_direction(maze), lock)
645 if next\_dir = 'forward':646 lock . acquire ()
647 self.color_assign(maze, next_Cell)<br>648 maze.add_to_graph(self.CurrentCell
             maze. add_to_graph (self. CurrentCell (maze), next_Cell)
649 lock.release()
650 self. ForwardOneCell (maze, lock)
651 self.add_to_visited_cell(next_Cell)
652 if next\_dir = 'backward':653 self. TurnLeft ()
654 self. TurnLeft ()
655 if self.double_Check():
656 lock . a c q uire ()
657 self.color_assign(maze, next_Cell)
658 lock.release ()
659 self.ForwardOneCell(maze, lock)
660 self.add_to_visited_cell(next_Cell)
661 else :
662 lock.acquire()
663 finish_cell.tag = 1
664 s e l f . AssignWall ( maze )
665 lock.release()
666 self. TurnLeft ()
667 self. TurnLeft ()
668 self. Move(maze, self. Choose_direction (maze), lock)
669 lock acquire ()
670 start_cell.tag = 1
671 lock.release()
672 self.move_stop()
673
674 def move_stop(self, xx = 0):
675 \quad \text{vel} \_\text{msg} = \text{Twist}()676 vel_msg.linear x = xx677 vel_msg.linear.y = 0678 vel_msg.linear.z = 0679 vel_msg.angular.x = 0680 vel_msg.angular.y = 0
681 vel_msg.angular.z = 0682 self. velocity_publisher. publish (vel_msg)
683 rospy.loginfo (\textbf{str}(\text{self.id}) + " finish " + \textbf{str}(\text{self.Xpos}) + " " +str(self.Ppos))684
685 def color_assign(self, maze, next_Cell):
686 if next\_Cell. color = 0:
687 next_Cell.parent = self.CurrentCell(maze)
688 if self.dir_sum (\text{maxe}) = 1:
689 self.dead_end(maze)
690 n e x t Cell . color = self . color
691 else :
```
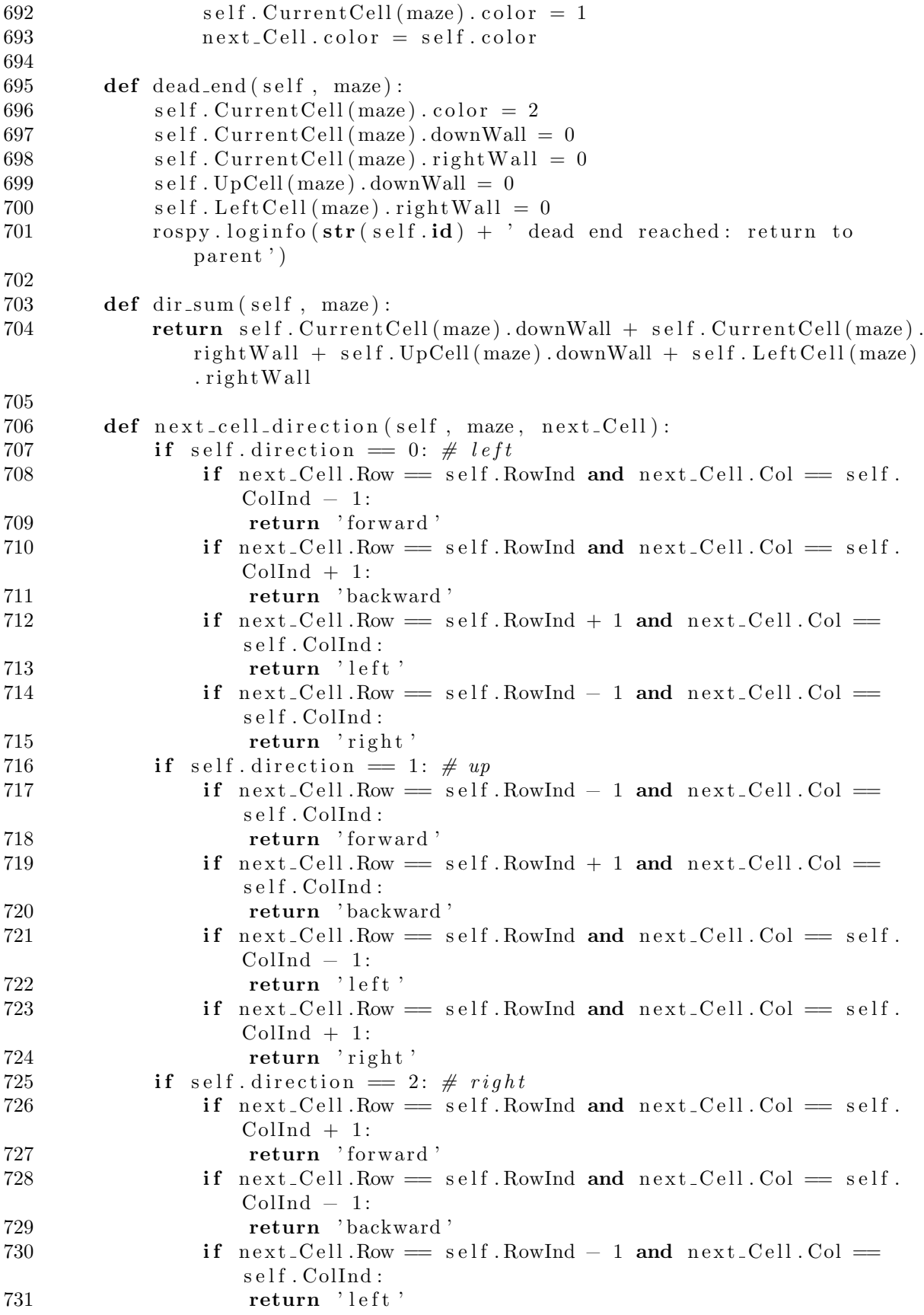
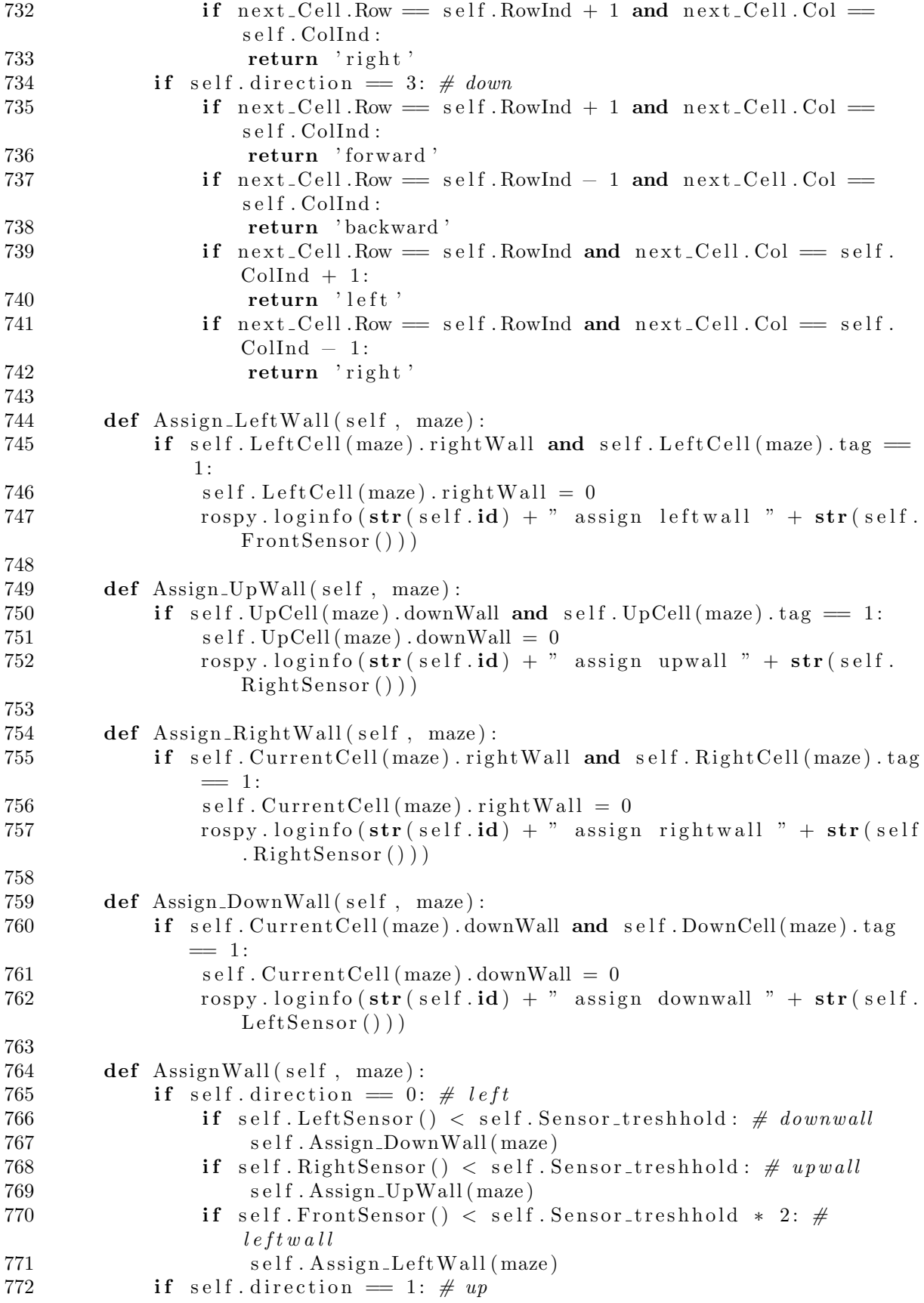

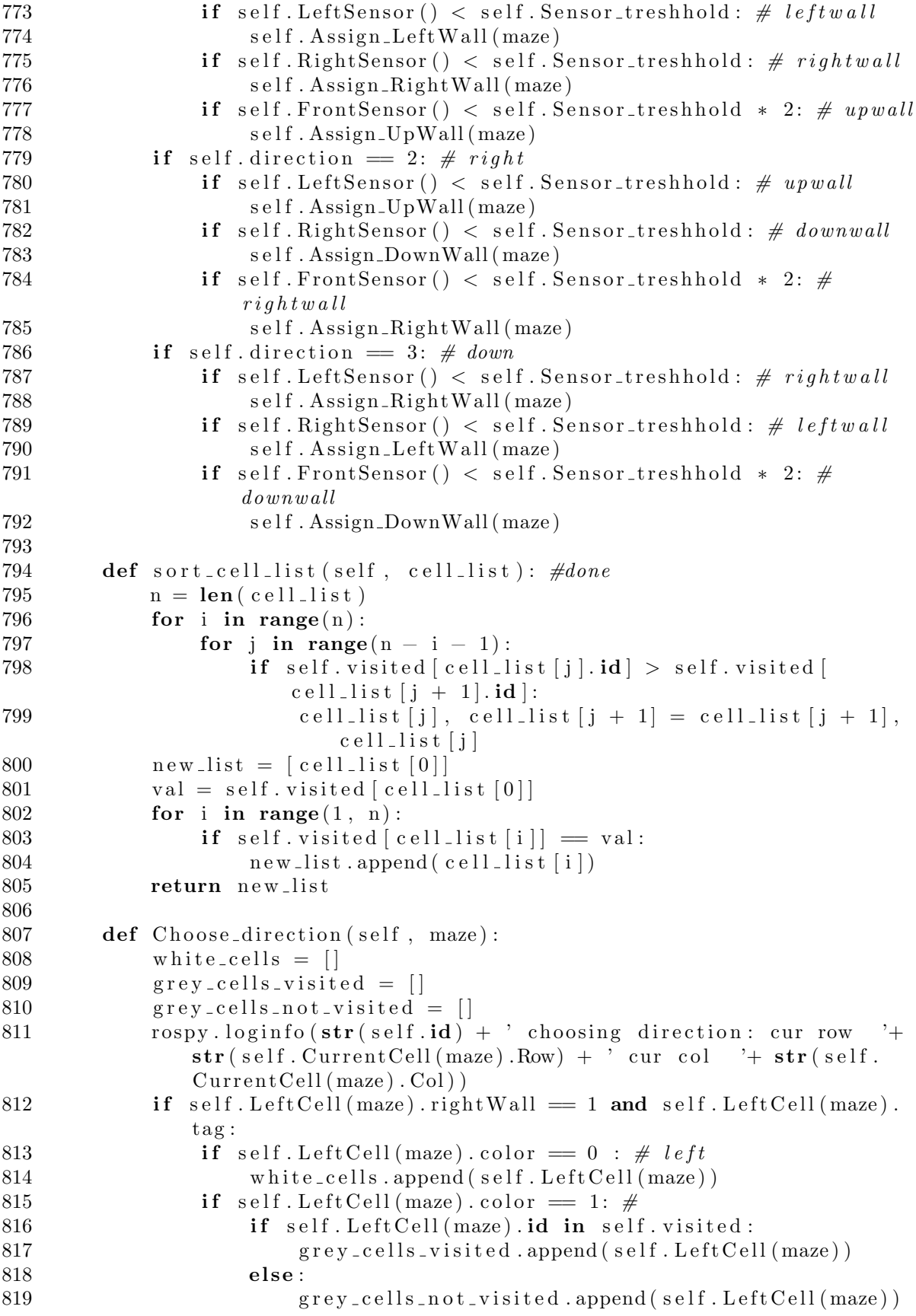

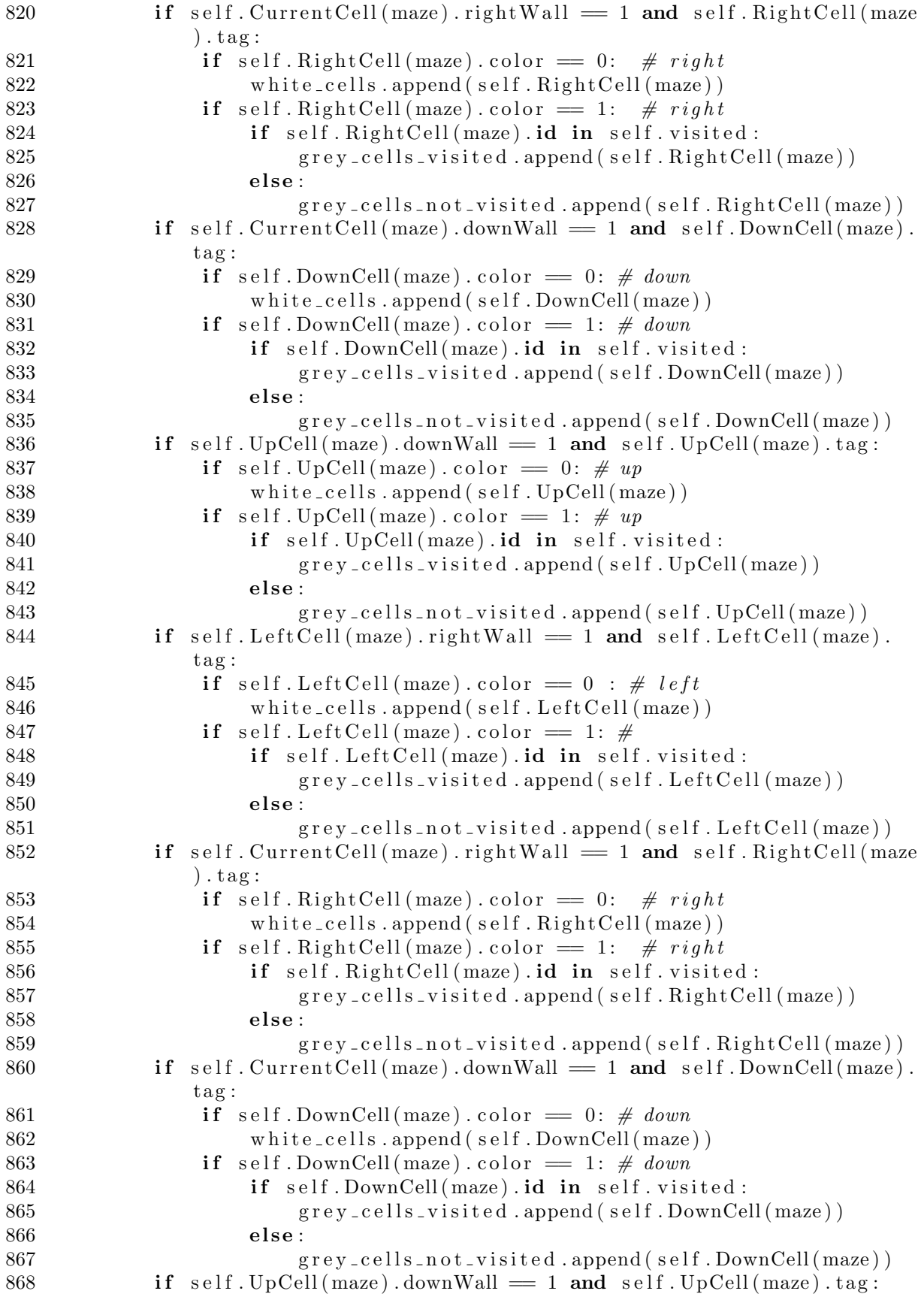

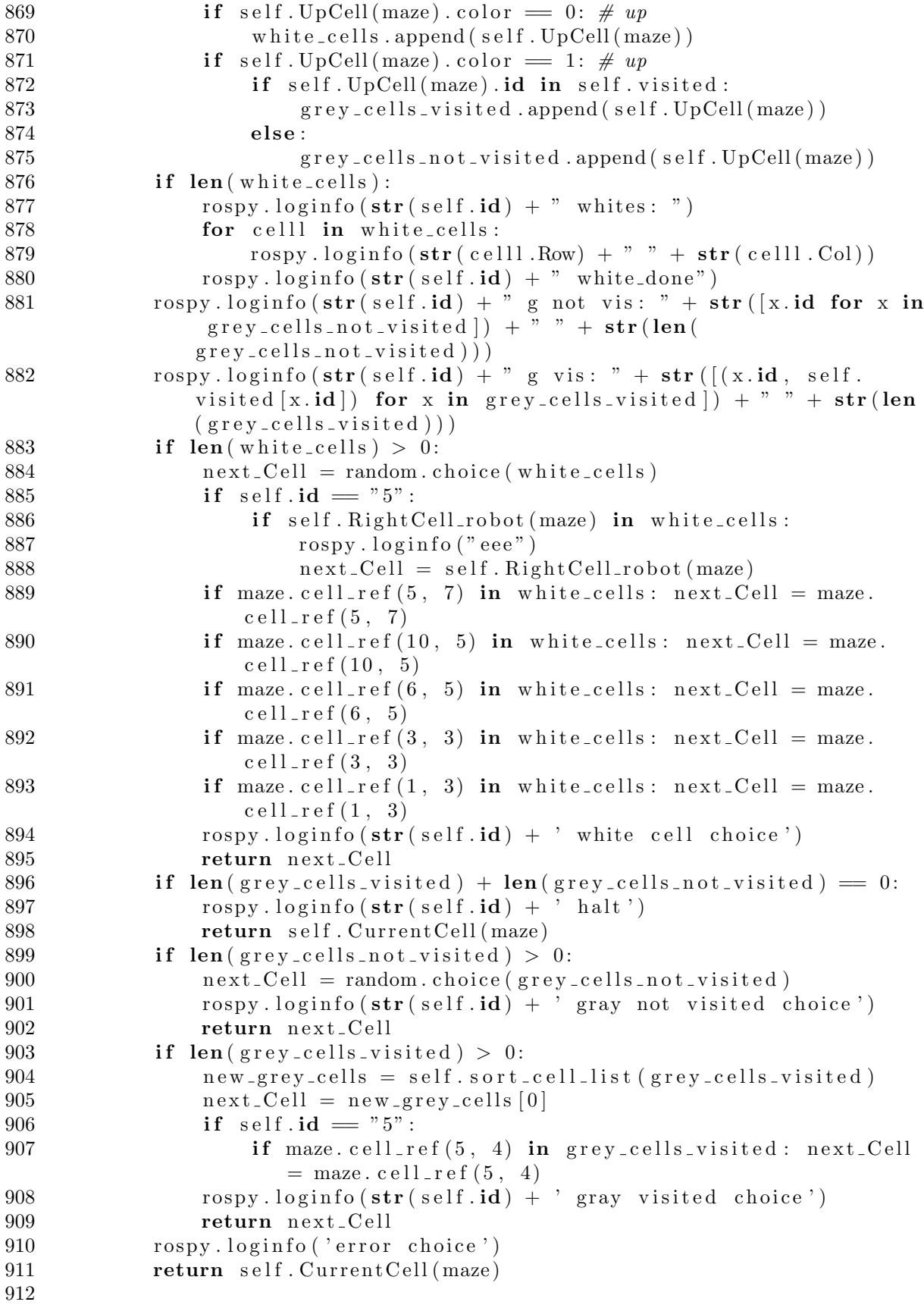

```
913 def maze_exploration (self, maze, lock):
914 while maze \text{cell } [6][1] color = 0 and not rospy is shutdown ():<br>915 self explore (maze, lock)
               self.\explore(maxe, lock)916 time \text{sleep}(1)917 lock acquire ()
918 path = find_path (maze.graph, self. Current Cell (maze), maze.cell
               [6][1])919 lock.release()
920 while not path:<br>921 self.explor
               self.\explore(maxe, lock)922 lock acquire ()
923 path = find_path (maze.graph, self. Current Cell (maze), maze.
                  cell [6][1]924 lock.release()
925 self.follow_path(path[0], maze, lock)
926 self. TurnRight ()
927 \text{self.move\_stop}(2)928 time. s leep (4)929 self.move_stop()
930 \text{self. CurrentCell}(\text{maxe}).\text{tag} = 1\frac{931}{932}932 def follow_path (self, path, maze, lock):<br>933 rospy, loginfo (str (self, id) + " path
           rospy.loginfo (str(self.id) + "path following")934 for i in range (1, len(path)):
935 self.next_Cell = path[i]936 while not self.next_Cell.tag:
937 time \, . \, slope \, (0.1)938 self. Move(maze, self. next_Cell, lock)
939
940 class detector :
941 def \text{1} init \text{1} (self, robots):
942 s e l f . m a r k e r info = {
              "cam" : None,944 "14" : None,945 "10": None,
946 "1" : None,947 " 9": None,
948 " 5": None
949 }
950 self. robot_info = \{<br>951 "0": None." 0" : None,
952 "1" : None,953 "2": None,
954 " 3": None,
955 " 4": \text{robots} [0],
956 "5" : \text{ robots} [2],957 "6" : \text{ robots } [3],958 "7" : \text{ robots} [1],959 " 8" : None,960 "14": None,
961 "10": None,
962 "11" : None, #963  " 12": None, \#964 " 9": None,
```

```
965 }
966
967 self. \text{Left\_Down\_Q_Y} = []968 \text{self. Left\_Down_Y} = 0969 \text{self. Left\_Down\_Q.Z = []}970 self. Left\_Down\_Z = 0971 \text{self. Left\_Up\_Q\_Y} = []972 \text{self. Left\_Up\_Y} = 0973 self. \, Left\_Up_ Q_- Z = []974 \text{self. Left\_Up\_Z}=0975 \text{self. Right\_Down\_Q\_Y} = []976 self. Right\_Down_Y = 0977 \text{self. Right\_Down\_Q\_Z} = []978 self. Right\_Down\_Z=0979 \text{self. Right\_Up\_Q\_Y} = []980 \text{self} \cdot \text{Right} \cdot \text{Up} \cdot Y = 0981 \text{self} \cdot \text{Right} \cdot \text{Up} \cdot \text{Q} \cdot \text{Z} = []982 \text{self. Right\_Up\_Z}=0983 self. robot_Q_Y = []984 \text{self.robot\_Y}=0985 self. robot_Q_Z = []986 \text{self.robot\_Z}=0987
988 \text{self}. \text{Mleft} = 90989 \text{self.} \text{Mright} = 90990 \text{self.} \text{Mup} = 0991 \text{self.} \text{Mdown} = 0992
993 \text{self. InitializeFlag} = 0994 self. maze = None
995 self. robot\_count = 0996 for i in robots :
997 if i:
998 \text{self.robot\_count} \text{ += } 1999
1000 def initial (self, maze):
1001 while len (self. Right_Down_Q_Y) < 50000 and not rospy. is_shutdown
                 () :
1002 self. Right_Down_Q_Y. append (self. get_position (right_down).y)
1003 self. Right_Down_Q_Z. append (self. get_position (right_down). z)
1004 self. Left_Up_Q_Y. append (self. get_position (left_up).y)
1005 self.Left_Up_Q_Z.append(self.get_position(left_up).z)
1006 self.Left_Down_Q_Y.append(self.get_position(left_down).y)
1007 self.Left_Down_Q_Z.append(self.get_position(left_down).z)
1008 self.robot Q-Y.append (self.get_position (0) \cdot v)
1009 self.robot_Q_Z.append(self.get_position(0).z)
1010 \text{self. Right\_Down.}Y = \text{Average}(\text{self. Right\_Down.}Q_Y) * 1001011 \text{self. Right\_Down} \cdot Z = \text{Average} (\text{self. Right\_Down} \cdot Q \cdot Z) * 1001012 \text{self. Left\_Down_Y} = \text{Average} (\text{self. Left\_Down_Q-Y}) * 100 - \text{self.}Right Down Y
1013 \text{self. Left\_Down} \cdot Z = \text{Average} (\text{self. Left\_Down} \cdot Q \cdot Z) * 100 - \text{self}.Right Down Z
1014 \text{self. LeftUp-Y} = \text{Average}(\text{self. LeftUp-Q-Y}) * 100 - \text{self}.Right Down Y
```
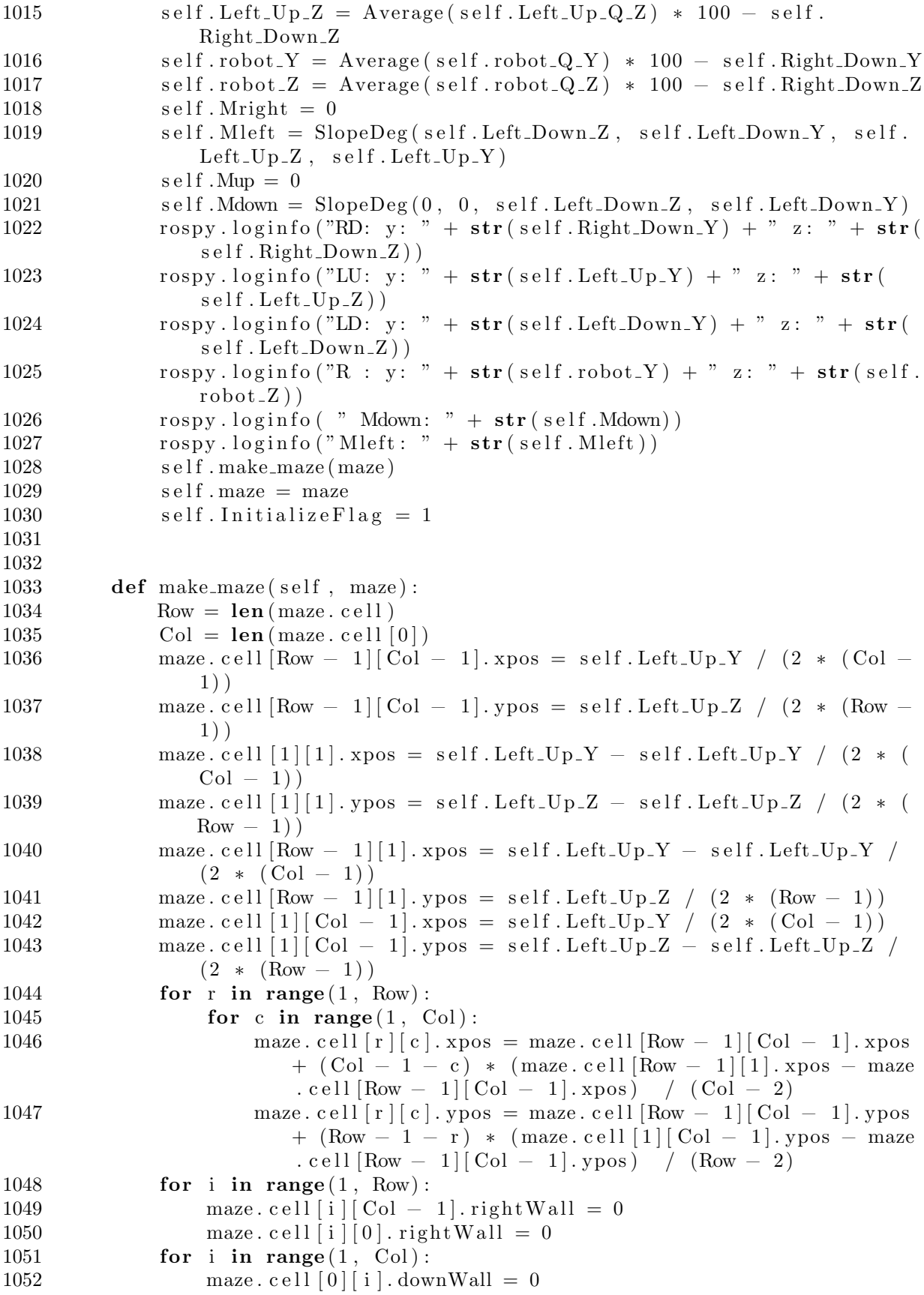

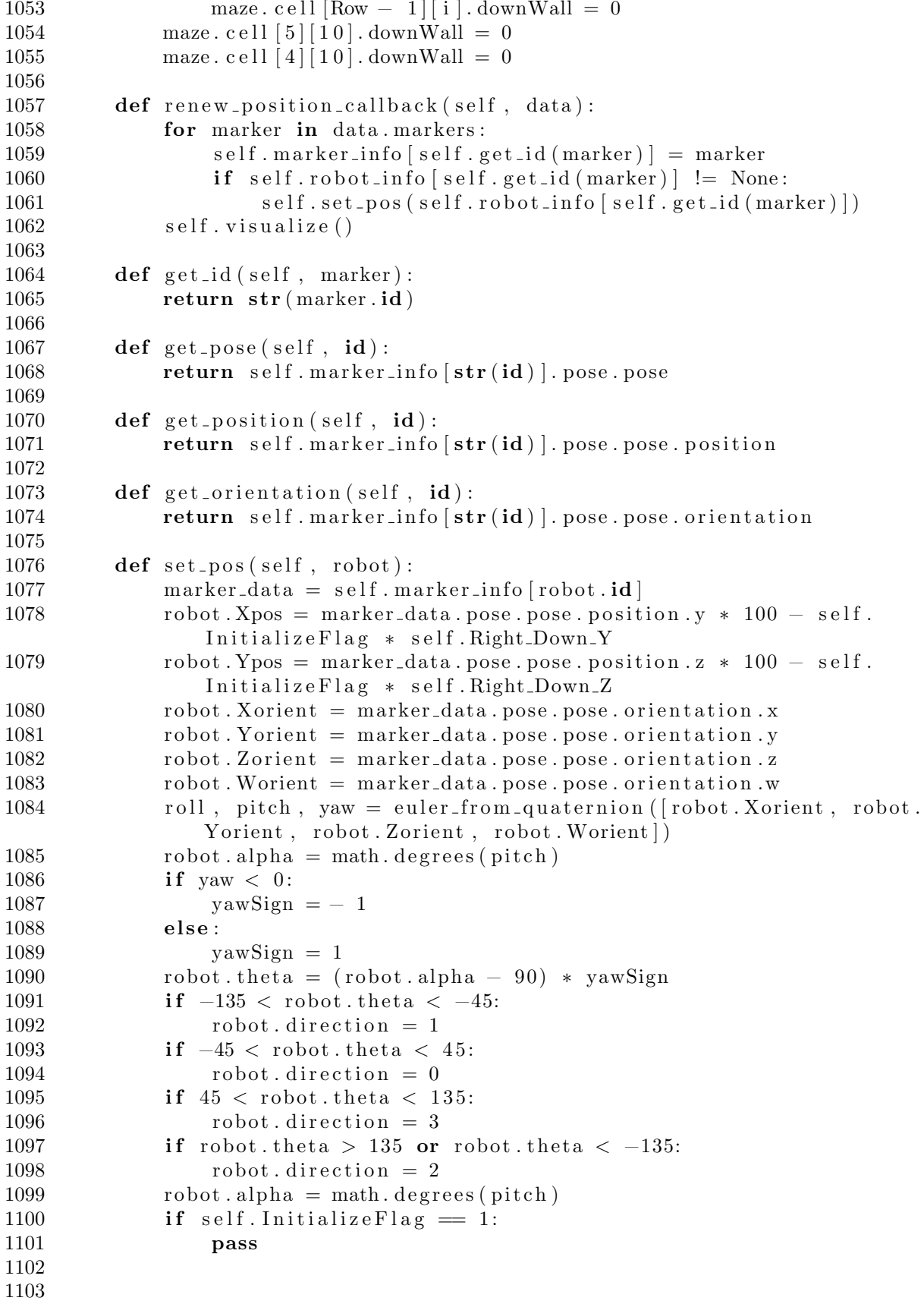

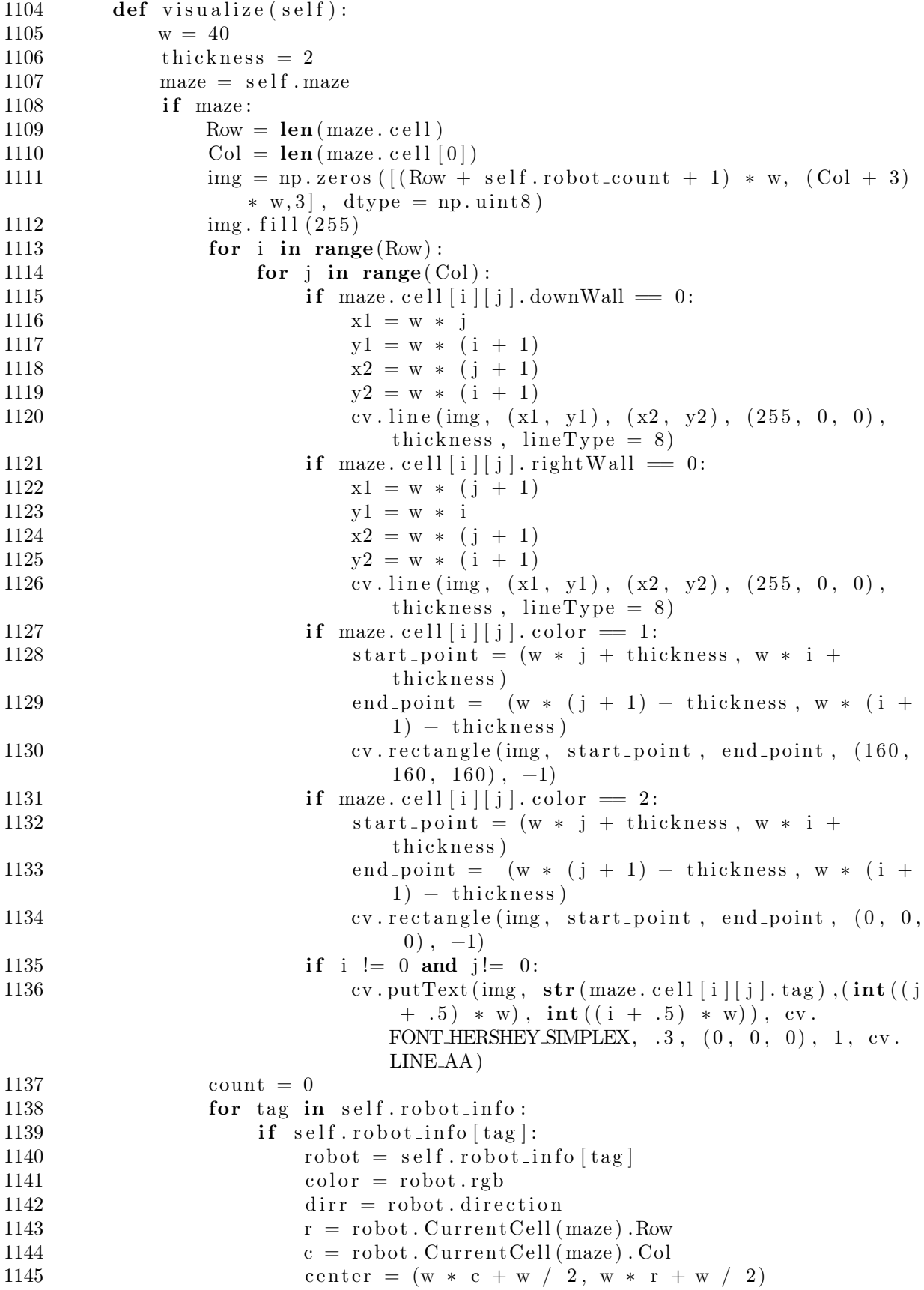

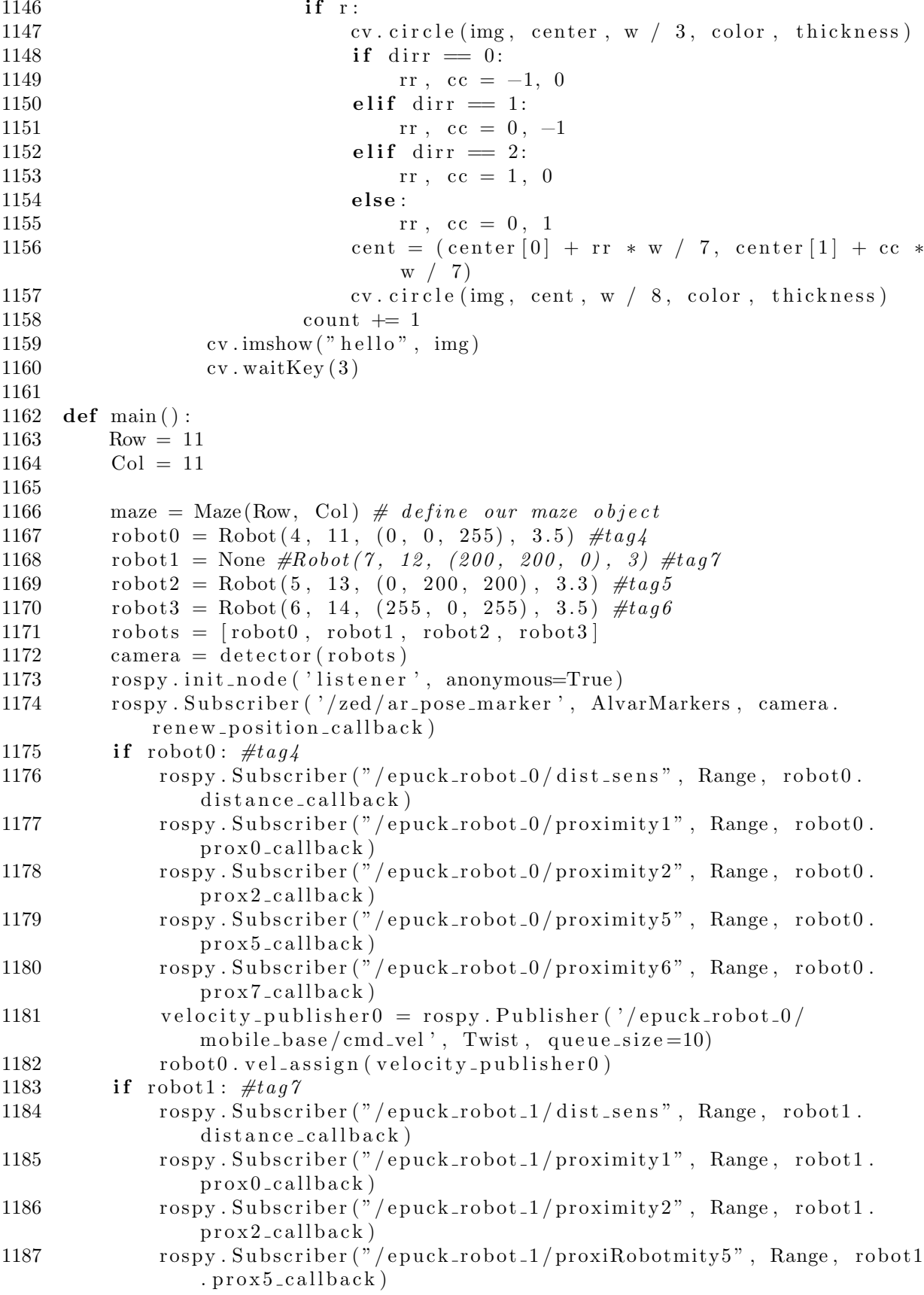

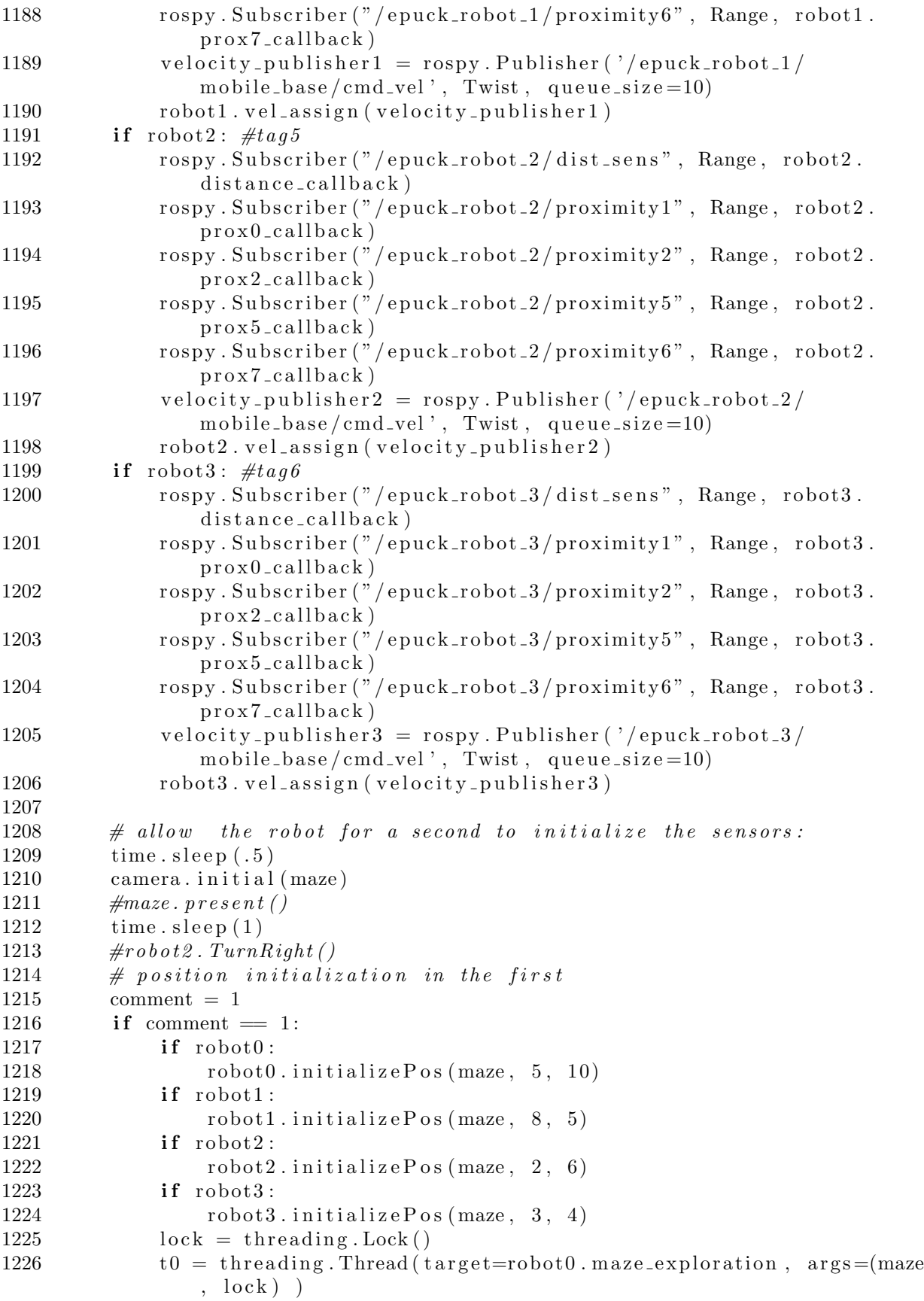

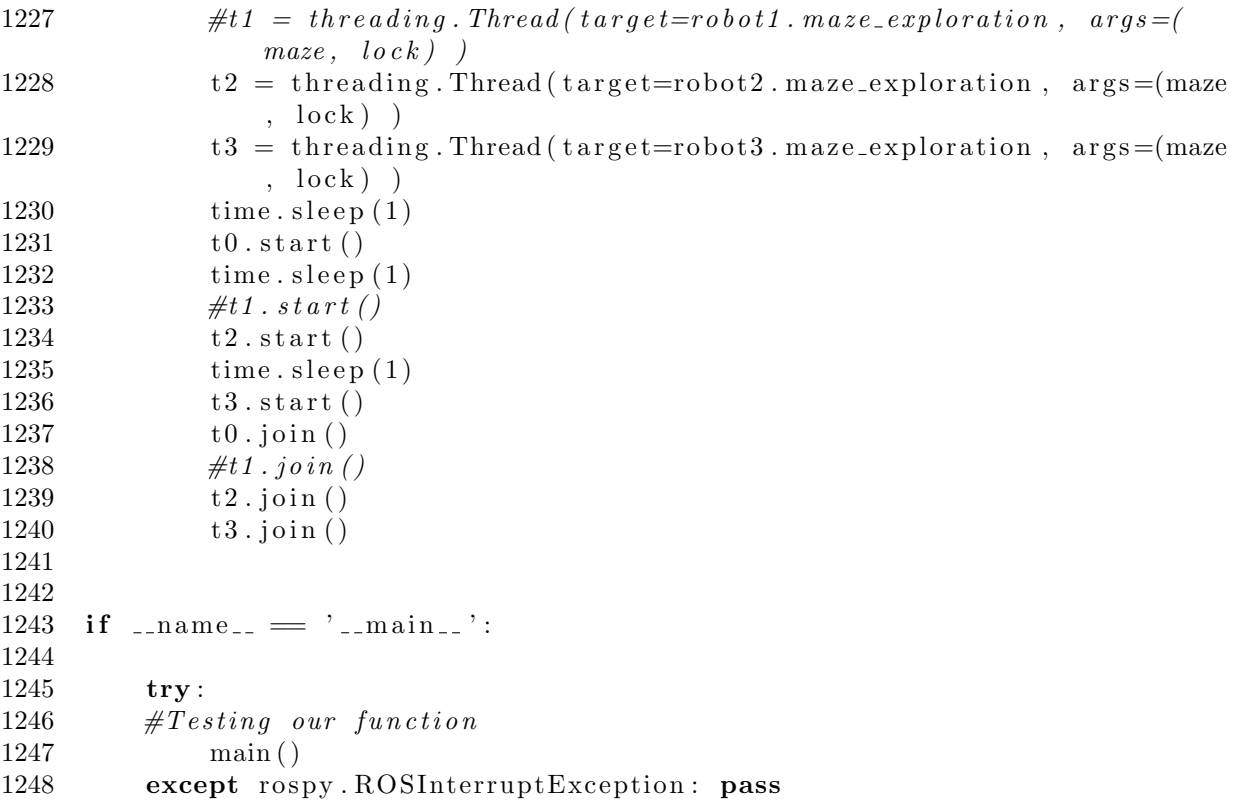